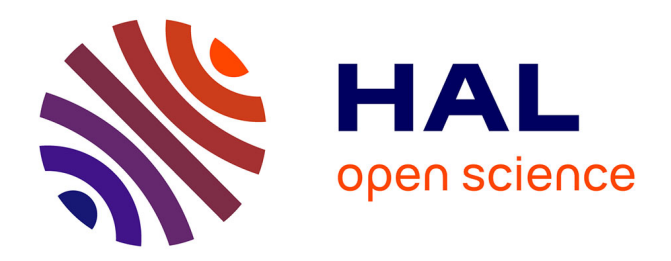

## **Séquençage par couplage de spectrométrie de masse et spectroscopie infrarouge de fragments de glycosaminoglycanes**

Gina Renois Predelus

### **To cite this version:**

Gina Renois Predelus. Séquençage par couplage de spectrométrie de masse et spectroscopie infrarouge de fragments de glycosaminoglycanes. Chimie analytique. Université de Lyon, 2019. Français. NNT :  $2019\mathrm{LYSE}1185$  .  $\,$  tel-02294549  $\,$ 

## **HAL Id: tel-02294549 <https://theses.hal.science/tel-02294549>**

Submitted on 23 Sep 2019

**HAL** is a multi-disciplinary open access archive for the deposit and dissemination of scientific research documents, whether they are published or not. The documents may come from teaching and research institutions in France or abroad, or from public or private research centers.

L'archive ouverte pluridisciplinaire **HAL**, est destinée au dépôt et à la diffusion de documents scientifiques de niveau recherche, publiés ou non, émanant des établissements d'enseignement et de recherche français ou étrangers, des laboratoires publics ou privés.

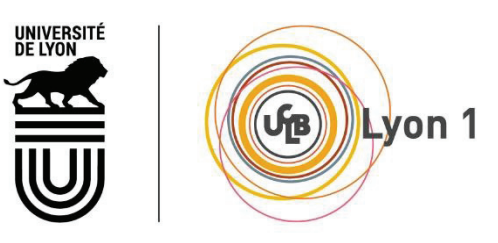

N°d'ordre NNT : 2019LYSE1061

## **THESE de DOCTORAT DE L'UNIVERSITE DE LYON**

Opérée au sein de

**L'Université Claude Bernard Lyon 1 Ecole Doctorale N° 52 Physique et Astrophysique de Lyon Spécialité de doctorat** : **Physique**

Soutenue publiquement le 09/05/2019, par :

**Gina Renois Predelus** 

# **Séquençage par couplage de spectrométrie de masse et spectroscopie infrarouge de fragments de glycosaminoglycanes**

Devant le jury composé de :

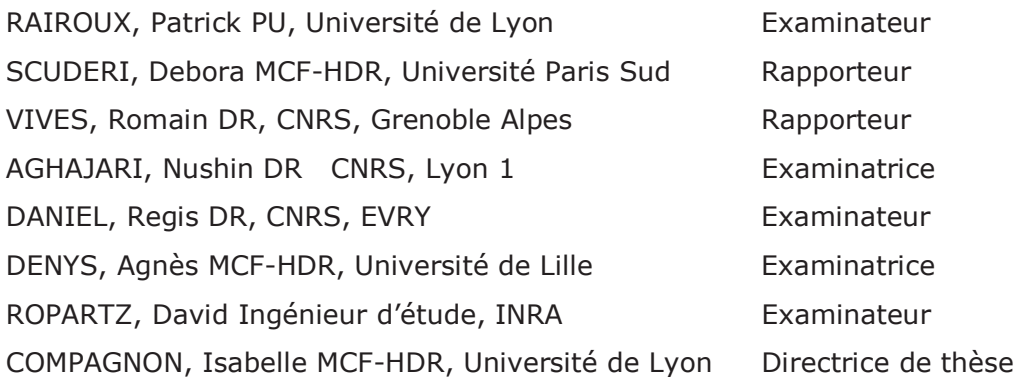

#### Remerciements

Mes remerciements vont premièrement à Dieu pour m'avoir accordé la sagesse et l'intelligence nécessaire pour réaliser ce projet.

Je tiens à remercier chaleureusement les membres du jury pour leurs remarques combien pertinentes, chacun dans leurs domaines d'expertises qui m'ont été très utiles pour préparer la soutenance et la correction du manuscrit.

Ces trois années passées au sein de l'équipe Dynamique Multi-échelles des édifices Moléculaires (DYNAMO) à l'ILM furent pour moi une très belle expérience.

Je remercie ma directrice de thèse Isabelle COMPAGNON de m'avoir confié ce beau projet.

Un merci spécial au chef d'équipe, Franck LEPINE, pour son support et ses conseils et pour toutes les fois que tu as été présent pour m'aider à préparer mes présentations.

Merci à tous les permanents de l'équipe : Christian, Éric, Richard, Gulabi, Bruno, Vincent, Saïkat pour tous vos conseils.

Merci à mes collègues de bureau, Marius merci pour tes conseils et tes plaisanteries et également les petits déjeuners et n'oublie pas « Dieu t'aime ». Merci Baptiste tu fus pour moi un deuxième encadrant, tes conseils m'ont été précieux. Merci de m'avoir donné de ton temps même si cela ne faisait pas partie « de tes attributions ».

J'aimerais également remercier le professeur Allouche pour son aide pour les calculs théoriques.

Aux stagiaires : Nassiba, Sihem, Gabrielle, Audrey, Agathe, Etzer, Walguens, Amira, Oznur, Alexie, merci de m'avoir fait partager une partie de votre culture.

Mes remerciements vont également aux personnels administratifs et techniques qui sans eux ma thèse ne serait pas ce qu'elle est. Spécialement Véronique CHAVRET pour tout ce qui

2

concerne la gestion, Jaques MAURELLI pour la mécanique et Marc BARBAIRE pour le vide. Merci également aux informaticiens.

Un merci spécial à l'Ecole Normale Supérieure et la CPU, spécialement Mme Annick Suzor-Weiner pour leur apport financier.

Pour finir, j'aimerais remercier ma famille : mes parents : merci maman, merci papa, vous êtes la base de cette belle aventure, mon mari Dieuseul et mes enfants : Samuel, Arielle et Florian, merci pour votre support et mes sœurs Tania et Cassandre. A mes amis d'ici et d'ailleurs qui ont cru en moi et m'ont supporté par leur prière et des mots de réconfort. Merci Lourdyne, Meggy, Coralie, Ama, Sophie, Isabelle, Ségolène, Abdel, Faoulat, Theresah, Najat, Wances, Alexandrine, pour ne citer que ceux-là.

Un merci spécial à vous tous, vous avez à votre manière participer à la réussite de cette thèse.

### Résumé

Les carbohydrates font partie des trois grandes classes de biopolymères présents dans la nature. Ils représentent 75% de la biomasse. Les glycosaminoglycanes font partie des carbohydrates, ils sont présents à la surface des cellules et sont responsables de la signalisation cellulaire. Ils sont importants dans de nombreux processus biologiques. Vu leur importance en biologie et en santé, il est nécessaire de comprendre leur fonctionnement.

Dans cette thèse j'ai étudié deux types de tétrasaccharides de glycosaminoglycanes (chondroïtine sulfate et dermatane sulfate) avec une nouvelle méthode qui couple la spectrométrie de masse à la spectroscopie vibrationnelle (MS/IR).

J'ai montré qu'avec cette méthode la signature de l'empreinte OH fonctionne pour les glycosaminoglycanes qui présentent des groupements COO- et des groupements sulfate contrairement aux oses simples. Cette méthode a également validé la pertinence du séquençage pour l'élucidation de profils de sulfate et la nature de l'hexuronique dans les oligosaccharides de glycosaminoglycanes. L'approche du séquençage améliore considérablement la résolution structurelle par rapport à la simple analyse spectroscopique de l'ion précurseur. Elle permet d'avoir plus d'information sur les oligosaccharides.

Et pour finir j'ai proposé un protocole pour l'analyse de mélanges afin de déterminer le ratio des différents éléments présents dans le mélange.

Mots clés : Acide hexuronique, Chondroïtine sulfate, Dermatane sulfate, Glycosaminoglycanes, IRMPD, Séquençage, Spectrométrie de masse, Spectroscopie vibrationnelle

### Abstract

Carbohydrates are among the three major classes of biopolymers found in nature. They represent 75% of the biomass. Glycosaminoglycans are carbohydrates, they are present on the surface of cells and are responsible for cell signaling. They are important in many biological processes. Given their importance in biology and health, it is necessary to understand their mechanism.

In this thesis we studied two types of glycosaminoglycan tetrasaccharides (chondroitin sulfate and dermatan sulfate) with a new method that combines mass spectrometry with vibrational spectroscopy (MS / IR).

We have shown that with this method the signature of the OH-fingerprint works for glycosaminoglycans which have COO- groups and sulfate groups in contrast to simple carbohydrates. This method also validated the relevance of sequencing for the elucidation of sulfate profiles and the nature of hexuronic in oligosaccharides of glycosaminoglycans. The sequencing approach significantly improves the structural resolution compared to the simple spectroscopic analysis of the precursor ion. It provides more information on oligosaccharides.

And finally we proposed a protocol for the analysis of mixtures to determine the ratio of the different elements present in the mixture.

Key words: Chondroitin sulfate, Dermatan sulfate, Glycosaminoglycans, Hexuronic acid, IRMPD, Mass spectrometry, Sequencing, Vibrational spectroscopy

## Glossaire

**ADN** : Acide DésoxyriboNucléique

**CID** : Dissociation induite par collision

**CSA** : Chondroïtine sulfate A

**CSC** : Chondroïtine sulfate C

**CS-dp4** : Tétrasaccharide de chondroïtine sulfate

**DS-dp4** : Tétrasaccharide de dermatane sulfate

**dp** : degré de polymérisation

**ESI** : ionisation par électronébuliseur

**GAG:** Glycosaminoglycane

**GalNAc:** N-Acétyl galactosamine

**GalNAc4S:** N-Acétyl galactosamine 4-O-sulfate

**GalNAc6S:** N-Acétyl galactosamine 6-O-sulfate

**GalNAcS :** N-Acétyl galactosamine sulfaté

**GlcA** : Acide glucuronique

**Glc3P:** Glucose 3-O-phosphate

**Glc6P** : Glucose 6-O-phosphate

**HA** : Acide hyaluronique

**HS** : Héparane Sulfate

**Hp** : Héparine

**IRMPD** : Dissociation par absorption multiple de photons infrarouges

**IVR** : processus de redistribution de l'énergie grâce à des couplages vibrationnels intramoléculaires

**Cristal KDP** : Cristal dihydrogéno phosphate de potassium

**Cristal KTP** : Cristal titanyl phosphate de potassium

**Cristal KTA :** Cristal de titanyl arséniate de potassium

**LCQ** : spectromètre de masse constitué d'un piège d'ions tridimensionnel

**LID** : Dissociation Induite par Laser

**MS** : Spectrométrie de Masse

**MS/MS** : spectrométrie de masse en tandem, un ion est sélectionné, fragmenté puis les masses obtenues sont analysées (équivalant à

MS2)

**MSn** : même principe que pour une séquence

MS/MS sauf que celle-ci est répétée plusieurs fois, avec n correspondant au nombre d'étapes de sélection des ions et d'analyse en masse.

**MS/IR** : Spectroscopie infrarouge réalisée sur un ion (parent) sélectionné en masse

**MSn/IR** : Spectroscopie infrarouge réalisée sur un ion (fragment) sélectionné en masse après avoir effectué une séquence MSn

**Nd : YAG** : Cristal de grenat d'yttriumaluminium dopé au néodyme utilisé dans les lasers YAG qui émettent des photons de longueur d'onde 1064 nm

**OPO/OPA** : Oscillateur Paramétrique Optique/ Amplification Paramétrique Optique. C'est un système laser accordable en longueur d'onde

## Table des matières

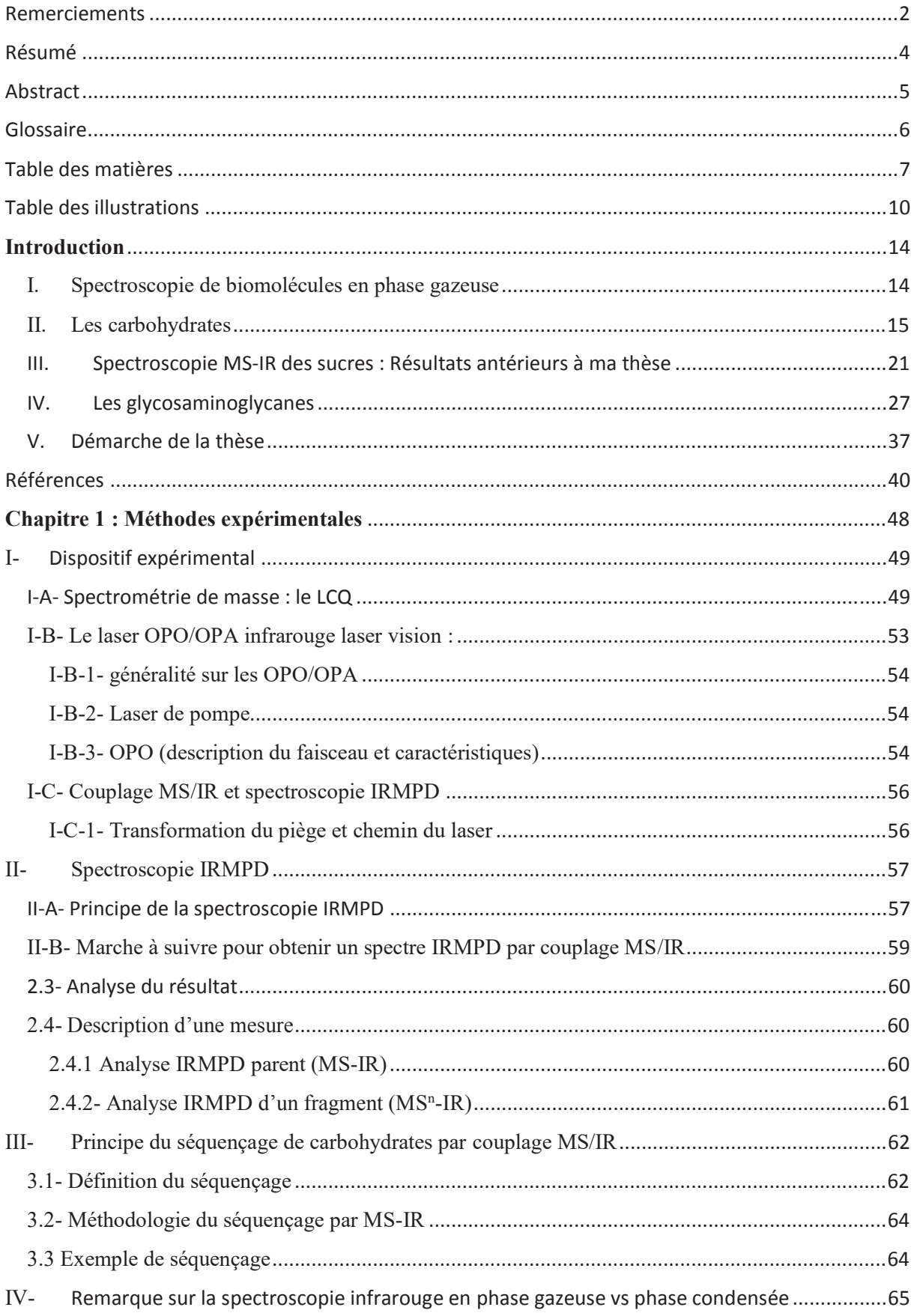

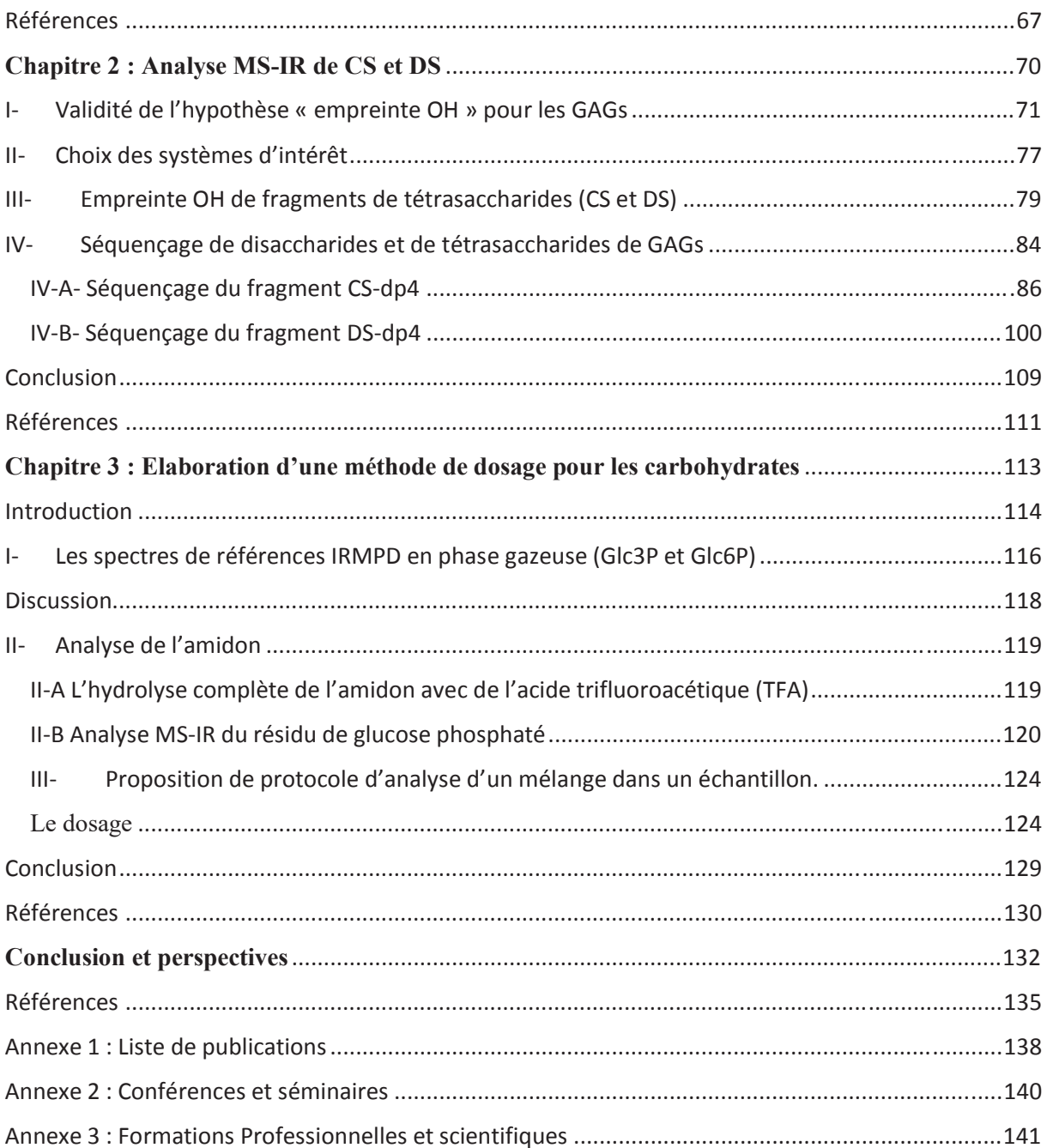

## Table des illustrations

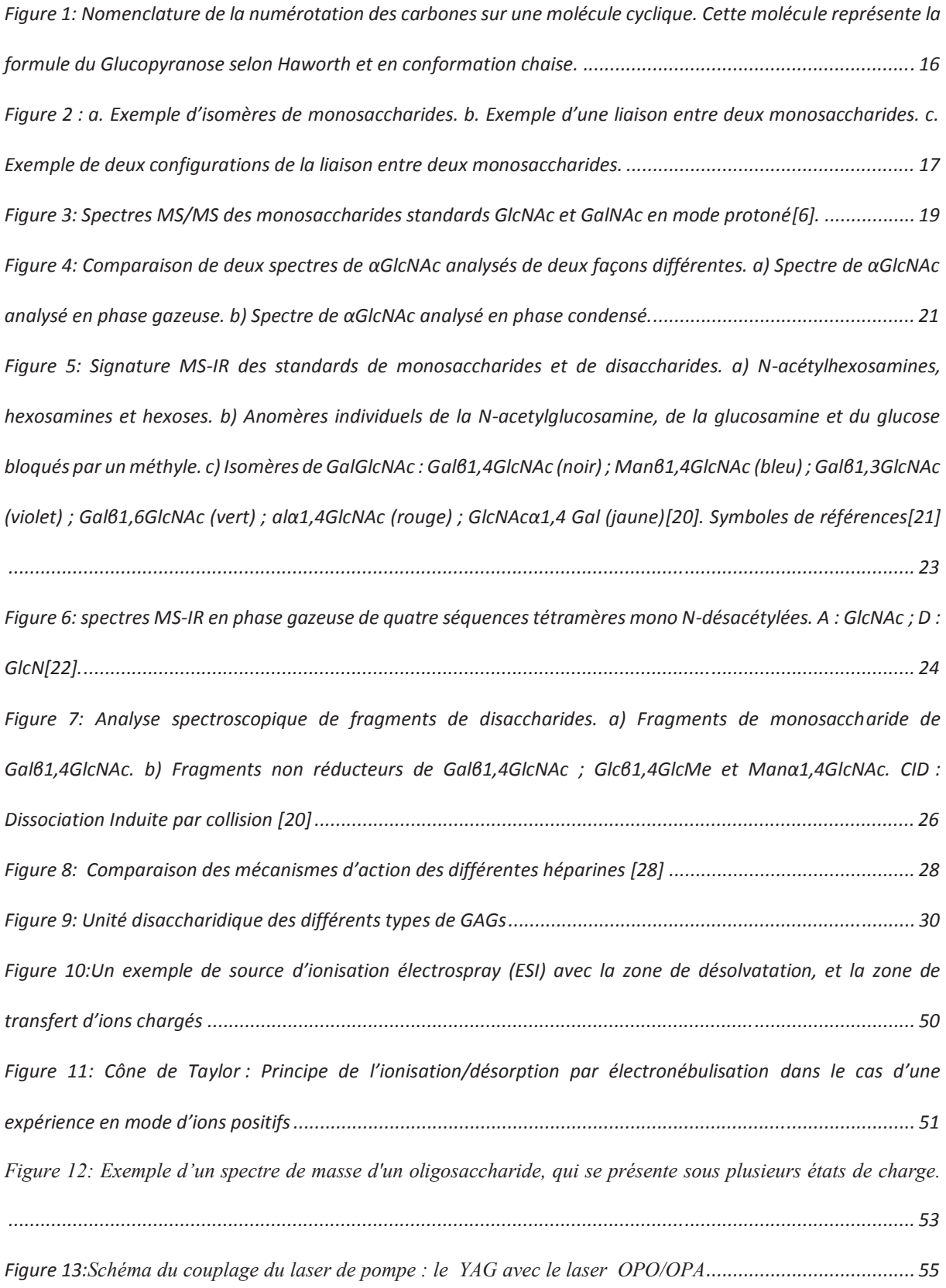

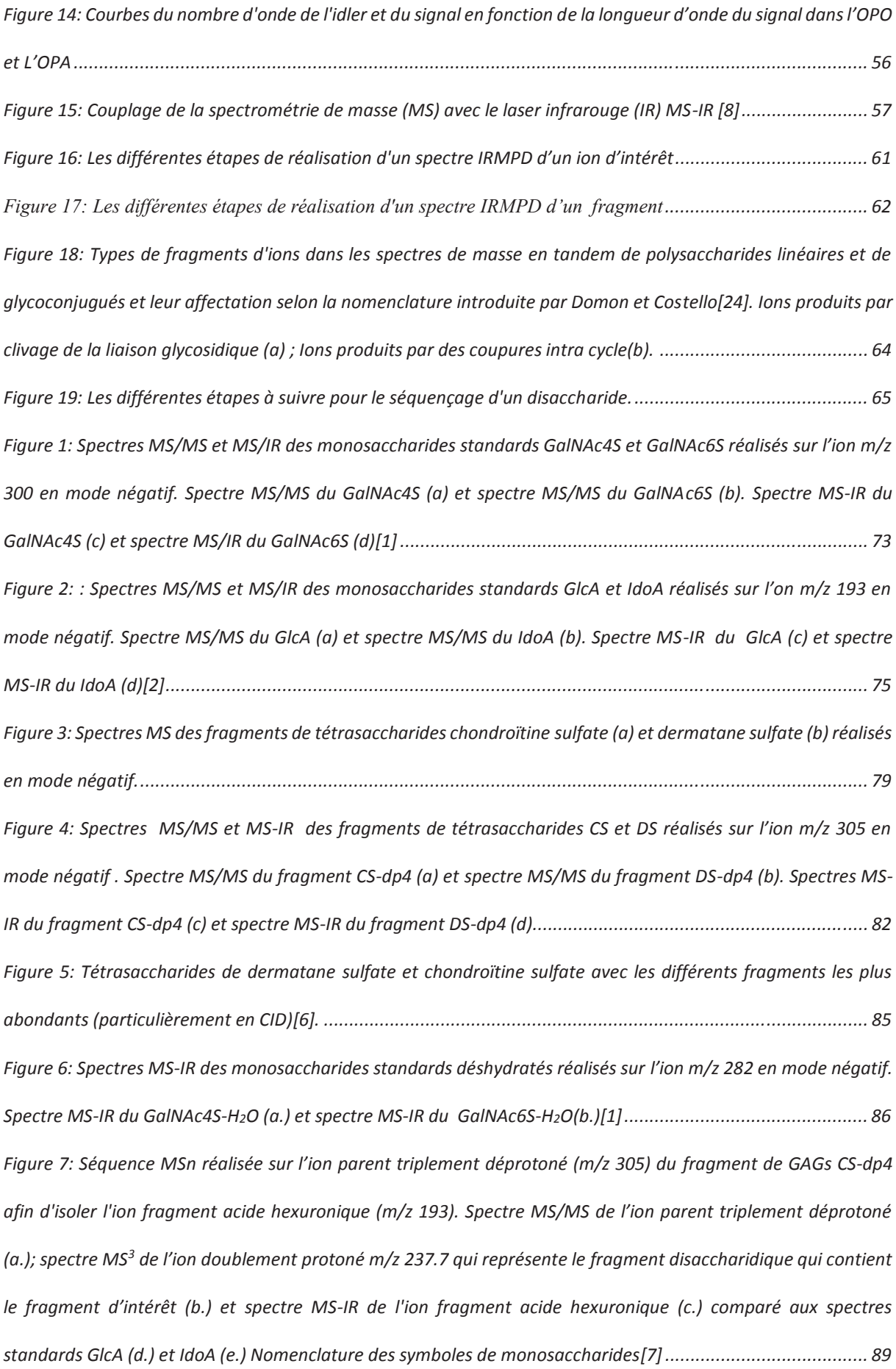

*Figure 8: Spectre MS/MS réalisé sur l'ion m/z 458 du disaccharide de chondroïtine A (CSA) en mode négatif (a) et spectre MS-IR du fragment GalNAcS m/z 300 (b)[1] comparé avec les spectres standards GalNAc4S (c) et GalNAc6S (d). .................................................................................................................................................... 92 Figure 9: Spectre MS/MS réalisé sur l'ion m/z 458 du disaccharide de chondroïtine C (CSC) en mode négatif (a). Spectre MS-IR du fragment GalNAcS déshydraté m/z 282 (b)[1] comparé avec les spectres des standards GalNAc4S déshydraté (c) et GalNAc6S déshydraté (d). Spectre MS-IR du fragment GalNAcS m/z 300 (e) comparé avec les spectres des standards GalNAc4S (f) et GalNAc6S (g) ........................................................................................ 94 Figure 10: Séquence MS/MS réalisée sur l'ion parent triplement déprotoné (m/z 305) du fragment de GAGs CSdp4 afin d'isoler l'ion fragment GalNAcS (m/z 300) en position réductrice (a.) ; spectre MS-IR de l'ion fragment GalNAcS en position réductrice (b.) comparé aux spectres des standards GalNAc4S (c.) et GalNAc6S (d.) .......... 97 Figure 11: Spectre MS² réalisé sur l'ion parent triplement déprotoné (m/z 305) du fragment de GAGs CS-dp4 (a) ; spectre MS<sup>3</sup> réalisé sur l'ion fragment disaccharidique(m/z 440) (b.)afin de récupérer le fragment d'intérêt GalNAcS déshydraté (m/z 282) en position non réductrice. Spectre MS-IR de l'ion fragment GalNAcS déshydraté en position non réductrice (c.) comparé aux spectres des standards GalNAc4S déshydraté (d.) et GalNAc6S déshydraté (e.) .................................................................................................................................................. 99 Figure 12: Séquence MS/MS réalisée sur l'ion parent triplement déprotoné (m/z 305) du fragment de GAGs DSdp4 afin d'isoler l'ion fragment GalNAcS (m/z 300) en position réductrice (a.) ; spectre MS-IR de l'ion fragment GalNAcS en position réductrice (b.) comparé aux spectres de références standards GalNAc4S (c.) et GalNAc6S (d.) ....................................................................................................................................................................... 102 Figure 13: Spectre MS² réalisé sur l'ion parent doublement déprotoné (m/z 458) du fragment de GAGs DS-dp4 (a) ; spectre MS3 réalisé sur l'ion fragment trisaccharidique (m/z 616) (b.), spectre MS4 réalisé sur l'ion fragment disaccharidique (m/z 458) afin de récupérer le fragment d'intérêt GalNAcS déshydraté (m/z 282) en position non réductrice (c.). Spectre MS-IR de l'ion fragment GalNAcS déshydraté en position non réductrice (d.) comparé aux spectres des standards GalNAc4S déshydraté (e.) et GalNAc6S déshydraté (f.) ................................................ 104 Figure 14: Séquence MSn réalisée sur l'ion parent triplement déprotoné du fragment de GAGs DS-dp4 afin d'isoler l'ion fragment acide hexuronique (m/z 193). Spectre MS/MS de l'ion parent triplement déprotoné (a.); spectre MS<sup>3</sup> de l'ion doublement protoné m/z 237.7 qui représente le fragment disaccharidique qui contient le fragment d'intérêt (b.) et spectre MS-IR de l'ion fragment acide hexuronique (c.) comparé aux spectres des standards GlcA (d.) et IdoA (e.) ................................................................................................................................................ 107*

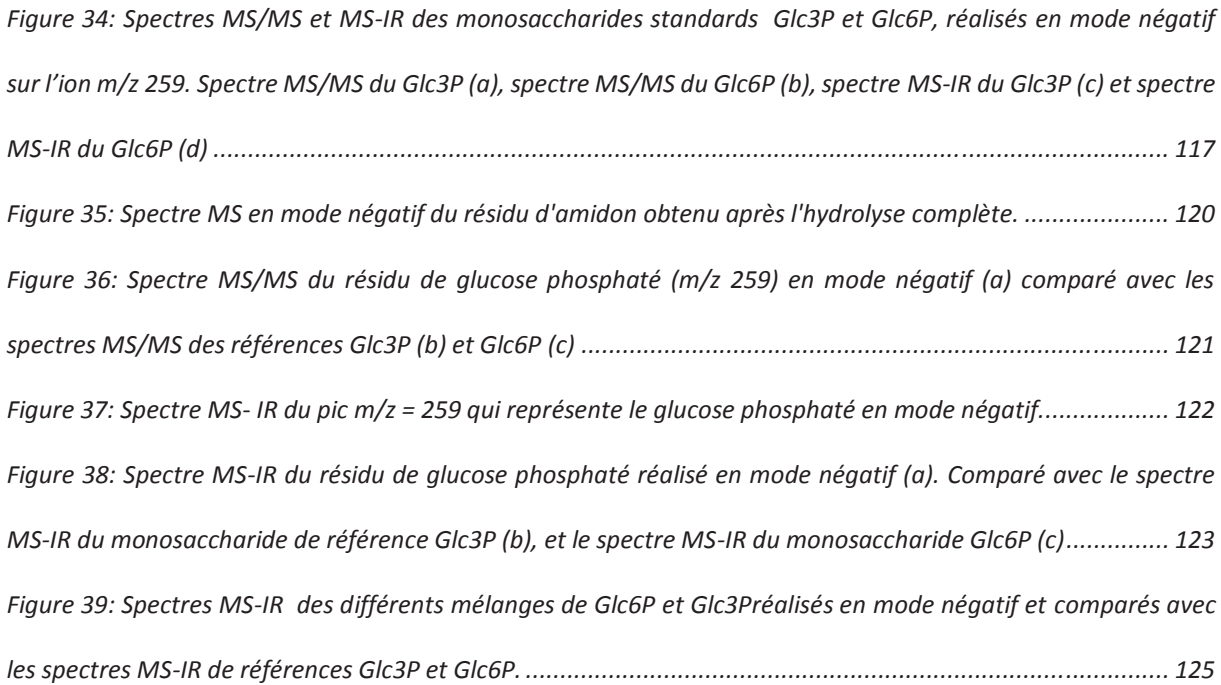

### **Introduction**

#### I. Spectroscopie de biomolécules en phase gazeuse

Les méthodes de spectroscopie moléculaire en phase gazeuse sont basées sur l'interaction entre la lumière et la matière en l'absence de l'environnement présent en phase condensée. Elles permettent d'avoir accès à la structure électronique, vibrationnelle et rotationnelle des espèces étudiées. L'évolution de ces méthodes a conduit à pouvoir questionner les aspects les plus fondamentaux de la matière mais également à des applications industrielles et à des approches analytiques.

Les objets moléculaires d'intérêt sont devenus de plus en plus complexes, en particulier avec l'amélioration des techniques de production d'espèces moléculaires en phase gazeuse (par exemple la source électrospray) et de leur manipulation (spectrométrie de masse, piégeage d'ions …), ce qui a ouvert la voie à une communauté scientifique dont l'intérêt se porte sur l'analyse de biomolécules[1,2]. Le sujet central de cette thèse est l'utilisation de la spectroscopie vibrationnelle couplée à la spectrométrie de masse pour l'analyse d'une classe particulière de carbohydrates : les glycosaminoglycanes. La spectroscopie vibrationnelle permet de déterminer les modes de vibration d'une molécule en identifiant les fréquences de la lumière absorbée dans le domaine infrarouge, qui correspond aux transitions entre états vibrationnels. Un spectre vibrationnel est donc sensible aux modes de vibrations de la molécule qui sont une excellente sonde de la géométrie.

La spectrométrie de masse (MS) a apporté des avancées majeures pour l'analyse des biomolécules, car elle permet de déterminer précisément la masse moléculaire ce qui est souvent suffisant pour identifier la nature de la molécule. C'est le cas pour l'analyse des peptides et des acides nucléiques dont les monomères ont des masses différentes. Toutefois, la spectrométrie de masse ne permet pas d'avoir une information suffisante permettant de caractériser la structure tridimensionnelle de la molécule : sa conformation. Pour compléter cette approche la communauté scientifique qui étudie les biomolécules a donc couplé la spectrométrie de masse avec la spectroscopie vibrationnelle afin de déterminer leurs conformations[3,4]. Le couplage MS-IR permet donc d'avoir deux informations sur la molécule : premièrement la spectrométrie de masse nous donne une information sur la nature de la molécule, deuxièmement la spectroscopie IR permet de déterminer la conformation de la molécule grâce au soutien de calculs de chimie quantiques.

L'équipe DYNAMO est spécialiste de spectroscopie vibrationnelle pour l'étude de biomolécules. Après avoir étudié la structure de peptides etc… elle a commencé à s'intéresser à une autre classe de biomolécules beaucoup moins étudiée : les carbohydrates.

#### II. Les carbohydrates

Les polysaccharides font partie des trois grandes classes de biopolymères présents dans la nature. Ce sont des biopolymères, qui peuvent être soit branchés, soit linéaires, qui sont constitués de monosaccharides. Les polysaccharides sont présents en très grandes quantités dans la nature, par exemple dans les arbres et dans les plantes sous forme de cellulose et d'amidon. La cellulose et l'amidon représentent 75% de la biomasse, ils jouent un rôle important dans les biomatériaux et la nutrition. Cependant, santé et pharmacie sont aussi des domaines où les glycanes présentent un très fort enjeu. En effet, les glycanes font partie des modifications post-traductionnelles des protéines, dont ils peuvent moduler la fonction biologique. Il existe un autre type de carbohydrates qui est présent à la surface des cellules et dans les matrices extracellulaires de différents organes : les Glycosaminoglycanes (GAGs). Je développerai ce type de carbohydrates dans la partie 4 de mon introduction.

Les carbohydrates possèdent une structure complexe et jouent un rôle important dans les domaines d'application matériaux, biologie, santé, nutrition. Il est donc nécessaire d'avoir des outils analytiques qui permettent de caractériser leur structure. Les autres classes de biopolymères linéaires (les polynucléotides (ADN) et les polymères d'acides aminés (les peptides et les protéines)), possèdent des méthodes de séquençage commerciale. En ce qui concerne les carbohydrates, il n'existe pas de méthodes de séquençage. Le problème vient de leur structure complexe et unique dans le vivant.

Structure générale des carbohydrates

Tout d'abord regardons dans les détails la structure d'un carbohydrate. Un carbohydrate est un type de molécule dont la composition révèle du carbone, de l'hydrogène et de l'oxygène. Plus largement appelée glucide, il peut être un monosaccharide ou un oligosaccharide ou encore un polymère constitué de monosaccharides. La Figure 1 présente un hexose sous sa forme cyclique et en conformation chaise. L'hexose est la forme la plus commune de monosaccharides. Selon la nomenclature, les carbones qui composent le carbohydrate sont numérotés comme représenté sur la Figure 1.

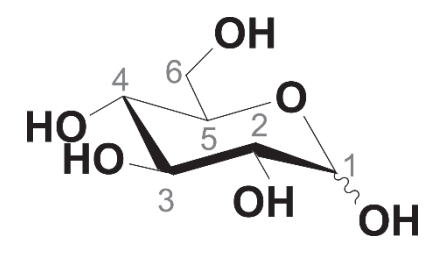

*Figure 1: Nomenclature de la numérotation des carbones sur une molécule cyclique. Cette molécule représente la formule du Glucopyranose selon Haworth et en conformation chaise.*

Les carbohydrates sont composés d'une grande diversité de monosaccharides (des pentoses  $(C_5H_{10}O_5)$ , des hexoses $(C_6H_{12}O_6)$ , des desoxy-hexoses $(C_6H_{12}O_5)$  et autres), qui peuvent avoir

diverses modifications structurales comme par exemple : sulfatation, phosphatation, N-Acétylation, acide carboxylique etc (Figure 2a.) Sur la Figure 2.a nous avons deux épimères de la *N*-Acétyl hexosamine (GlcNAc épimère en C4 de GalNAc). En plus de ces modifications, chacun de ces monosaccharides peut former une liaison glycosidique à partir du carbone 1 du premier monosaccharide vers tous les autres hydroxyles d'un second monosaccharide (Figure 2b.). D'autre part la liaison glycosidique possède deux configurations α et β qui sont illustrées sur la Figure 2c., ce qui démultiplie le nombre d'isomères.

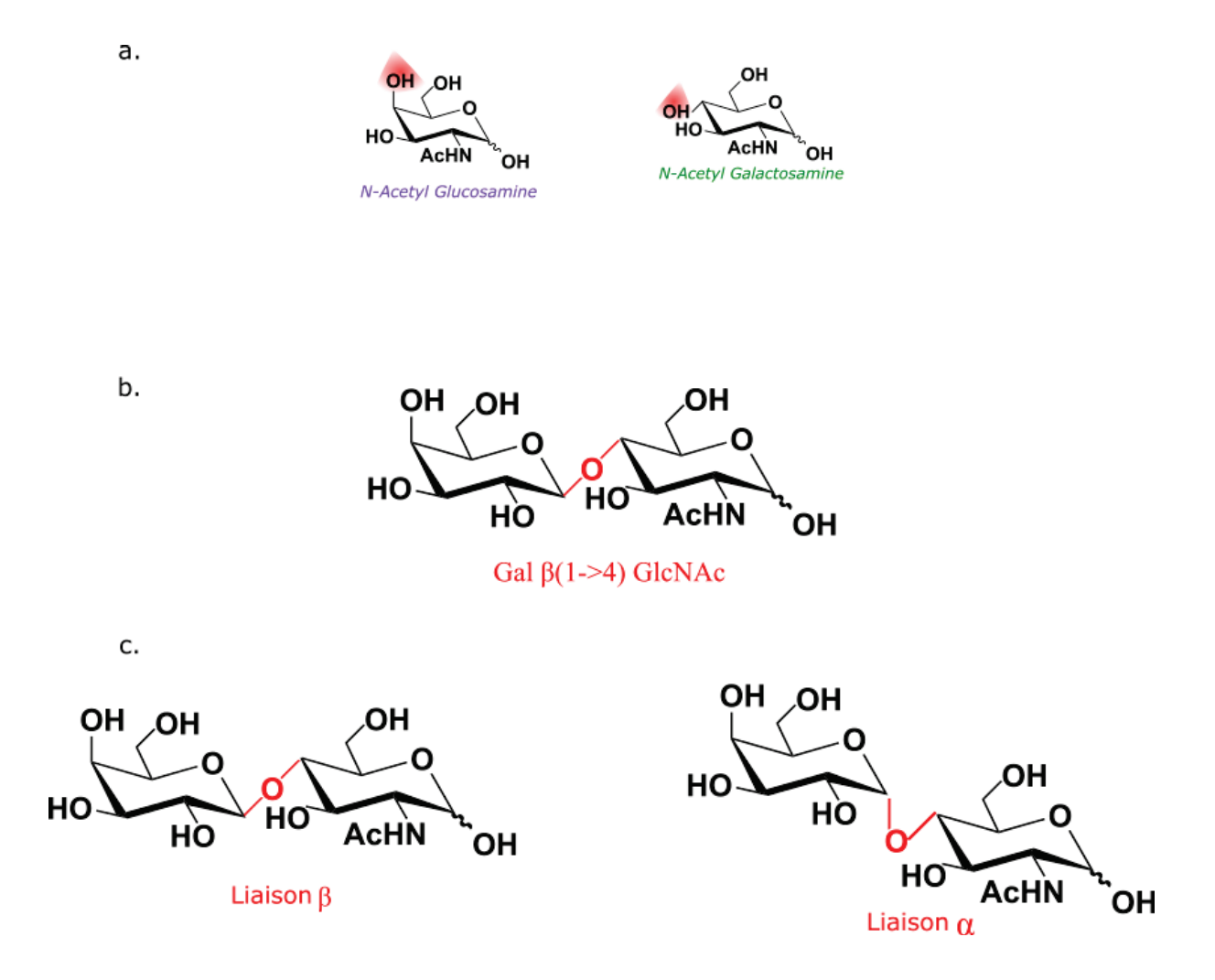

*Figure 2 : a. Exemple d'isomères de monosaccharides. b. Exemple d'une liaison entre deux monosaccharides. c. Exemple de deux configurations de la liaison entre deux monosaccharides.* 

D'après cette description, il apparait qu'une technologie de séquençage des carbohydrates ne doit pas simplement être capable de déterminer la composition en monosaccharides, mais aussi la position et la configuration anomérique de chaque liaison osidique.

#### - **Analyse des carbohydrates par spectrométrie de masse**

La spectrométrie de masse permet à la fois d'accéder à la mesure de la masse moléculaire d'une substance ainsi que d'obtenir des données structurales. L'un de ses avantages est qu'elle permet d'analyser de faibles quantités d'échantillons et des échantillons non purs (par exemple des échantillons extraits de tissus biologiques complexes). Le cas des carbohydrates s'avère être plus complexe, car il faut identifier la composition des monomères (dont la plupart sont des épimères les uns des autres, par exemple la N-Acétylglucosamine (GlcNAc) et la N-Acétylgalactosamine (GalNAc) de la Figure 2a . ), ainsi que la régiochimie et la stéréochimie des liaisons glycosidiques. Ces caractéristiques structurales des isomères de carbohydrates ne sont pas facilement résolues par les techniques traditionnelles de MS[5].

Reprenons les deux isomères de la Figure 2a., ils sont différents par l'épimérisation du carbone 4. Sur la Figure 3 nous avons les spectres MS/MS de ces deux isomères, on remarque qu'ils présentent des spectres de fragments quasiment identiques, donc les fragments observés ne nous permettent pas d'identifier la nature des molécules.

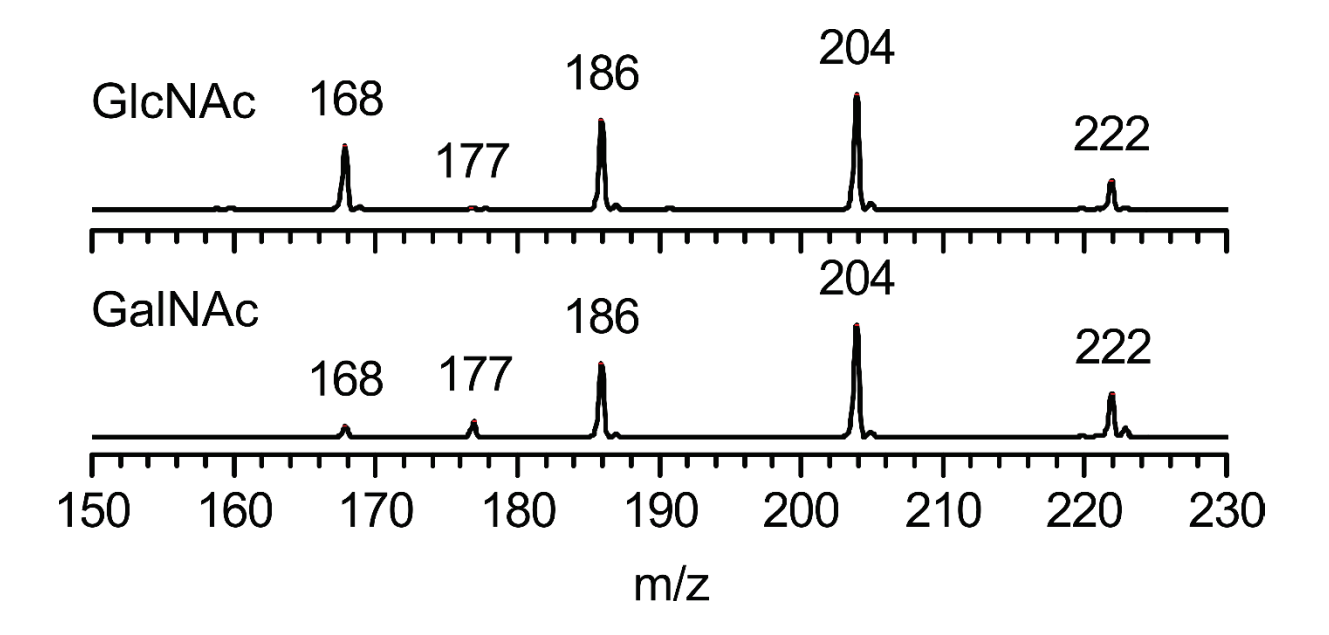

*Figure 3: Spectres MS/MS des monosaccharides standards GlcNAc et GalNAc en mode protoné[6].* 

Les analyses MS et MS/MS sont donc insuffisants pour déterminer la structure de la molécule. Pour essayer de lever cette ambiguïté, des méthodes de couplage à la spectrométrie de masse permettent d'obtenir des informations structurales en complément de la masse. Par exemple la mobilité ionique, en plus de la masse, elle permet d'avoir des informations sur la section efficace de l'ion [7–10]. Les informations obtenues sur la section efficace permettent de séparer des espèces qui ne peuvent être distinguées en spectrométrie de masse par exemple.

#### - **Analyse des carbohydrates par spectroscopie vibrationnelle dans la région des OH**

Étant donné que les épimères de monosaccharides diffèrent par l'épimérisation d'un carbone, on pourrait penser qu'il serait intéressant de les analyser par spectroscopie des OH. Mais dans la spectroscopie en phase condensée, les empreintes OH sont masquées par les liaisons intermoléculaires. Ce qui rend cette méthode insatisfaisante pour l'analyse des carbohydrates, De plus, les méthodes spectroscopiques en général s'avèrent être intéressantes pour l'analyse d'échantillons synthétiques mais sont moins adaptées pour l'analyse d'échantillon biologique car nécessitant des quantités importantes d'échantillons purifiés, les étapes de purification

prennent beaucoup de temps et il y a aussi des risques importants de perte d'informations comme les O-acétylations[11,12].

Dans l'équipe Dynamique Multi-échelles des édifices Moléculaires (DYNAMO), il y a un fort intérêt à comprendre la structure des carbohydrates. En se basant sur les méthodes précédentes (MS et IR), Baptiste Schindler a développé durant sa thèse une méthode de couplage : MS-IR, pour l'analyse des carbohydrates [12–14]. L'hypothèse de départ se basait sur l'orientation des groupements OH des isomères de carbohydrates. La question fondamentale de cette méthode était de savoir si on était capable de différencier deux épimères par la mesure de leur signature vibrationnelle OH dans la gamme des 3μm ?

**Remarque :** On sait que la spectroscopie IR en phase condensée est très mal résolue dans la gamme des 3μm à cause des interactions intermoléculaires avec l'environnement. Ici nous proposons d'analyser les molécules isolées dans un piège d'ions en phase gazeuse (en l'absence de tout environnement), afin de résoudre le problème d'interaction entre les molécules. La Figure 4 présente les spectres de la molécule αGlcNAc analysée en spectroscopie IR en phase gazeuse (Figure 4a.) et en spectroscopie IR en phase condensée (Figure 4b.). Nous remarquons que le spectre en phase gazeuse présente 5 bandes bien définies entre 3200 et 3700 cm<sup>-1</sup> (4 OH et un NH) contre une large gamme d'absorption mal résolue en phase condensée dans la même gamme.

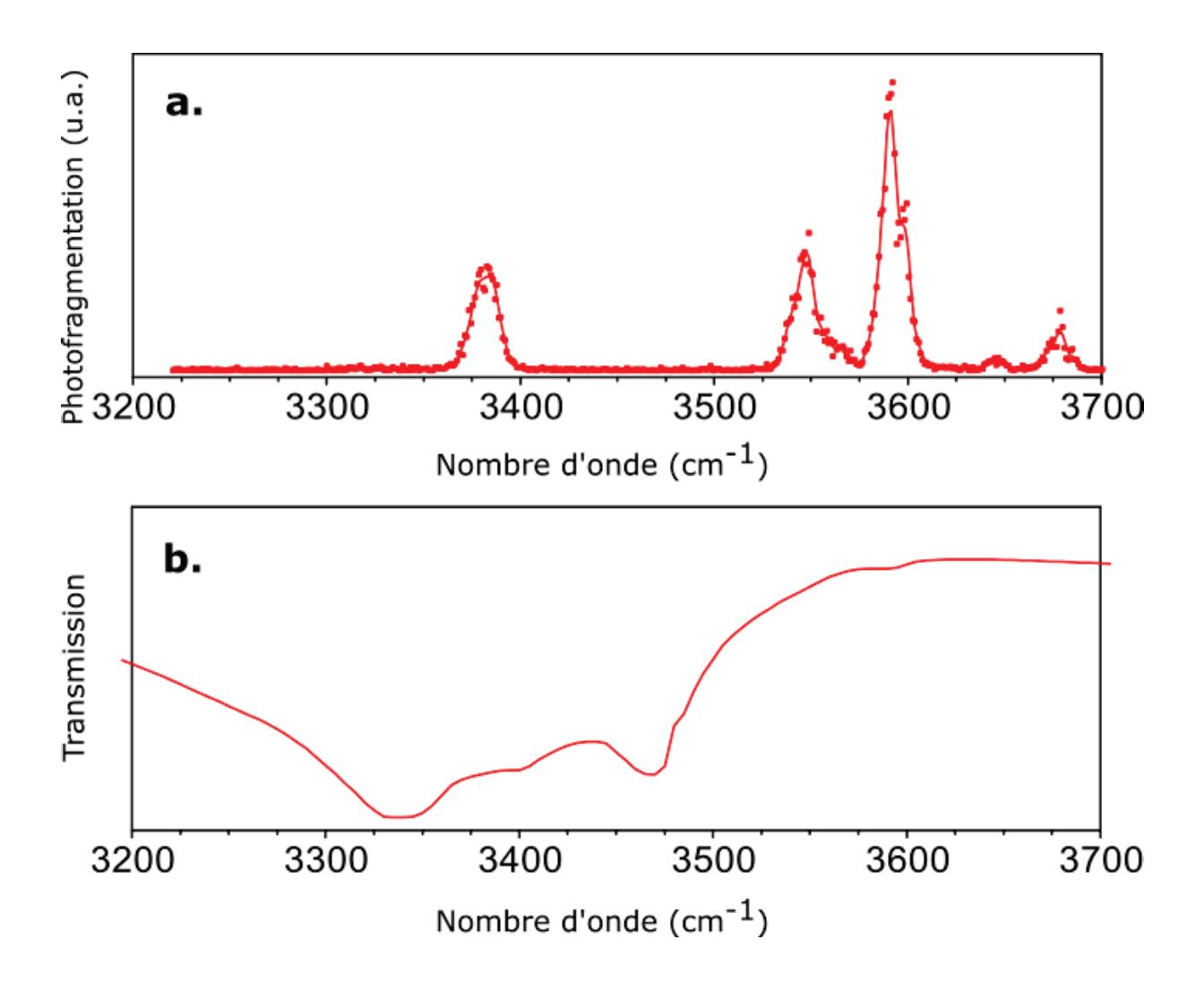

*Figure 4: Comparaison de deux spectres de αGlcNAc analysés de deux façons différentes. a) Spectre de αGlcNAc analysé en phase gazeuse. b) Spectre de αGlcNAc analysé en phase condensé.* 

#### III. Spectroscopie MS-IR des sucres : Résultats antérieurs à ma thèse

Pour les carbohydrates en phase gazeuse, la plage spectrale des 3 μm est très spécifique, comme le prouvent les premiers travaux de Simons et al[13] sur des monosaccharides et des oligosaccharides neutres, greffés à un groupement phényle et refroidis dans un jet moléculaire[14,15]. Cependant cette approche a été employée principalement pour déterminer des conformations et non pas pour déterminer la nature des isomères. L'équipe DYNAMO a choisi de faire de la spectroscopie IRMPD car elle a deux avantages pertinents :

- 1. La spectroscopie IRMPD nous permet d'utiliser un piège à ions qui nous permettra de faire de la MSn, j'en expliquerai l'avantage pour le séquençage par la suite.
- 2. Elle permet également d'utiliser un seul laser IR accordable, ce qui sera avantageux dans un futur schéma analytique.

Il existe d'autres schémas de couplage pour l'analyse IRMPD. Comme par exemple Simons a développé un couplage UV-IR pour l'analyse de molécules neutre afin de déterminer leur conformation. L'équipe de Thomas Rizzo a développé un instrument unique qui couple la spectroscopie cryogénique par messager dans un piège à ions avec tube de mobilité ionique [16– 18]. L'équipe de Kevin Pagel quant à elle emploie une autre méthode de spectroscopie cryogénique qui consiste à refroidir les ions dans des gouttelettes d'hélium liquide[19].

Ces méthodes sont beaucoup plus exigeantes d'un point de vue technique (2 lasers, cryogénie). Notre choix s'est porté sur le couplage MS-IR le plus simple dans la perspective d'étendre cette technologie à la communauté de chimie analytique non spécialisée en spectroscopie laser.

Afin de valider l'hypothèse de la signature OH, Baptiste Schindler a analysé durant sa thèse des isomères de carbohydrates (monosaccharides et disaccharides), il a démontré qu'avec la méthode MS-IR on était capable de différencier deux épimères [20]. Nous pouvons constater comme l'illustre la Figure 5a. que les différents isomères analysés présentent des signatures distinctes.

Nous savons qu'une molécule peut prendre deux formes anomériques : la forme alpha (α) ou la forme bêta (β) et selon sa forme anomérique, pour former des disaccharides on aura des monosaccharides qui seront liés entre eux soit en alpha soit en bêta. Nous avons démontré qu'avec la méthode MS-IR nous étions capable de différencier une molécule de sa forme alpha ou de sa forme bêta (Figure 5.b.). Nous avons également démontré que la méthode MS-IR était pertinente à l'élucidation des isomères de disaccharides qui diffèrent par la stéréochimie et/ou la régiochimie de la liaison (Figure 5c.).

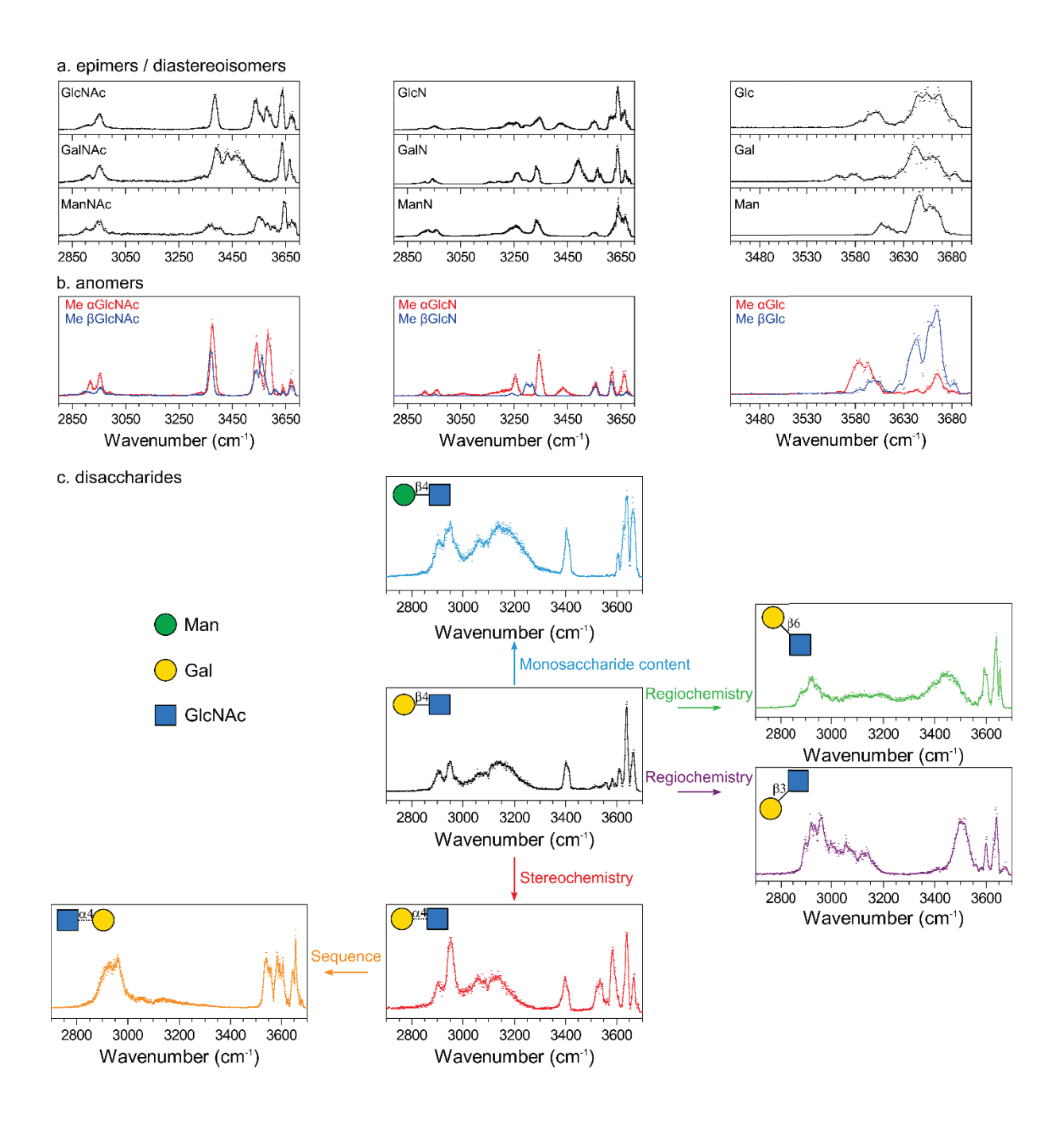

*Figure 5: Signature MS-IR des standards de monosaccharides et de disaccharides. a) N-acétylhexosamines, hexosamines et hexoses. b) Anomères individuels de la N-acetylglucosamine, de la glucosamine et du glucose bloqués par un méthyle. c) Isomères de GalGlcNAc : Galβ1,4GlcNAc (noir) ; Manβ1,4GlcNAc (bleu) ; Galβ1,3GlcNAc (violet) ; Galβ1,6GlcNAc (vert) ; alα1,4GlcNAc (rouge) ; GlcNAcα1,4 Gal (jaune)[20]. Symboles de références[21]*

La méthode MS-IR se limite à l'analyse de petits oligosaccharides pour deux raisons.

- 1. Pour les oligosaccharides de grande taille, on perd en résolution et on obtient des spectres avec des bandes larges mal définies, comme le montre la Figure 6.
- 2. L'autre raison est qu'il faudrait avoir toutes les références standards des oligosaccharides de grande taille pour identifier la nature d'un oligosaccharide inconnu.

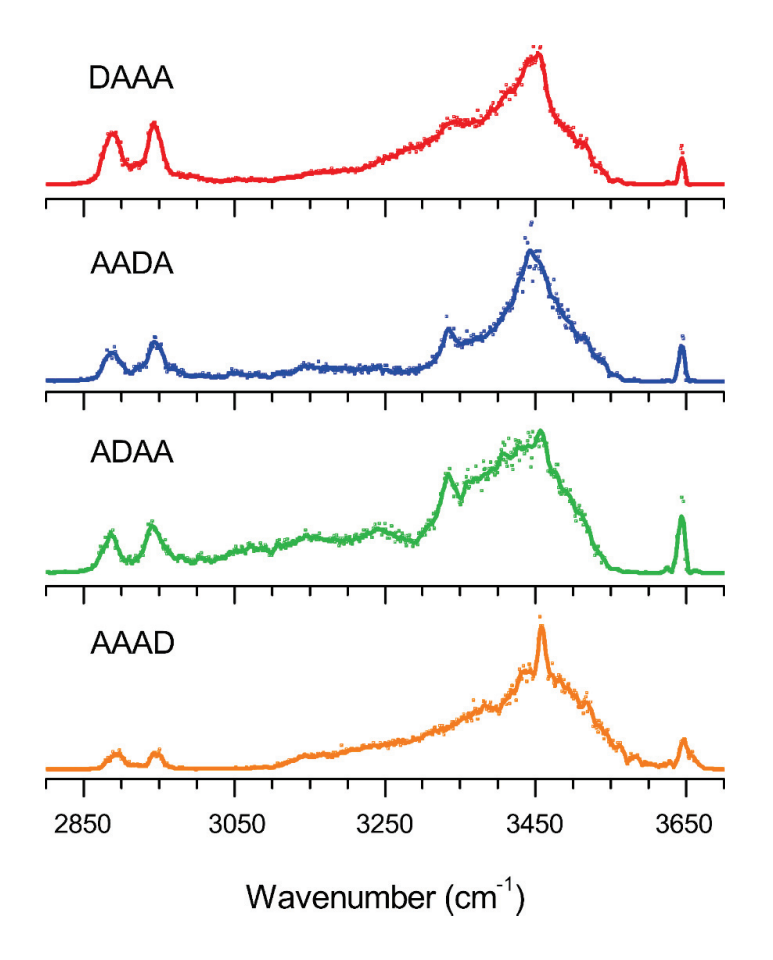

*Figure 6: spectres MS-IR en phase gazeuse de quatre séquences tétramères mono N-désacétylées. A : GlcNAc ; D : GlcN[22].*

Ces limitations ont amené une autre question importante durant la thèse de Baptiste Schindler : « Est-ce qu'avec cette méthode on serait capable de séquencer des oligosaccharides ? » Contrairement aux autres classes de biopolymères (ADN et peptides) pour lesquels il existe des appareils commerciaux de séquençage, il n'existait pas de méthode générique pour le

séquençage des carbohydrates. La méthode de séquençage MSn-IR (n≥1) développée dans l'équipe est très prometteuse, elle a fait l'objet d'un brevet[23].

La méthode de séquençage a deux avantages majeurs :

- 1. En analysant des fragments plutôt que l'ion parent, on retrouve une résolution spectroscopique satisfaisante.
- 2. Pour identifier la structure d'un oligosaccharide il n'est pas nécessaire d'avoir de standards d'oligosaccharides. Les standards de monosaccharides suffisent.

On a démontré que la méthode de séquençage permet d'élucider la composition des oligosaccharides, elle permet également de reconnaître la liaison glycosidique que forment les monosaccharides entre eux, comme le montre la Figure 7.

En parallèle l'équipe du Professeur Allouche de l'Institut Lumière Matière a fait des études complémentaires sur la conformation des carbohydrates dans le cadre de la thèse de Loïc Barnes[24]. Le but de ce travail consistait à fournir une méthode pour permettre le séquençage des oligosaccharides. Pour cela, ils ont montré que l'alliance entre la méthode expérimentale de spectroscopie d'action (IRMPD) et les calculs théoriques était une méthode prometteuse pour le séquençage des oligosaccharides. Leur méthode théorique consistait à obtenir des minimas de la surface d'énergie potentielle. Les spectres infrarouges de ces minimas sont calculés avec la méthode DFT. Les spectres calculés sont alors comparés aux spectres expérimentaux afin d'obtenir des informations sur la structure des constituants ou la composition du mélange dans l'échantillon. L'approche alliant les calculs théoriques aux mesures IRMPD s'est avérée particulièrement efficace pour obtenir les structures des monosaccharides ou disaccharides présents dans l'échantillon. De plus elle permet d'identifier des signatures spécifiques à des anomères ou à des conformères.

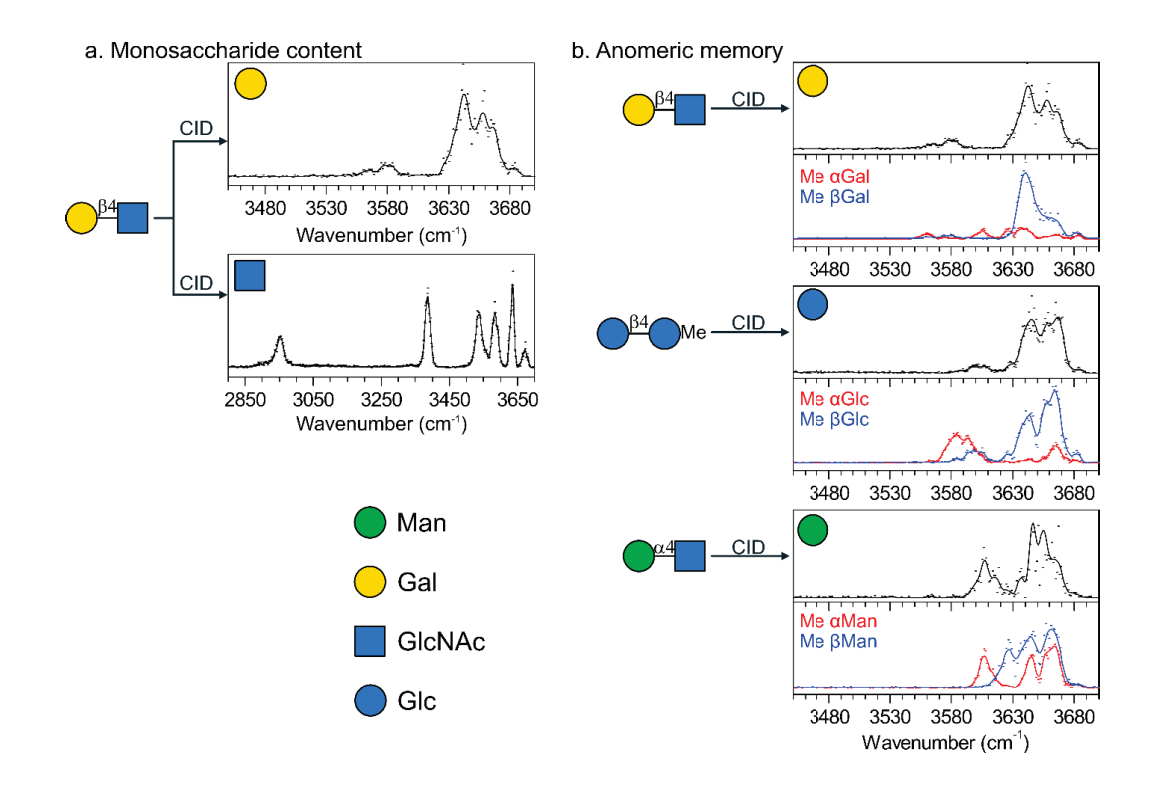

*Figure 7: Analyse spectroscopique de fragments de disaccharides. a) Fragments de monosaccharide de Galβ1,4GlcNAc. b) Fragments non réducteurs de Galβ1,4GlcNAc ; Glcβ1,4GlcMe et Manα1,4GlcNAc. CID : Dissociation Induite par collision [20]* 

Les performances obtenues avec la méthode MS-IR ont soulevé un fort intérêt dans la communauté nationale et internationale pour diverses classes de carbohydrates. Vers la fin de la thèse de Baptiste Schindler et le début de ma thèse, notre collaborateur Régis Daniel du laboratoire LAMBE de l'Université d'Evry Val-d'Essonne a porté un grand intérêt à notre méthode pour l'analyse de glycosaminoglycanes (GAGs) en particulier les chondroïtines sulfates (CS) et les dermatanes sulfates (DS).

Conscients de ces intérêts portés aux GAGs dans la communauté nationale et internationale, on a poussé plus loin les interrogations, en regardant s'il nous était possible d'analyser et de séquencer des GAGs avec notre méthode MSn-IR. C'est le début de mon projet de thèse.

#### IV. Les glycosaminoglycanes

Les glycosaminoglycanes sont des polysaccharides formant d'importants composants des matrices extracellulaires des tissus conjonctifs. Ils sont formés de longue chaînes linéaires qui peuvent être sulfatées ou non. Ils sont composés d'une répétition de disaccharides : un ose qui peut être soit l'acide iduronique (IdoA) soit l'acide glucuronique (GlcA) (excepté le Kératane sulfate qui contient un galactose (Gal) à la place de l'acide hexuronique) et d'une hexosamine qui peut être soit la glucosamine (GlcN) ou la galactosamine (GalN). La glucosamine est soit N-sulfatée (GlcNS), soit N-acétylée (GlcNAc). La galactosamine est au contraire toujours Nacétylée (GalNAc). La glucosamine N-acétylée et la galactosamine N-acétylée peuvent contenir également des groupements sulfate en position 3, 4 et 6 (GalNAc4S, GalNAc6S, GalNAc4S6S, GlcNAc3S, GlcNAc6S…).

#### x **Relation structure / fonction**

Les GAGs sont connus pour avoir des interactions avec un large éventail de protéines, ils sont également impliqués dans les processus physiologiques et pathologiques. Récemment il a été recensé plus de 125 interactions GAGs-protéines pour les héparines et les héparanes sulfates[25]. Parmi ces 125 interactions recensées, la plus connue et mieux comprise est l'interaction héparine-antithrombine (HP-AT). Cette interaction présente un grand intérêt pharmacologique en raison de son utilisation comme anticoagulant. La liaison de l'antithrombine à l'héparine entraîne de forts changements de conformation et augmente les taux d'inhibition de la thrombine et du facteur de coagulation Xa[26]. L'antithrombine fait partie de la famille des serpines (serine protease inhibitor), dont un autre représentant est l'a1 antitrypsine[27]. La Figure 8 illustre les mécanismes d'action des différentes tailles d'héparines responsable de l'interaction HP-AT. Les héparines non fractionnées (HNF ; 3-30kDa) inhibent, via l'antithrombine, principalement les facteurs de coagulation IIa et Xa. Les héparines de bas

poids moléculaire (HBPM ; 2-9kDa), dérivées d'HNF par dépolymérisation enzymatique ou chimique, ciblent essentiellement le facteur Xa. Quant au fondaparinux, ce pentasaccharide de synthèse (GlcNS6S-GlcA-GlcNS3S6S-IdoA2S-GlcNS6S) correspond à la plus petite région de l'héparine induisant une activité inhibitrice du facteur Xa via l'antithrombine[28]. Ce qu'il faut également remarquer pour que cette interaction soit possible une séquence spécifique de l'héparine est nécessaire. La quantité de groupement sulfates est indispensable pour que l'interaction soit possible, mais il a été démontré que l'interaction n'était spécifique que si les sulfates étaient bien positionnés.

## **Interaction GAG-Protéine**

Héparines non fractionnées: Liquémine, Calciparine, Heparin

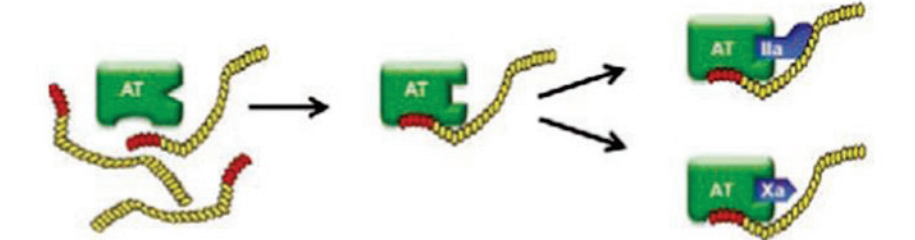

Héparines de bas poids moléculaires: Clexane, Fraxiparine, Fragmine

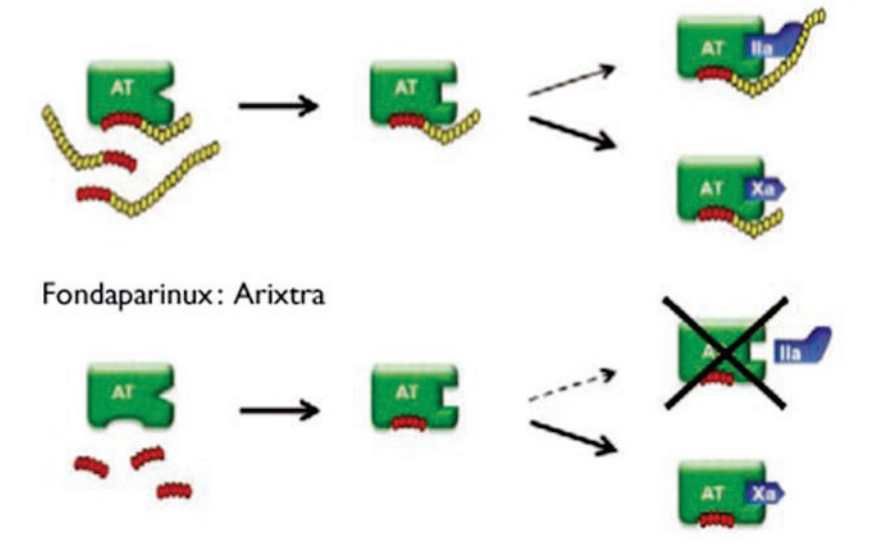

*Figure 8: Comparaison des mécanismes d'action des différentes héparines [28]*

Plusieurs auteurs soulignent que la séquence de la chaîne affecte les interactions avec la protéine[26,29] et que les charges dominent la base moléculaire des interactions GAGprotéine[26]. Au niveau moléculaire un changement de la séquence est possible soit par la localisation des charges négatives, soit par préférences conformationnelles au niveau de la chaîne. Il est donc très important de déterminer la position des sulfates et la nature de l'acide hexuronique que contiennent les chaînes de GAGs.

#### x **Structures et fonctions des GAGs**

Les GAGs forment une chaîne peu flexible chargée négativement. Les charges contribuent à la rétention des molécules d'eau, et ainsi à la constitution d'un gel visqueux et élastique, résistant aux contraintes mécaniques. Il existe six différents types de GAGs (représentés sur la Figure 9). L'héparane sulfate (HS), l'héparine (HP), le dermatane sulfate (DS), la chondroïtine sulfate (CS) et le kératane sulfate (KS) sont des GAGs qui sont liés à une protéine. L'acide hyaluronique (HA) est le seul GAG libre.

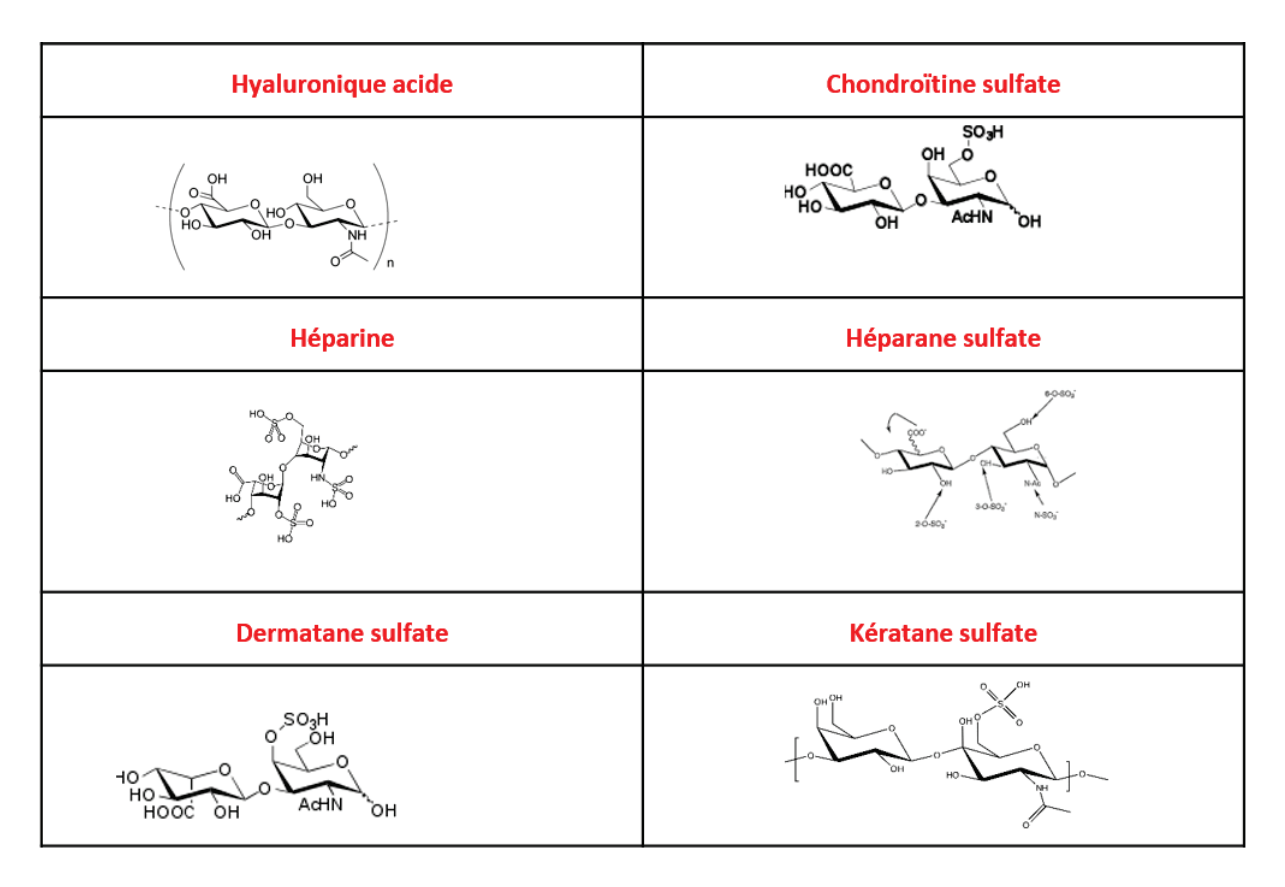

*Figure 9: Unité disaccharidique des différents types de GAGs* 

#### a) **L'acide hyaluronique (HA)**

L'acide hyaluronique (vient du mot grec hyalos qui signifie vitreux, et d'uronique, parce qu'il a d'abord été isolé de l'humeur vitrée et il possède un taux élevé d'acides uroniques) c'est un glycosaminoglycane qui a la particularité de n'être jamais sulfaté et n'être jamais lié à la protéine, il est largement réparti dans les tissus conjonctifs, épithéliaux et nerveux[30,31].

Meyer et al., a démontré dans les années 50 la constitution de la chaîne de HA[32]. Elle est formée d'une répétition d'unité disaccharidique GlcA β(1-3) GlcNAc, les disaccharides sont reliés entre eux par des liaisons β(1-4). La taille des polymères de l'acide hyaluronique peut atteindre 10<sup>2</sup> à 10<sup>4</sup> kDa soit une taille comparable à celle d'une bactérie ! L'acide hyaluronique est souvent défini comme un GAG qui permet le maintien de l'hydratation de la matrice extracellulaire cutanée.

#### b) **Les kératanes sulfate (KS)**

Il existe 3 types de KS (KSI, KSII, KSIII), ils sont différents des autres GAGs car ne possédant pas d'acide hexuronique. Son unité de répétition disaccharidique est formé d'un galactose qui est associé à une glucosamine par la liaison β(1-4). Ces deux oses peuvent être O-sulfatés en C-6. Ils ont été identifiés dans des extraits de cornée et caractérisés par Meyer[30]. On les trouve principalement dans les cartilages, le type I (KS-I) spécialement dans la cornée et le type II (KSII) spécialement dans les os. Les KS sont différenciés par leur manière de se lier aux cores protéiques : les KS-I correspondent à des N-glycosylations, et s'attachent sur la protéine au niveau d'asparagines, alors que les KS-II et KS-III sont retrouvés fixés sur des sérines ou des thréonines par une liaison GalNAc-O-Ser/Thr pour les KSII[33] et Man-O-Ser pour les KSIII[34]. Une autre spécificité des KS est la présence de ramifications sur la chaîne polysaccharidique. Ainsi, certaines glucosamines peuvent être fucosylées[35], et de l'acide sialique est fréquemment retrouvé à l'extrémité des chaînes des KS[33]

#### c) **L'héparine et les Héparanes sulfates (HP et HS)**

En 1916 Mc Lean a découvert l'Héparine lors d'une expérience inattendue, il a pu mettre en évidence l'effet anticoagulant de l'héparine. Elle a été utilisée dans le traitement de l'embolie pulmonaire par voie veineuse puis par voie sous cutanée[36]. Les héparanes sulfates ont été longuement considérer comme étant des impuretés d'HP[37]. Ils appartiennent à la famille des GAGs dotés de propriétés anticoagulantes et antithrombotiques. Les héparines ont été utilisées cliniquement au cours des cinquante dernières années en tant que médicament anticoagulant. On les trouve principalement associés au collagène dans les membranes basales, où ils contractent également des liaisons avec les cellules par le biais de protéines spécialisées : fibronectine des fibroblastes, laminine des cellules endothéliales, chondronectine des cellules du cartilage (chondrocytes). Ils peuvent induire des changements conformationnels de leurs

ligands, et ainsi modifier leur activité. Ce phénomène est en particulier à l'origine des propriétés d'activation de l'antithrombine-III par l'héparine.

L'héparine (Hp) ou les héparanes sulfates (HS) ont des unités disaccharidiques communes qui sont composées d'un acide hexuronique et d'une glucosamine N-acétylée liées ainsi : GlcAα(1- 4)GlcNAc. La glucosamine peut être soit N-acétylée (GlcNAc), soit N-sulfatée (GlcNS). Une 6-O-sulfatation (GlcNAc(6S) ou GlcNS(6S)) et même une 3-O-sulfatation sur les GlcNS (GlcNS(3S) ou GlcNS(3,6S)) peuvent également avoir lieu. Au cours de la synthèse, l'acide glucuronique (GlcA) peut être épimérisé en C5 pour donner l'acide iduronique (IdoA). L'acide glucuronique épimérisé peut également subir ensuite une 2-O-sulfatation : IdoA(2S). On peut également trouver l'acide glucuronique 2-O-sulfaté (GlcA(2S)) mais plus rarement. Il est également rare, mais possible de trouver la glucosamine sous forme non glycosylée (GlcNH2)[38]. L'héparine est le GAG qui présente le plus haut taux de sulfatation, il est composé majoritairement de disaccharides IdoA(2S)-(1-4)-GlcNS(6S) tout au long de sa chaîne. L'héparine et les héparanes sulfates n'ont pas le même lieu de synthèse et n'ont pas les mêmes fonctions. L'héparine est uniquement exprimée par les mastocytes situés dans les tissus conjonctifs. Elle est synthétisée sous forme de protéoglycanes (PM : 750000 à 1000000 kDa) dont le core protéique est la serglycine. Les héparanes sulfates, quant à eux, sont exprimés par la plupart, voire toutes les cellules. Ils se trouvent rarement sous forme libre mais en liaison avec divers cores protéiques pour former les protéoglycanes à héparanes sulfates (HSPGs). Ces HSPGs se trouvent soit dans les matrices extracellulaires, soit à la surface des cellules[38].

#### d) **Les Chondroïtines Sulfate (CS)**

Les CS se retrouvent majoritairement dans les tissus conjonctifs et en particulier dans les cartilages, où elles jouent un rôle essentiel dans les propriétés élastiques et de résistance à la compression du cartilage. Elles sont formées d'une unité de répétition disaccharidique GlcA β(1-3) GalNAc. Le N-Acétylgalactosamine peut être variablement sulfaté en 4 ou en 6. Il existe

des formes plus rares de CS qui ont été découvert chez les calamars et les requins, ces formes sont di-sulfatés. On a le type D (CSD) qui possède un sulfate sur l'acide glucuronique et un sulfate sur le N-Acétylgalactosamine et le type E (CSE) dont le N-Acétylgalactosamine est disulfaté en 4 et 6. La longueur de sa chaîne varie de 5 à 50 KDa

#### e) **Le dermatane sulfate (DS)**

Le dermatane sulfate (DS) est présent au niveau de la peau, des valves du cœur et des vaisseaux sanguins. La taille des polymères de DS peut atteindre de 15 à 40 kDa. Le DS a été longtemps considéré comme une chondroïtine sulfate de type B. Il est formé d'une unité de répétition disaccharidique d'acide hexuronique lié à un N-Acétylgalactosamine. Bien que l'unité disaccharidique IdoA (α1–3) GalNAc4S (β1–4) soit la plus fortement exprimée, les analyses de plusieurs préparations révèlent une hétérogénéité au sein de la chaîne polysaccharidique[39]. Cela est dû aux réactions de modification biosynthétiques qui génèrent la DS à partir des chaînes de composition chondroïtine naissantes [GlcA (β1–3) GalNAc (β1–4)]<sub>n</sub> après la polymérisation initiale ; L'épimérisation de GlcA en IdoA a lieu avant la sulfatation[40,41]. Les mammifères DS sont constitués de domaines contenant un pourcentage élevé d'IdoA (α1–3) GalNAc4S (β1–4) et d'autres présentant un taux élevé de GlcA (β1–3) GalNAc4S (β1–4). Des quantités variables de GlcA (β1–3) GalNAc6S (β1–4) sont également présentes[39]. Il existe également des chaînes de DS qui proviennent du corps d'une ascidie, Ascidia nigra, qui ont une unité de répétition d'IdoA2S (α1–3) GalNAc6S (β1–4)[42]. Ces chaînes DS 6-O-sulfate sont dépourvues de l'activité anticoagulante que contiennent les chaînes DS 4-O-sulfate[43]. La caractérisation d'interaction protéines-GAGs a permis de démontrer que l'épimérisation du GlcA en IdoA pouvait apporter une certaine spécificité aux DS. Les DS, par exemple, peuvent interagir avec l'héparine cofacteur II alors que les CS ne le peuvent pas[44]. Il en est de même pour les interactions avec un facteur de croissance tel que le HGF/SF (Hepatocyte Growth Factor / Scatter Factor)[45]. Les DS sont les seuls GAGs capables d'activer le NF-kb et d'induire l'expression d'ICAM-1 circulant et endothélial[46]. Il est à noter que le changement de conformation d'un acide iduronique dans une chaîne de GAG offre une flexibilité qui semble être importante et même nécessaire dans certaines interactions. De plus, ce changement conformationnel permet de contrôler la manière dont le groupement 2-O-sulfate de l'IdoA (dans le cas où il est présent) peut s'agencer pour permettre les interactions avec les protéines.

**Durant ma thèse je me suis surtout intéressée à la structure des isomères de CS et de DS.** 

#### x **Aperçu des méthodes MS pour l'analyse des GAGs**

Dans le domaine des GAGs de nombreux travaux basés sur la MS ont été développé afin de répondre aux questions de position de sulfate et de la nature de l'hexuronique.

#### - **Stratégies développées**

- a) La dépolymérisation (dp) consiste à convertir un polymère en plus petits oligomères. Pour dépolymériser les chaînes de GAGs on fait soit de la dépolymérisation enzymatique, soit de la dépolymérisation par clivage chimique. La dépolymérisation enzymatique est la plus souvent utilisée pour transformer les chaînes de GAGs en dp2, dp4, dp6, dp8, dp10. Les enzymes les plus utilisées pour dépolymériser les chaînes de GAGs sont les héparinases et les chondroïtinases, ce sont des lyases. Ces enzymes entrainent une perte d'eau sur l'acide hexuronique en position non réductrice. Il est à noter que la dépolymérisation enzymatique par lyases des chaînes de GAGs en dp2 entraîne la perte de chiralité ce qui implique une perte d'information sur la nature de l'acide hexuronique.
- b) La spectrométrie de masse permet à la fois d'accéder à la mesure de la masse moléculaire du GAG analysé ainsi que d'obtenir des données structurelles. Cependant, une difficulté majeure demeure : les informations provenant de la

détermination de la masse ne permettent pas de bien comprendre les caractéristiques structurelles des isomères présentes dans les GAGs, à savoir les épimères de l'acide hexuronique et la position des groupes sulfate. En alternative à ces limitations, L'analyse MS en tandem (MS/MS) est proposée. Elle fournit des informations supplémentaires sous la forme de spectres MS de fragments résultant principalement de la dissociation induite par collision (CID), qui peuvent être utilisés en association avec une bibliothèque de données MS / MS de référence pour l'identification de la structure. L'analyse MS/MS est intéressante si toutefois on a la librairie de références de tous les isomères possibles. Pour les dp2 il est possible d'avoir toutes les références mais quand on commence à aller vers des dpn plus grands cela devient difficile. Les deux principales limitations des approches MS/MS sont : (1) le nombre réduit de standards de GAGs disponibles pour remplir les bases de données MS/MS et (2) la faible reproductibilité des données MS/MS, qui dépendent des instruments et des conditions expérimentales.

- c) Pour la MS/MS on souhaite avoir beaucoup de fragments informatifs. Mais la méthode de fragmentation par CID fournit principalement des fragments [B et Y] (nomenclature des fragments de Domon et Costello[47]), ils sont peu ou pas informatifs. Etant donné que les principales réactions de dissociation MS/MS utilisant le CID standard sont le clivage glycosidique et la perte de sulfate, la spectrométrie de masse en tandem en plusieurs étapes (MSn) est souvent nécessaire pour générer des ions de diagnostic[48].
- d) Des méthodes de couplage à la spectrométrie de masse ont été développées afin de permettre d'identifier les différents isomères de monosaccharides de carbohydrates. Des techniques alternatives de fragmentation ont été largement explorées pour améliorer les performances de l'analyse MS/MS. D'une part, les collisions à haute
énergie qui peuvent être utilisées pour augmenter la couverture de la séquence. D'autre part, des techniques de fragmentation à base d'électrons qui ont tendance à favoriser la fragmentation de cycles par rapport au clivage de la liaison glycosidique, ce qui peut fournir des informations précieuses sur la position du sulfate et les épimères. Des modèles de fragmentation alternatives intéressants peuvent également être obtenus en modulant l'état de charge de l'ion d'intérêt. Ces stratégies ont été largement revues au cours de la dernière décennie par plusieurs auteurs [5,49–56].

## **Questions en suspend**

- Les disaccharides (dp2) avec contenu de l'acide hexuronique nécessite la dépolymérisation par clivage chimique, ils sont peu étudiés car difficile à produire.
- Les dpn (n>2) nécessitent des références pures, qui sont également difficile à produire.
- l'analyse de l'acide hexuronique reste un challenge pour les approches de la MS[55,57,58].

Dans ce contexte je me suis posé la question : si la méthode MS-IR développée dans l'équipe ne pouvait pas apporter des informations supplémentaires à ce qui existe en MS actuellement.

# V. Démarche de la thèse

Durant ma thèse mon intérêt s'est porté sur les molécules de Chondroïtine sulfate et de Dermatane sulfate dont je rappelle les disaccharides constituants ci-dessous (Tableau 1).

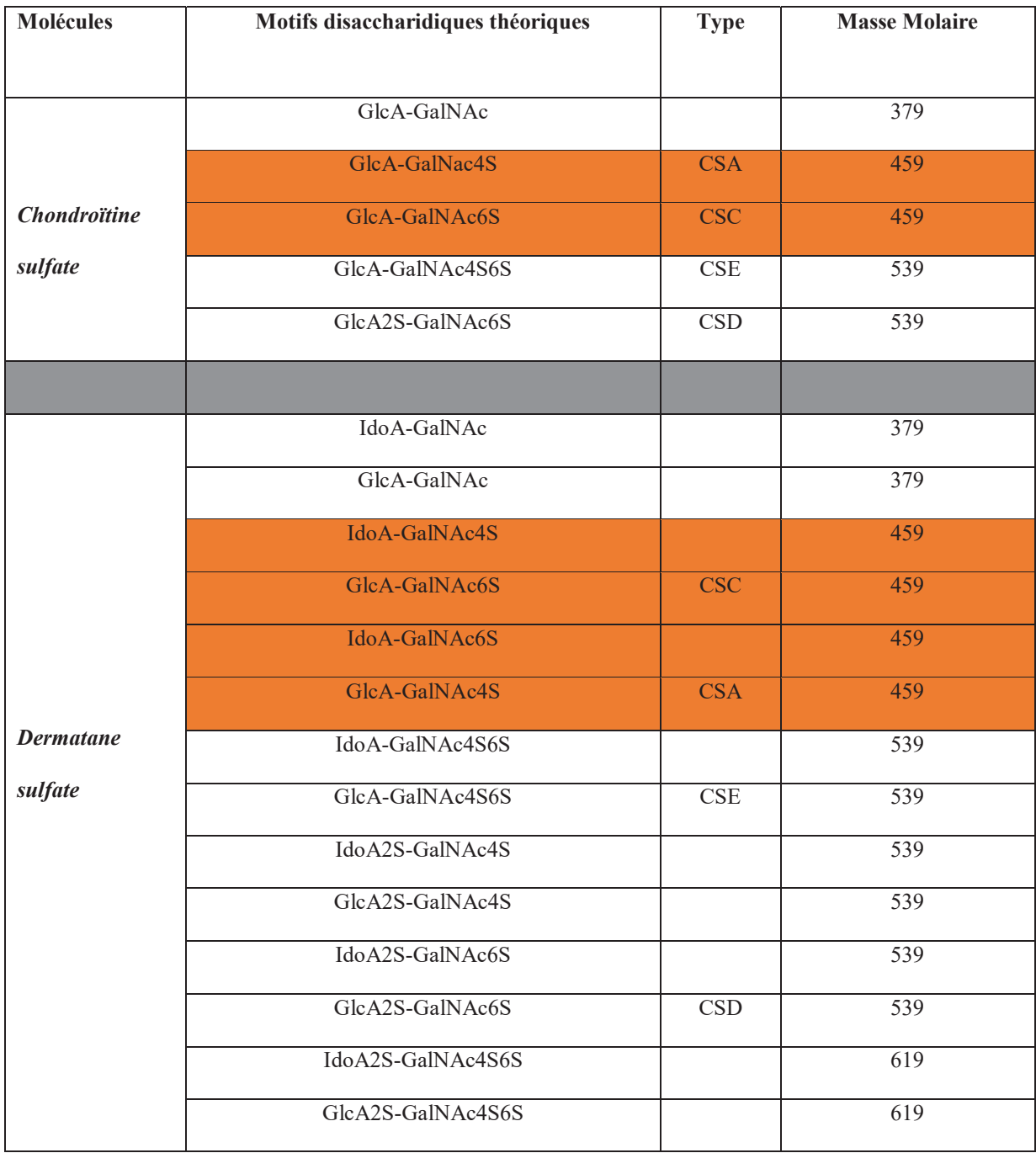

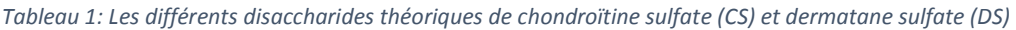

Durant ma thèse je me suis intéressée tout particulièrement au groupes de motifs isomériques monosulfatés indiqués en couleur dans le Tableau 1, qui sont communs au chondroïtine sulfate et dermatane sulfate. J'ai développé une démarche en 4 étapes :

## **Phase 1 : Validité de l'empreinte OH pour les GAGs**

La première question que je me suis posée durant ma thèse est : Est-ce que le concept d'empreinte OH développé dans l'équipe qui a bien marché pour certaines classes de carbohydrates, va-t-il fonctionner pour les GAGs ?

Pourquoi cette question est-elle si importante ? Parce que les GAGs sont formés de molécules anioniques et d'autres en plus le groupement qui distingue les isomères sulfate ou acide hexuronique vont être déprotoné. Cette déprotonation va impliquer la perte du groupement OH pour lequel la méthode a été développée à la base.

- Pour tester mon hypothèse j'ai fait les premières mesures sur des monosaccharides pertinents à savoir les acides hexuroniques déprotonés (IdoA et GlcA) et des monosaccharides sulfatés déprotonés (GalNAc4S et GalNAc6S). Cela m'a permis de valider l'hypothèse empreinte OH pour les GAGs.

#### **Phase 2 : apport de l'empreinte OH pour les fragments de GAGs**

Une fois que l'empreinte OH a été validé, j'ai été vers une deuxième étape en me demandant si l'empreinte OH va me permettre d'analyser des isomères de fragments de GAGs pour apporter des informations supplémentaires par rapport aux méthodes MS existantes ?

- J'ai validé cette question sur des échantillons de tétrasaccharides CS et DS.

## **Phase 3 : Analyse des contenus sulfate et acide hexuronique par séquençage**

Comme je l'ai discuté précédemment, on sait que notre méthode sera forcément limitée en terme de taille à cause de la spectroscopie, car pour aller vers des dp d'ordre supérieur, il va falloir des références standards de tous ces dp et on sait que cela est impossible, car la production des oligosaccharides est très complexe. Pour contourner le problème de taille, je me suis demandée si la méthode de séquençage développée dans l'équipe pouvait fonctionner sur les GAGs ?

- Pour voir si c'était possible j'ai analysé le contenu hexuronique et le contenu sulfate de CS et DS dp2 et dp4.

# **Phase 4 : Perspectives de dosage de ratio GlcA et IdoA**

Les résultats obtenus sur l'acide hexuronique du DS ont montré la présence de IdoA et GlcA en mélange dans l'échantillon, j'ai réfléchi à un nouveau protocole qui nous permettrait d'avoir accès au ratio IdoA et GlcA.

- Pour tester mon protocole j'ai utilisé des systèmes différents : des glucose phosphaté Glc3P et Glc6P présent dans l'amidon de pomme de terre. Ces résultats sont décrits dans le chapitre 3.

# Références

- [1] J.P. Simons, Good vibrations: probing biomolecular structure and interactions through spectroscopy in the gas phase, Molecular Physics. (2009). doi:10.1080/00268970903409812.
- [2] M.S. de Vries, P. Hobza, Gas-Phase Spectroscopy of Biomolecular Building Blocks, Annual Review of Physical Chemistry. 58 (2007) 585–612. doi: 10.1146/annurev.physchem.57.032905.104722.
- [3] N.C. Polfer, J. Oomens, Vibrational spectroscopy of bare and solvated ionic complexes of biological relevance, Mass Spectrometry Reviews. 28 (2009) 468–494. doi:10.1002/mas.20215.
- [4] A.M. Rijs, J. Oomens, eds., Gas-Phase IR Spectroscopy and Structure of Biological Molecules, Springer International Publishing, Cham, 2015. doi:10.1007/978-3-319-19204-8.
- [5] J. Zaia, Mass spectrometry of oligosaccharides, Mass Spectrometry Reviews. 23 (2004) 161–227. doi :10.1002/mas.10073.
- [6] B. Schindler, Caractérisation structurale et séquençage de carbohydrates par spectroscopie infrarouge intégrée à la spectrométrie de masse, Université de Lyon, 2016.
- [7] M.M. Gaye, G. Nagy, D.E. Clemmer, N.L.B. Pohl, Multidimensional Analysis of 16 Glucose Isomers by Ion Mobility Spectrometry, Analytical Chemistry. 88 (2016) 2335–2344. doi: 10.1021/acs.analchem.5b04280.
- [8] M.M. Gaye, R. Kurulugama, D.E. Clemmer, Investigating carbohydrate isomers by IMS-CID-IMS-MS: precursor and fragment ion cross-sections, Analyst. 140 (2015) 6922–6932. doi:10.1039/C5AN00840A.
- [9] P. Dwivedi, C. Wu, L.M. Matz, B.H. Clowers, W.F. Siems, H.H. Hill, Gas-Phase Chiral Separations by Ion Mobility Spectrometry, Analytical Chemistry. 78 (2006) 8200–8206. doi:10.1021/ac0608772.
- [10] H. Li, K. Giles, B. Bendiak, K. Kaplan, W.F. Siems, H.H. Hill, Resolving Structural Isomers of Monosaccharide Methyl Glycosides Using Drift Tube and Traveling Wave Ion Mobility Mass Spectrometry, Analytical Chemistry. 84 (2012) 3231–3239. doi:10.1021/ac203116a.
- [11] A.V. Perepelov, M.E. Shekht, B. Liu, S.D. Shevelev, V.A. Ledov, S.N. Senchenkova, V.L. L'vov, A.S. Shashkov, L. Feng, P.G. Aparin, L. Wang, Y.A. Knirel, Shigella flexneri O-antigens revisited: final elucidation of the O-acetylation profiles and a survey of the O-antigen structure diversity, FEMS Immunology & Medical Microbiology. 66 (2012) 201–210. doi:10.1111/j.1574- 695X.2012.01000.x.
- [12] A. Phalipon, C. Costachel, C. Grandjean, A. Thuizat, C. Guerreiro, M. Tanguy, F. Nato, B. Vulliez-Le Normand, F. Belot, K. Wright, V. Marcel-Peyre, P.J. Sansonetti, L.A. Mulard, Characterization of Functional Oligosaccharide Mimics of the Shigella flexneri Serotype 2a O-Antigen: Implications for the Development of a Chemically Defined Glycoconjugate Vaccine, The Journal of Immunology. 176 (2006) 1686–1694. doi:10.4049/jimmunol.176.3.1686.
- [13] E.J. Cocinero, P. Carcabal, T.D. Vaden, J.P. Simons, B.G. Davis, Sensing the anomeric effect in a solvent-free environment, Nature. 469 (2011) 76. doi:10.1038/nature09693.
- [14] P. Çarçabal, R.A. Jockusch, I. Hünig, L.C. Snoek, R.T. Kroemer, B.G. Davis, D.P. Gamblin, I. Compagnon, J. Oomens, J.P. Simons, Hydrogen Bonding and Cooperativity in Isolated and Hydrated Sugars: Mannose, Galactose, Glucose, and Lactose, Journal of the American Chemical Society. 127 (2005) 11414–11425. doi:10.1021/ja0518575.
- [15] R.A. Jockusch, R.T. Kroemer, F.O. Talbot, L.C. Snoek, P. Çarçabal, J.P. Simons, M. Havenith, J.M. Bakker, I. Compagnon, G. Meijer, G. von Helden, Probing the Glycosidic Linkage: UV and IR Ion-Dip Spectroscopy of a Lactoside, Journal of the American Chemical Society. 126 (2004) 5709– 5714. doi:10.1021/ja031679k.
- [16] N. Khanal, C. Masellis, M.Z. Kamrath, D.E. Clemmer, T.R. Rizzo, Glycosaminoglycan Analysis by Cryogenic Messenger-Tagging IR Spectroscopy Combined with IMS-MS, Anal. Chem. 89 (2017) 7601–7606. doi:10.1021/acs.analchem.7b01467.
- [17] C. Masellis, N. Khanal, M.Z. Kamrath, D.E. Clemmer, T.R. Rizzo, Cryogenic Vibrational Spectroscopy Provides Unique Fingerprints for Glycan Identification, Journal of The American Society for Mass Spectrometry. 28 (2017) 2217–2222. doi:10.1007/s13361-017-1728-6.
- [18] O. Boyarkin, R. Settle, T. Rizzo, Vibrational overtone spectra of jet-cooled CF3H by infrared-laser assisted photofragment spectroscopy, BERICHTE DER BUNSEN-GESELLSCHAFT. 99 (1995) 504– 513.
- [19] E. Mucha, A.I. González Flórez, M. Marianski, D.A. Thomas, W. Hoffmann, W.B. Struwe, H.S. Hahm, S. Gewinner, W. Schöllkopf, P.H. Seeberger, G. von Helden, K. Pagel, Glycan Fingerprinting via Cold-Ion Infrared Spectroscopy, Angewandte Chemie International Edition. 56 (2017) 11248– 11251. doi:10.1002/anie.201702896.
- [20] B. Schindler, L. Barnes, G. Renois, C. Gray, S. Chambert, S. Fort, S. Flitsch, C. Loison, A.-R. Allouche, I. Compagnon, Anomeric memory of the glycosidic bond upon fragmentation and its consequences for carbohydrate sequencing, Nature Communications. 8 (2017). doi:10.1038/s41467-017-01179-y.
- [21] A. Varki, R.D. Cummings, M. Aebi, N.H. Packer, P.H. Seeberger, J.D. Esko, P. Stanley, G. Hart, A. Darvill, T. Kinoshita, J.J. Prestegard, R.L. Schnaar, H.H. Freeze, J.D. Marth, C.R. Bertozzi, M.E. Etzler, M. Frank, J.F. Vliegenthart, T. Lütteke, S. Perez, E. Bolton, P. Rudd, J. Paulson, M. Kanehisa, P. Toukach, K.F. Aoki-Kinoshita, A. Dell, H. Narimatsu, W. York, N. Taniguchi, S. Kornfeld, Symbol Nomenclature for Graphical Representations of Glycans, Glycobiology. 25 (2015) 1323–1324. doi:10.1093/glycob/cwv091.
- [22] Wattjes Jasper, Schindler Baptiste, Trombotto Stéphane, David Laurent, Moerschbacher Bruno M., Compagnon Isabelle, Discrimination of patterns of N-acetylation in chitooligosaccharides by gas phase IR spectroscopy integrated to mass spectrometry, Pac. 89 (2017) 1349. doi:10.1515/pac-2017-0110.
- [23] Isabelle COMPAGNON, Baptiste SCHINDLER, PROCÉDÉ DE SEQUENÇAGE D'OLIGOSACCHARIDES, WO 2017/182404 Al, 2016. https://patentimages.storage.googleapis.com/a4/2c/79/1829b3e614fa38/WO2017182404A1.p df.
- [24] L. Barnes, Étude théorique des saccharides: structures et spectres infrarouges, (2017) 203.

42

- [25] S. Ricard-Blum, Protein–glycosaminoglycan interaction networks: Focus on heparan sulfate, Perspectives in Science. 11 (2017) 62–69. doi:10.1016/j.pisc.2016.10.004.
- [26] N.K. Karamanos, Z. Piperigkou, A.D. Theocharis, H. Watanabe, M. Franchi, S. Baud, S. Brézillon, M. Götte, A. Passi, D. Vigetti, S. Ricard-Blum, R.D. Sanderson, T. Neill, R.V. Iozzo, Proteoglycan Chemical Diversity Drives Multifunctional Cell Regulation and Therapeutics, Chemical Reviews. 118 (2018) 9152–9232. doi:10.1021/acs.chemrev.8b00354.
- [27] V. Picard, M. Aiach, Antithrombine, remaniement structural et angiogenèse, Hématologie. 6 (2000) 168–9.
- [28] N. Barouti, I. Masouyé, W.-H. Boehncke, C. Prins, Héparines et réactions cutanées : du diagnostic à la prise en charge, Revue Médicale Suisse. (n.d.). https://www.revmed.ch/RMS/2013/RMS-380/Heparines-et-reactions-cutanees-du-diagnostic-a-la-prise-en-charge (accessed August 1, 2019).
- [29] J. Yang, L. Chi, Characterization of structural motifs for interactions between glycosaminoglycans and proteins, Carbohydrate Research. 452 (2017) 54–63. doi:10.1016/j.carres.2017.10.008.
- [30] K. Meyer, A. Linker, E.A. Davidson, B. Weissmann, The mucopolysaccharides of bovine cornea, J. Biol. Chem. 205 (1953) 611–616.
- [31] K. Meyer, J.W. Palmer, The polysaccharide of the vitreous humor, J. Biol. Chem. 107 (1934) 629– 634.
- [32] K.H. Meyer, J. Fellig, La constitution de l'acide hyaluronique, Experientia. 6 (1950) 186–186. doi:10.1007/BF02296616.
- [33] J.L. Funderburgh, MINI REVIEW Keratan sulfate: structure, biosynthesis, and function, Glycobiology. 10 (2000) 951–958. doi:10.1093/glycob/10.10.951.
- [34] T. Krusius, J. Finne, R.K. Margolis, R.U. Margolis, Identification of an O-glycosidic mannose-linked sialylated tetrasaccharide and keratan sulfate oligosaccharides in the chondroitin sulfate proteoglycan of brain., J. Biol. Chem. 261 (1986) 8237–8242.
- [35] H. Greiling, Structure and biological functions of keratan sulfate proteoglycans, in: P. Jollès (Ed.), Proteoglycans, Birkhäuser Basel, Basel, 1994: pp. 101–122. doi:10.1007/978-3-0348-7545-5\_7.
- [36] A.D. McLachlin, S.E. Carroll, R.L. Clark, G.F. Fisher, Experimental venous thrombectomy., Annals of Surgery. 171 (1970) 956.
- [37] ALFRED LINKER, PETER HOVINGH, Structural studies of heparitin sulfates, Biochimica et Biophysica Acta (BBA) - General Subjects. 385 (1975) 324–333. doi:10.1016/0304- 4165(75)90360-8.
- [38] D.L. Rabenstein, Heparin and heparan sulfate: structure and function, Natural Product Reports. 19 (2002) 312–331. doi:10.1039/b100916h.
- [39] Carlos A.PoblaciónYára, M.Michelacci, Structural differences of dermatan sulfates from different origins, Carbohydrate Research. 147 (1986) 87–100. doi:10.1016/0008-6215(86)85009-1.
- [40] A. Malmström, L. Aberg, Biosynthesis of dermatan sulphate. Assay and properties of the uronosyl C-5 epimerase, Biochem. J. 201 (1982) 489–493. doi:10.1042/bj2010489.
- [41] A. Malmström, Biosynthesis of dermatan sulfate. II. Substrate specificity of the C-5 uronosyl epimerase, J. Biol. Chem. 259 (1984) 161–165.
- [42] M.S.G. Pavão, P.A.S. Mourão, B. Mulloy, D.M. Tollefsen, A Unique Dermatan Sulfate-like Glycosaminoglycan from Ascidian: ITS STRUCTURE AND THE EFFECT OF ITS UNUSUAL SULFATION PATTERN ON ANTICOAGULANT ACTIVITY, J. Biol. Chem. 270 (1995) 31027–31036. doi:10.1074/jbc.270.52.31027.
- [43] C.P. Vicente, P. Zancan, L.L. Peixoto, R. Alves-Sá, F.S. Araújo, P. a. S. Mourão, M.S.G. Pavão, Unbalanced Effects of Dermatan Sulfates with Different Sulfation Patterns on Coagulation, Thrombosis and Bleeding, Thromb Haemost. 86 (2001) 1215–1220. doi:10.1055/s-0037- 1616054.
- [44] G. Mascellani, L. Liverani, P. Bianchini, B. Parma, G. Torri, A. Bisio, M. Guerrini, B. Casu, Structure and contribution to the heparin cofactor II-mediated inhibition of thrombin of naturally oversulphated sequences of dermatan sulphate., Biochemical Journal. 296 (1993) 639.
- [45] M. Lyon, J.A. Deakin, H. Rahmoune, D.G. Fernig, T. Nakamura, J.T. Gallagher, Hepatocyte Growth Factor/Scatter Factor Binds with High Affinity to Dermatan Sulfate, J. Biol. Chem. 273 (1998) 271– 278. doi:10.1074/jbc.273.1.271.
- [46] S.F. Penc, B. Pomahac, E. Eriksson, M. Detmar, R.L. Gallo, Dermatan sulfate activates nuclear factor-κb and induces endothelial and circulating intercellular adhesion molecule-1, Journal of Clinical Investigation. 103 (1999) 1329. doi:10.1172/JCI4742.
- [47] B. Domon, C.E. Costello, A systematic nomenclature for carbohydrate fragmentations in FAB-MS/MS spectra of glycoconjugates, Glycoconjugate Journal. 5 (1988) 397–409.
- [48] Minamisawa T., Hirabayashi J., Acquisition of Structural Information on Glycosaminoglycans by Using Mass Spectrometry, Trends in Glycoscience and Glycotechnology. 18 (2006) 293–312. doi:10.4052/tigg.18.293.
- [49] A.K. Korir, C.K. Larive, Advances in the separation, sensitive detection, and characterization of heparin and heparan sulfate, Analytical and Bioanalytical Chemistry. 393 (2009) 155–169. doi:10.1007/s00216-008-2412-2.
- [50] G. O. Staples, J. Zaia, Analysis of Glycosaminoglycans Using Mass Spectrometry, Current Proteomics. 8 (2011) 325–336. doi:10.2174/157016411798220871.
- [51] E. Sisu, C. Flangea, A. Serb, A.D. Zamfir, Modern developments in mass spectrometry of chondroitin and dermatan sulfate glycosaminoglycans, Amino Acids. 41 (2011) 235–256. doi:10.1007/s00726-010-0682-4.
- [52] Z. Zhang, R. Linhardt, Sequence Analysis of Native Oligosaccharides Using Negative ESI Tandem MS, Current Analytical Chemistry. 5 (2009) 225–237. doi:10.2174/157341109788680291.
- [53] B. Yang, K. Solakyildirim, Y. Chang, R.J. Linhardt, Hyphenated techniques for the analysis of heparin and heparan sulfate, Analytical and Bioanalytical Chemistry. 399 (2011) 541–557. doi:10.1007/s00216-010-4117-6.
- [54] F.E. Leach, N.M. Riley, M.S. Westphall, J.J. Coon, I.J. Amster, Negative Electron Transfer Dissociation Sequencing of Increasingly Sulfated Glycosaminoglycan Oligosaccharides on an

Orbitrap Mass Spectrometer, J. Am. Soc. Mass Spectrom. 28 (2017) 1844–1854. doi:10.1007/s13361-017-1709-9.

- [55] I. Agyekum, C. Zong, G.-J. Boons, I.J. Amster, Single Stage Tandem Mass Spectrometry Assignment of the C-5 Uronic Acid Stereochemistry in Heparan Sulfate Tetrasaccharides using Electron Detachment Dissociation, Journal of The American Society for Mass Spectrometry. 28 (2017) 1741–1750. doi:10.1007/s13361-017-1643-x.
- [56] I. Compagnon, B. Schindler, G. Renois-Predelus, R. Daniel, Lasers and ion mobility: new additions to the glycosaminoglycanomics toolkit, Current Opinion in Structural Biology. 50 (2018) 171–180. doi:10.1016/j.sbi.2018.06.006.
- [57] I.I.I. Franklin E. Leach, Hexuronic Acid Stereochemistry Determination in Chondroitin Sulfate Glycosaminoglycan Oligosaccharides by Electron Detachment Dissociation, Journal of the American Society for Mass Spectrometry. 23 (2012). doi:10.1007/s13361-012-0428-5.
- [58] M. Kailemia, A. Patel, D. Johnson, L. Li, R. Linhardt, I. Amster, Differentiating chondroitin sulfate glycosaminoglycans using collision-induced dissociation; uronic acid cross-ring diagnostic fragments in a single stage of tandem mass spectrometry, European Journal of Mass Spectrometry. 21 (2015) 275. doi:10.1255/ejms.1366.

# **Chapitre 1 : Méthodes expérimentales**

Dans ce chapitre, je vais m'intéresser au dispositif expérimental et aux techniques que j'ai utilisées durant ma thèse pour l'analyse des carbohydrates.

Dans une première partie je présenterai le dispositif expérimental qui comprend deux grandes parties : la spectrométrie de masse et le laser infrarouge OPO/OPA.

Et en second lieu je parlerai de la spectroscopie IRMPD et je décrirai comment on effectue une analyse IRMPD sur les carbohydrates.

# I- Dispositif expérimental

# I-A- Spectrométrie de masse : le LCQ

La spectrométrie de masse est une technique physique d'analyse qui permet de détecter et d'identifier des molécules d'intérêts grâce à la mesure de leur masse. Cette méthode permet également de caractériser la structure chimique de ces molécules. Elle permet la séparation en phase gazeuse de molécules chargées, qu'on appelle ions, en fonction de leur rapport masse sur charge (m/z). Cette méthode a un très large domaine d'applications, elle va de la chimie organique, la médecine, la physique, l'astrophysique, la biologie, la chimie en phase gazeuse….

## **Structure d'un spectromètre de masse**

Le spectromètre de masse est composé de plusieurs parties :

- Un système d'introduction de l'échantillon à analyser dans la source.
- Une source d'ion qui permet la production des ions en phase gazeuse.
- Un ou plusieurs types d'analyseurs permettant de trier, de transporter, de fragmenter ou encore de sélectionner les ions.
- Un détecteur qui convertit les ions en signal électrique.
- Et pour finir un système informatique pour traiter le signal.

Durant ma thèse j'ai utilisé un spectromètre commercial : le LCQ. Il est composé : d'une source d'ionisation électrospray (ESI) (Figure 10), d'un analyseur de piège à ions et d'un détecteur.

#### **Description des différentes parties du spectromètre de masse utilisé dans notre équipe.**

#### **a. Source d'ionisation électrospray (ESI)**

La source ESI a été développée en 1984 par Fenn[1], c'est une technique d'ionisation douce qui s'effectue à température ambiante et à pression atmosphérique. Dans notre équipe le spectromètre utilisé a une source ESI pour produire des ions protonés  $[M+nH]^{n^+}$  ou déprotonés [M-nH]<sup>n-</sup> selon que le carbohydrate à analyser soit acide ou basique. Il nous arrive de rajouter 0.1% d'acide acétique afin d'avoir une plus grande quantité d'ions. Il existe énormément de carbohydrates qui sont neutres, prenons par exemple un hexose, il est très connu qu'il est difficile d'ioniser les hexoses par protonation ou déprotonation, dans ce cas nous utilisons la source ESI pour produire des adduits ioniques, comme par exemple le sodium  $(Na^+)$ , le lithium (Li+), etc.. Exemple : dans le cas de l'adduit de sodium, on rajoute quelques microlitres de NaCl dans la préparation de l'échantillon, et lorsqu'on analyse ce mélange on détecte un pic sodiaté.

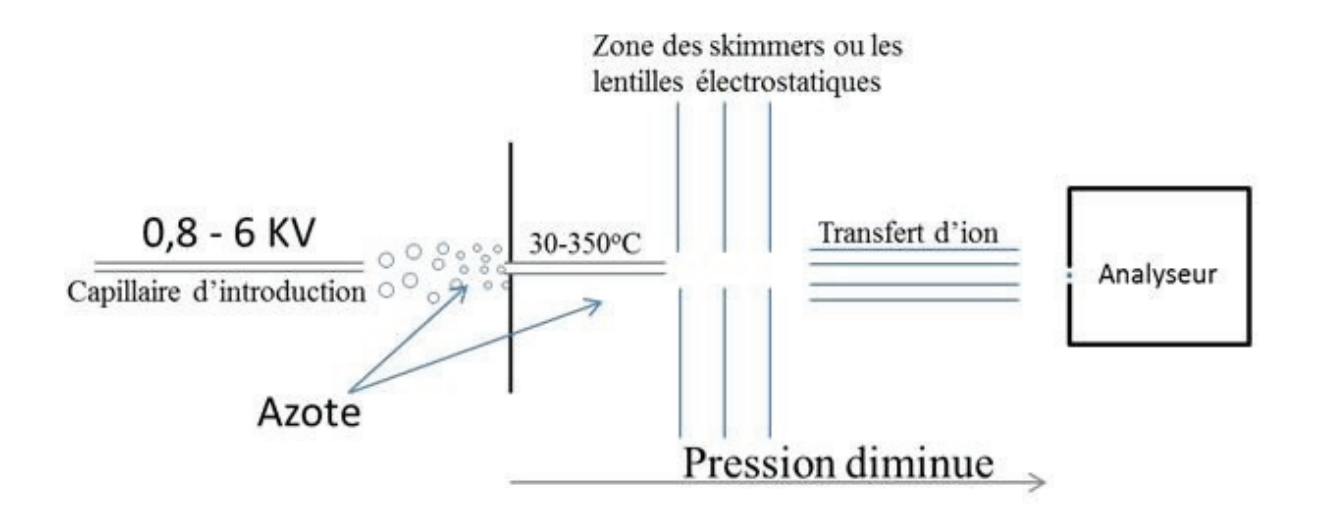

*Figure 10:Un exemple de source d'ionisation électrospray (ESI) avec la zone de désolvatation, et la zone de transfert d'ions chargés*

## **Production des ions**

L'échantillon est d'abord dissout dans un solvant, puis injecté à l'aide d'un pousse seringue au débit de 3 μL/min dans un capillaire en silice jusqu'à la source. Ce dernier est connecté à un capillaire chauffant.

Une tension de 4kV est appliquée à la pointe de la source. Sous l'action d'un gaz nébuliseur l'azote  $(N_2)$  et d'un champ électrique, des ions désolvatés sont générés[2]. Ce champ électrique va provoquer la séparation des charges présentes dans la solution et induire à l'extrémité du capillaire la formation d'un cône appelé cône de Taylor (Figure 11) [3,4]. Une déformation de la pointe du cône permet d'aboutir à la formation de gouttelettes chargées composées d'un mélange de solvants et d'analytes[5]. Ces gouttelettes sont ensuite injectées dans le spectromètre de masse à travers le capillaire chauffant, qui permet l'évacuation totale du solvant. Elles sont ensuite guidées jusqu'au piège 3D ou piège tridimensionnel à l'aide d'un écorceur et de deux octapôles.

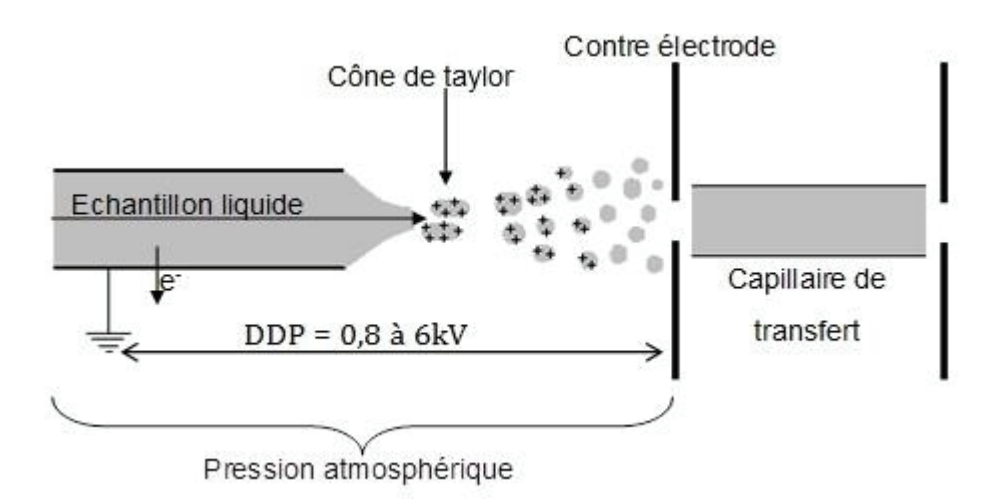

*Figure 11: Cône de Taylor : Principe de l'ionisation/désorption par électronébulisation dans le cas d'une expérience en mode d'ions positifs* 

#### **b. Analyseur**

La cavité du piège 3D contient de l'hélium qui sert de gaz tampon. Les ions qui entrent dans l'analyseurs sont ralentis par des collisions avec l'hélium afin d'être piégés par le champ de radio fréquence (RF). La présence d'hélium dans la cavité de l'analyseur de masse améliore considérablement la sensibilité et la résolution spectrale de masse. Avant leur éjection de la cavité de l'analyseur de masse, les ions entrent en collision avec des atomes d'hélium. Ces collisions réduisent l'énergie cinétique des ions, atténuant ainsi l'amplitude de leurs oscillations. En conséquence, les ions sont concentrés au centre de la cavité plutôt que d'être répandus dans toute la cavité.

L'hélium dans la cavité de l'analyseur de masse sert également de partenaire d'activation de collision. Lors de l'étape de dissociation induite par collision (CID) d'une analyse MSn (avec n allant de 1 à 10), la tension RF d'excitation de résonance appliquée sur le piège 3D pousse les ions parents vers les atomes d'hélium. Après avoir obtenu une énergie interne suffisante, l'ion parent se dissocie en un ou plusieurs ions produits qui sont gardés dans le piège.

L'un des avantages du piège d'ions est qu'il est possible d'isoler une masse d'intérêt par éjection des autres ions en appliquant une rampe de tension au niveau des électrodes. Il est alors possible de fragmenter l'ion sélectionné (MS<sup>2</sup>) soit par CID, soit par dissociation induite par laser (LID). Ses fragments peuvent être analysés ou l'un d'eux peut être isolé afin de réaliser une nouvelle étape de dissociation  $(MS<sup>3</sup>)$ . Il est possible de répéter ces différentes étapes plusieurs fois (MS<sup>n</sup>) ce qui s'avère être particulièrement intéressant pour le séquençage ou l'identification de composés inconnus.

#### **c. Détecteur**

Le LCQ est équipé d'un système de détection d'ions hors axe très sensible qui produit un rapport signal sur bruit élevé et permet la commutation de polarité de tension entre les modes de fonctionnement des ions positifs et négatifs.

Un système informatique permet d'enregistrer les spectres et traiter le signal. La Figure 12 nous présente un spectre de masse réalisé en mode négatif. À noter que le spectre de masse présente des pics à plusieurs états de charge. Ce qui laisse le choix de travailler en mode déprotoné en choisissant le pic une fois déprotoné [M-H]- , il est également possible de choisir de travailler avec le pic doublement déprotoné  $[M-2H]^2$  ou le triplement déprotoné  $[M-3H]^3$ . À chaque fois il faut sélectionner le pic qui nous intéresse et l'isolé dans le piège.

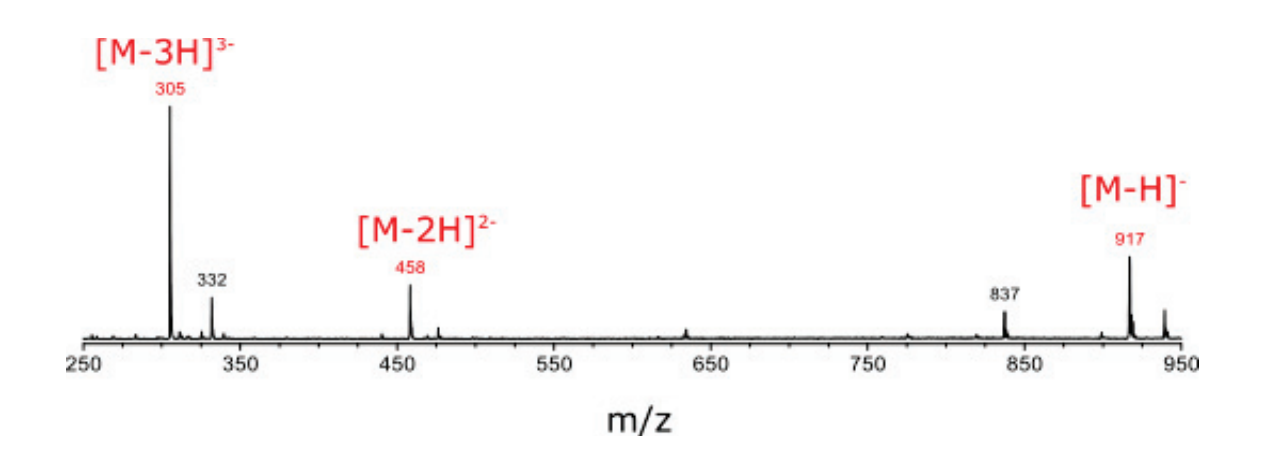

*Figure 12: Exemple d'un spectre de masse d'un oligosaccharide, qui se présente sous plusieurs états de charge.*

### I-B- Le laser OPO/OPA infrarouge laser vision :

Durant ma thèse j'ai utilisé un laser accordable OPO/OPA Laservision qui est pompé par un YAG, il nous permet de générer des longueurs d'onde dans la gamme des 3 μm. Je vais vous le présenter.

#### I-B-1- généralité sur les OPO/OPA

Commençons d'abord par quelques généralités. Un oscillateur paramétrique optique (OPO) est une source de lumière cohérente et monochromatique accordable. À partir d'une onde laser de pompe de fréquence ωp, un OPO produit deux ondes de fréquences inférieures : le signal à ωs et le complémentaire à ωc (parfois appelé idler). La conservation de l'énergie impose que ωp = ωs+ωc. La conversion de fréquence de la pompe vers les deux ondes générées se fait au travers d'une interaction optique non-linéaire. La lumière émise par les OPO peut s'étendre de l'ultraviolet au lointain infrarouge, de façon continue ou selon des impulsions de durée variable (de la microseconde à la femto seconde). Les OPO sont principalement utilisés pour produire des longueurs d'onde là où les lasers font défaut, ou lorsqu'une très grande accordabilité est nécessaire.

#### I-B-2- Laser de pompe

Le laser de pompe est un YAG, il émet de la lumière avec une longueur d'onde typique de 1064 nm. Il a une fréquence de 10 Hz, une durée d'impulsions allant de 8 à 10 ns et une puissance d'environ 7,3 W.

### I-B-3- OPO (description du faisceau et caractéristiques)

Deux miroirs (M1 et M2) sont placés entre le laser YAG et le laser OPO afin d'introduire le faisceau dans l'OPO (Figure 13).

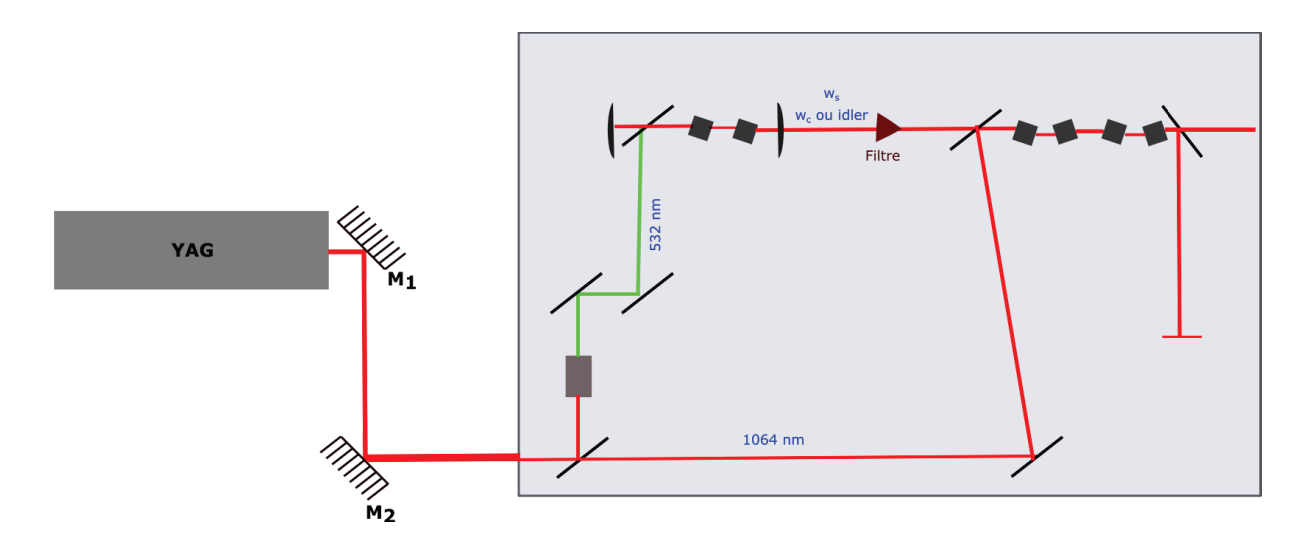

*Figure 13:Schéma du couplage du laser de pompe : le YAG avec le laser OPO/OPA*

La longueur d'onde fondamentale 1064 nm est divisée en deux faisceaux. Le premier faisceau est doublé en fréquence dans un cristal KDP pour obtenir une longueur d'onde 532 nm et oscille ensuite dans l'oscillateur paramétrique optique (OPO) à cristaux KTP, générant un faisceau accordable de 710 à 880 nm (le signal) et un faisceau complémentaire, le idler. Par conservation d'énergie, la somme des fréquences angulaires de ces deux photons est égale à celle du photon de pompage à 532 nm  $(\omega_{532} = \omega s + \omega id \, \text{er}).$ 

Le faisceau sortant de l'OPO est ensuite aligné à travers un amplificateur optique paramétrique (OPA), celui-ci possède quatre cristaux KTA. Le second faisceau à 1064 nm pompe cette chaîne OPA, il a une fréquence angulaire  $\omega_f$ . Par soustraction de fréquence et selon l'angle d'incidence des quatre cristaux on obtient des nombres d'onde infrarouge allant de 1965 à 4686 cm-1. La Figure 14 nous présente les courbes du nombre d'onde de l'idler et du signal en fonction de la longueur d'onde du signal dans l'OPO, ainsi que le signal infrarouge (IR) en sortie d'OPA.

Ce laser est utilisé pour réaliser la spectroscopie IRMPD entre 2700 et 3700 cm-1, la puissance moyenne dans cette région est de 0,12 W, soit une énergie de 12 mJ par pulse à 10 Hz.

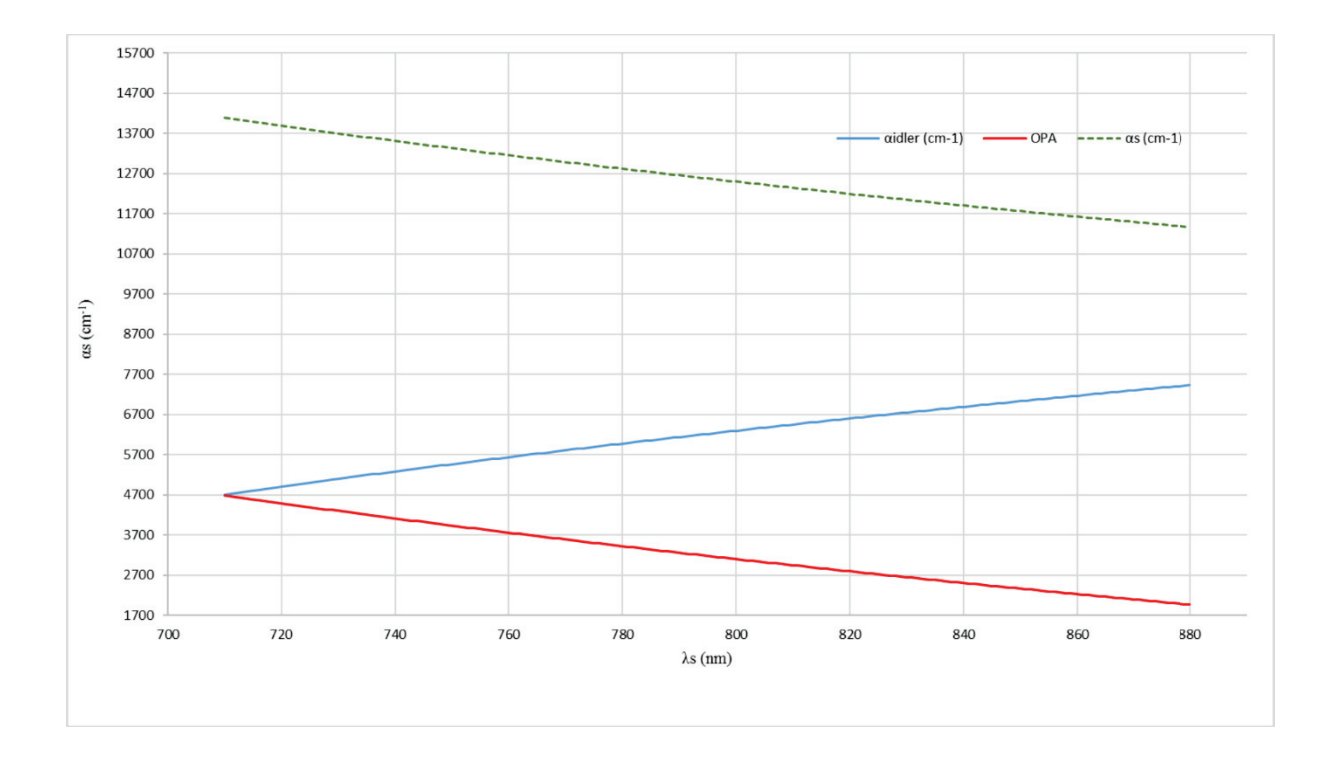

*Figure 14: Courbes du nombre d'onde de l'idler et du signal en fonction de la longueur d'onde du signal dans l'OPO et L'OPA* 

# I-C- Couplage MS/IR et spectroscopie IRMPD

## I-C-1- Transformation du piège et chemin du laser

Afin de coupler le laser OPO/OPA avec le spectromètre de masse LCQ (Figure 15) une série d'optique a été placé entre les deux. Trois miroirs sont placés entre le laser OPO/OPA et le spectromètre de masse. Un obturateur mécanique qui sert à laisser passer ou à stopper le faisceau au besoin est placé après les deux premiers miroirs et avant le troisième miroir. Ce dernier est un miroir parabolique focalisant. Le piège a été modifié au niveau de l'électrode centrale, le spectromètre a été percé et une fenêtre transparente au faisceau infrarouge a été placée au niveau du perçage afin de maintenir le vide dans le spectromètre.

Ces conditions de couplage permettent de faire de la spectroscopie. Il existe plusieurs types de spectroscopie infrarouge d'ions[6,7], nous utilisons ce couplage pour faire de la spectroscopie IRMPD.

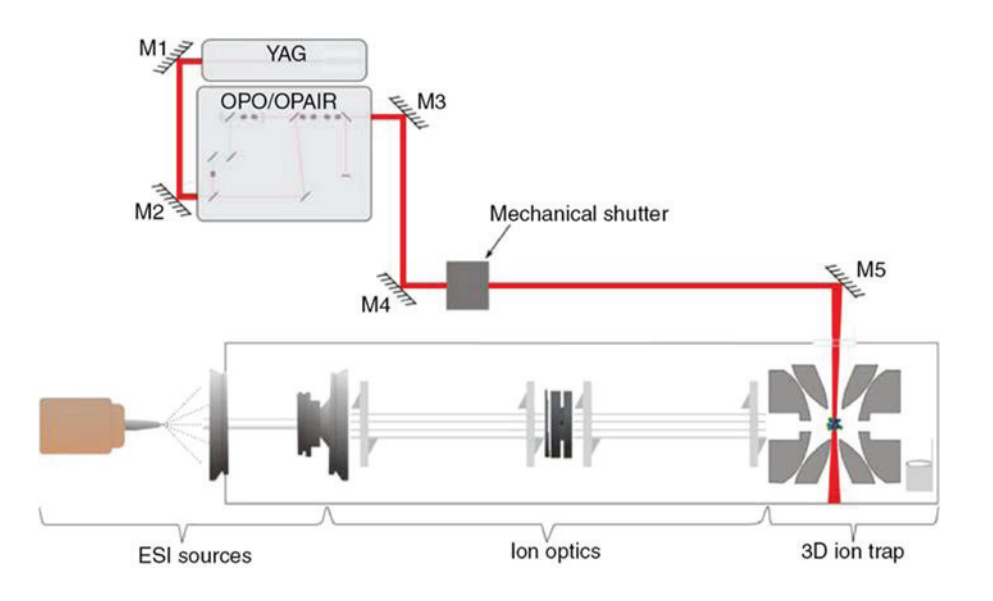

*Figure 15: Couplage de la spectrométrie de masse (MS) avec le laser infrarouge (IR) MS-IR [8]* 

# II-Spectroscopie IRMPD

La spectroscopie IRMPD est une méthode permettant la caractérisation de la structure d'ions moléculaires en phase gazeuse pour obtenir des spectres vibrationnels. Cette technique a été initialement appliquée à la caractérisation structurale de petites molécules carbonées en utilisant un laser CO<sub>2</sub> accordable autour de 10μm<sup>[9]</sup>. Au cours de la dernière décennie la spectroscopie IRMPD a montré un grand potentiel pour l'analyse de biomolécules tels que : les peptides, les acides nucléiques et les oligosaccharides.

#### II-A- Principe de la spectroscopie IRMPD

La spectroscopie IR traditionnelle permet l'analyse de structure de groupements chimiques présents dans un échantillon pur. L'absorption de la lumière transmise par l'échantillon à analyser est mesurée grâce à la formule de Beer-Lambert : A= log(Io/I), où A est l'absorbance, Io l'intensité de la lumière incidente et I l'intensité de la lumière transmise. Par contre la spectroscopie IRMPD est une technique d'analyse structurale qui permet d'obtenir des spectres vibrationnels en phase gazeuse d'un ion sélectionné dans le piège en couplant un spectromètre de masse avec un laser IR. L'absorption de photons infrarouges induit une fragmentation de l'ion moléculaire sélectionné. Le spectre IR est dans ce cas représenté par un rendement de fragmentation en fonction de l'énergie des photons IR. Étant donné que l'énergie nécessaire pour effectuer la fragmentation est supérieure à celle d'un photon IR, la fragmentation qu'on observe est le résultat d'une absorption de multiple photons infrarouges. La densité de molécules à l'intérieur du piège à ions est très faible, puisque seulement quelques centaines d'ions y sont isolés. Or à chaque impulsion laser, environ  $10^{17}$  photons sont injectés au centre du piège ce qui signifie que la différence entre l'intensité de la lumière transmise (au maximum quelques centaines de photons) et l'intensité de la lumière incidente est trop faible pour mesurer l'absorption directe de la lumière par ces ions en phase gazeuse. Pour obtenir une information sur l'absorption de la molécule, il est nécessaire d'avoir une autre observable : la spectroscopie d'action[10,11]. Dans le cas de l'IRMPD l'observable indirecte de l'absorption de photons par la molécule est la fragmentation de cette dernière. Lorsqu'un ion est irradié à une longueur d'onde correspondant à la fréquence de l'un de ses modes de vibration, ce mode va être excité selon la transition υ0→υ1. Il est à noter que généralement seule la transition υ0→υ1est excitée et les états vibrationnels supérieurs ne sont pas atteints dans ce processus.

Etant donné que la molécule est en phase gazeuse, elle ne va pas être capable de se relaxer dans le milieu ambiant alors l'énergie vibrationnelle va alors se redistribuer sur tous les modes de vibration de la molécule par des couplages intramoléculaires (IVR)[12–14]. La molécule réabsorbe un photon de même énergie par excitation de la transition υ0→υ1 et le processus de redistribution d'énergie se répète. Ces différentes étapes se reproduisent jusqu'à ce que l'énergie interne de la molécule atteigne l'énergie de dissociation de la liaison la plus faible qui va ensuite se fragmenter, ce processus est directement observable par spectrométrie de masse.

#### II-B- Marche à suivre pour obtenir un spectre IRMPD par couplage MS/IR

Pour commencer, je prépare l'échantillon à analyser dans les conditions suivantes :

- La solution à injecter dans le spectromètre doit avoir une concentration allant de 50 à 250 μM.
- Généralement un mélange eau/méthanol 50-50 avec 0.1% d'acide acétique est utilisé. Mais il nous arrive des fois d'utiliser un mélange eau/acétonitrile. Et quand pour former des adduits il suffit de rajouter du sodium ou du lithium ou du  $NH_4^+$  ou autre selon les besoins.

Ensuite, une fois notre échantillon prêt, on l'injecte dans le spectromètre de masse à l'aide d'un pousse seringue au débit de 3 μl/min. Grâce au gaz nébuliseur, l'azote dans notre cas et la tension de 4 kV appliquée à la pointe de la source, des gouttelettes d'ions sont formées. Ces gouttelettes vont ensuite traverser le capillaire chauffant où le résidu de solvant va être complètement évaporé. Les ions sont ensuite guidés dans le piège grâce à l'écorceur et les multipôles. Une fois dans le piège, le signal m/z de l'ion d'intérêt est sélectionné, ensuite l'ion d'intérêt est isolé dans le piège. Une fois cette étape accomplie, le faisceau laser est injecté dans le piège afin de réaliser le spectre IRMPD de la molécule d'intérêt. Pour ce faire, la molécule est irradiée dans une gamme spectrale de nombre d'onde allant de 2700 à 3700 cm-1. Elle est irradiée longueur d'onde par longueur d'onde pendant une durée de 700 ms avec une fréquence de 10 Hz. Si la molécule absorbe au nombre d'onde qui l'irradie elle va emmagasiner de l'énergie jusqu'à se fragmenter, si elle n'absorbe pas à ce nombre d'onde il n'y aura pas de fragmentation. Au final le spectre IRMPD est obtenu en calculant le taux de photofragmentation

 $f = -\log \frac{Iparent}{Iparent + Ifragment}.$ 

#### 2.3- Analyse du résultat

Pour analyser le spectre obtenu, l'intérêt se porte aux bandes d'absorption qui se situent dans la gamme de 2700 à 3700 cm-1. Cette gamme nous permet d'avoir des informations sur les bandes OH libres (3590 à 3650 cm<sup>-1</sup>), les bandes NH et OH liés (3000 à 3400 cm<sup>-1</sup>) et les bandes CH (2850 à 2960 cm<sup>-1</sup>).

## 2.4- Description d'une mesure

### 2.4.1 Analyse IRMPD parent (MS-IR)

La Figure 16 décrit les différentes étapes à suivre pour analyser un ion d'intérêt par spectroscopie IRMPD

- a. L'échantillon est préparé à une concentration d'environ 50 à 250 μM, puis injecté dans le spectromètre de masse.
- b. Le spectre de masse de l'échantillon est ensuite réalisé. Le spectre de masse montre les différents éléments qui le constituent.
- c. L'ion d'intérêt est alors isolé dans le piège. Ici le disaccharide.
- d. Une fois isolé, il est irradié avec le laser OPO/OPA. Et pour finir, son spectre IRMPD est enregistré.

Avec notre méthode, pour identifier l'ion parent, l'intérêt se porte à la signature des bandes OH qui est sensible aux épimères, à la stéréochimie, la régiochimie et aux anomères α, β[15]. Dans le cas d'une molécule connue, le calcul théorique nous permet soit d'identifier la conformation de la molécule soit d'identifier à quel groupement correspond chaque bande du spectre IR[16]. Dans le cas d'une molécule inconnue, le spectre IRMPD obtenu est identifié par comparaison avec une base de données de molécules de références. Durant ma thèse j'ai utilisé cette stratégie pour identifier les ions analysés.

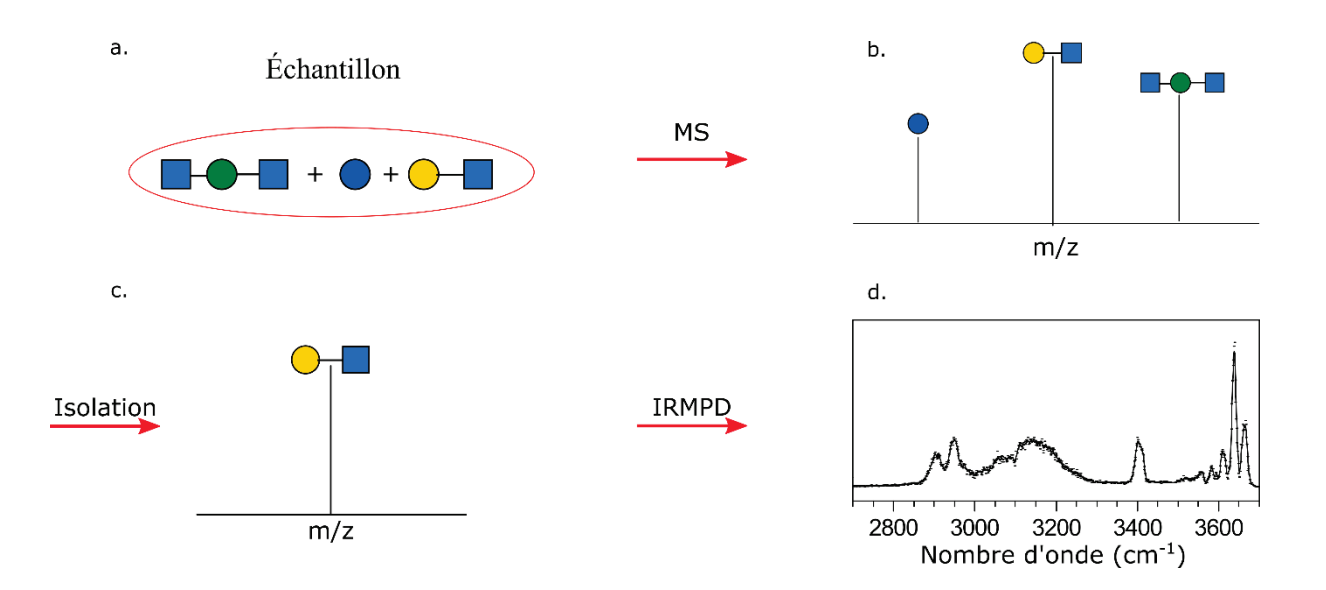

*Figure 16: Les différentes étapes de réalisation d'un spectre IRMPD d'un ion d'intérêt*

# 2.4.2- Analyse IRMPD d'un fragment (MS<sup>n</sup>-IR)

- x La Figure 17 illustre les différentes étapes de réalisation d'un spectre de fragment par spectroscopie IRMPD. Les mêmes étapes précédentes [a, b, c] sont reproduites jusqu'à l'isolation de l'ion parent.
- a. L'échantillon est préparé à une concentration d'environ 50 à 250 μM, puis injecté dans le spectromètre de masse.
- b. Son spectre de masse est ensuite réalisé.
- c. L'ion parent est isolé dans le piège.
- d. Une dissociation induite par collision (CID) est réalisée sur l'ion parent afin d'obtenir le fragment d'intérêt (ici un monosaccharide).
- e. Ensuite le fragment d'intérêt est isolé et piégé.
- f. Pour finir il est irradié et son spectre IRMPD est enregistré.

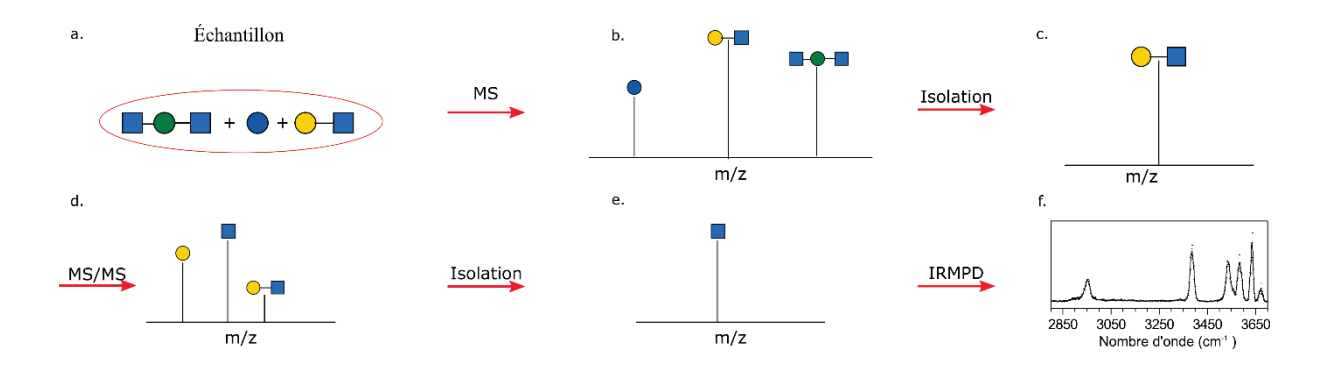

*Figure 17: Les différentes étapes de réalisation d'un spectre IRMPD d'un fragment*

Pour identifier le spectre du fragment, une comparaison avec les spectres de la librairie de références est effectuée.

# III- Principe du séquençage de carbohydrates par couplage MS/IR

# 3.1- Définition du séquençage

Le séquençage permet de déterminer l'ordre dans lequel se succèdent les éléments constituant un biopolymère (acides aminés d'une protéine, nucléotides d'un acide nucléique, des unités saccharidiques des oligosaccharides). Cette méthode permet de reconstituer la structure d'un oligosaccharide en se basant sur les différents fragments Y, B, Z, C. Différentes méthodes de séquençage ont été développées afin d'identifier les différents fragments d'une molécule et de vérifier que ceux-ci conservent leur structure moléculaire initiale. Les premières tentatives de séquençage basées sur ce principe ont été réalisées en utilisant la mobilité ionique[17–20] ou le spectre vibrationnel grâce à la spectroscopie infrarouge couplée à la spectrométrie de masse. Cette dernière a montré qu'il était possible de différencier des monosaccharides grâce à leur spectre IRMPD dans la région infrarouge disponible grâce aux lasers à électrons libres[21]. Il existe d'autres méthodes non basées sur la MS qui ont été développées afin de pouvoir séquencer spécifiquement les glycosaminoglycanes. Parmi lesquelles nous avons la méthode de séquençage des saccharides d'héparane sulfate et d'héparine sulfate développée par JOHN

T. GALLAGHER *et.* al [22,23], c'est une méthode simple d'analyse de séquence qui repose sur le marquage spécifique de l'extrait réducteur de sucre par radio marquage. Cette stratégie est une combinaison de la scission chimique et de la digestion enzymatique spécifique qui permet de générer des fragments intermédiaires, les fragments générés sont ensuite analysés par HPLC d'échange d'anions forts.

Quand on fait du séquençage par MS, selon la nomenclature de Domon et Costello [24], les principaux fragments obtenus sont les fragments Y, les fragments C, les fragments B et les fragments Z comme représenté sur la Figure 18.a.

Le fragment Y représente le monosaccharide en position réductrice, le fragment Z représente le monosaccharide déshydraté en position réductrice, le fragment C représente le monosaccharide en position non réductrice et le fragment B représente le monosaccharide déshydraté en position non réductrice.

Par ailleurs d'autres types de fragments peuvent être observés, ce sont des fragments qui sont obtenus par clivage intra cycle. La Figure 18.b illustre ces différents fragments.

Durant ma thèse je me suis intéressée aux fragments d'ions obtenus par clivage de la liaison osidique. Le couplage MS/IR permet d'obtenir toutes les informations nécessaires au séquençage d'un oligosaccharide en analysant les fragments d'ions obtenus par la liaison glycosidique. Récemment il a été démontré dans l'équipe que les informations sur la nature des constituants et la configuration de la liaison glycosidique sont conservées lors de la fragmentation en oses [16].

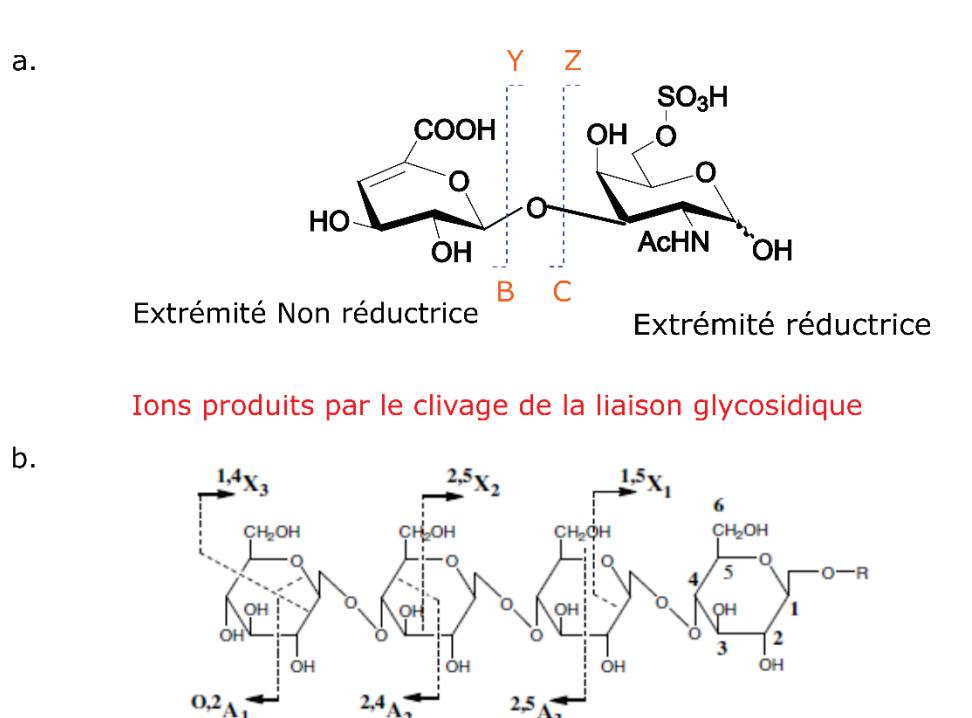

*Figure 18: Types de fragments d'ions dans les spectres de masse en tandem de polysaccharides linéaires et de glycoconjugués et leur affectation selon la nomenclature introduite par Domon et Costello[24]. Ions produits par clivage de la liaison glycosidique (a) ; Ions produits par des coupures intra cycle(b).*

Ions produits par le clivage intra cycle

# 3.2- Méthodologie du séquençage par MS-IR

Pour séquencer un oligosaccharide, il est nécessaire d'avoir au préalable une banque de données de références de monosaccharides standards pour pouvoir comparer les fragments à analyser. Actuellement notre banque de données contient environ quatre-vingts monosaccharides et disaccharides.

# 3.3 Exemple de séquençage

La Figure 19 nous décrit les différentes étapes à suivre pour séquencer un disaccharide. Considérons le disaccharide de la figure précédente.

- En **l'étape 1** nous avons réalisé le spectre MS/MS du disaccharide et nous avons obtenu deux fragments selon la nomenclature de Domon et Costello[24] qui correspondent aux deux monosaccharides qui forment notre disaccharide. Nous avons isolé l'un des

fragments et nous avons réalisé son spectre IRMPD. Après avoir réalisé son spectre IRMPD, nous avons comparé le spectre du fragment avec les monosaccharides de références standards.

- En **l'étape 2** nous avons repris le disaccharide et nous avons réalisé son spectre MS/MS de nouveau et nous avons isolé l'autre fragment afin de réaliser son spectre IRMPD. Une fois le spectre IRMPD réalisé il est comparé avec les spectres IRMPD de références des monosaccharides standards de notre base de données. Après comparaison nous pouvons identifier avec certitude à quel monosaccharide correspond chaque fragment.

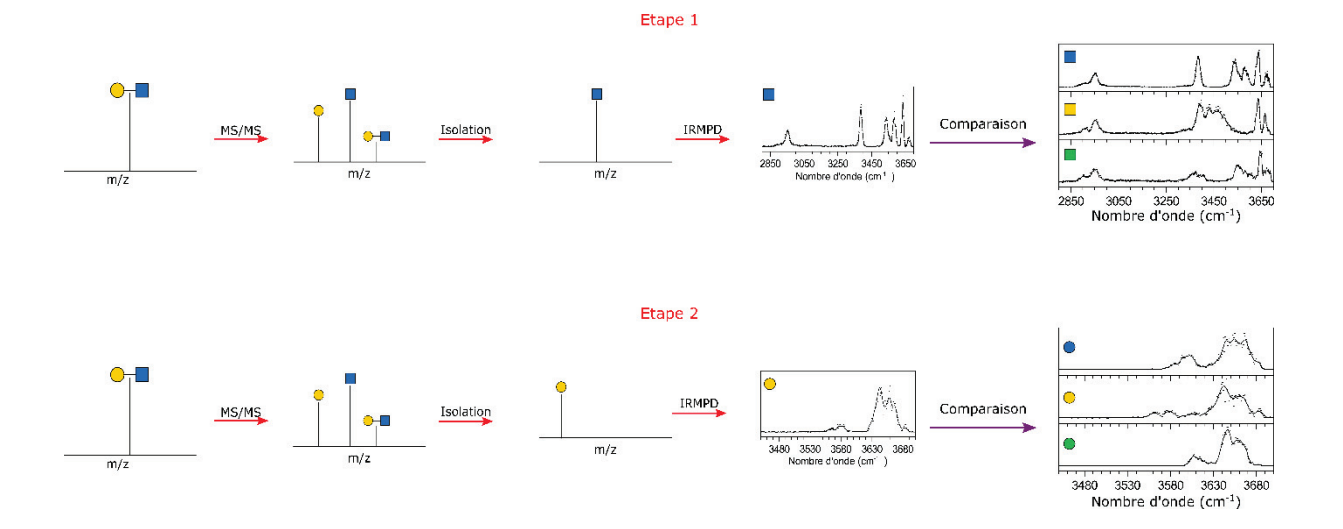

*Figure 19: Les différentes étapes à suivre pour le séquençage d'un disaccharide.* 

# IV- Remarque sur la spectroscopie infrarouge en phase gazeuse vs phase condensée

#### - **Spectroscopie infrarouge en phase gazeuse**

L'un des principaux avantages de la spectroscopie IRMPD, c'est qu'elle bénéficie de la spectrométrie de masse pour la production des ions en phase gazeuse, ce qui signifie qu'une quantité faible d'échantillon (~ 250μl) est nécessaire à l'analyse. Grâce au spectromètre de masse, il est possible d'identifier les différents éléments qui composent notre échantillon. Cette méthode nous permet également d'avoir une empreinte spectroscopique pour chaque m/z présent dans l'échantillon. Si le spectre du parent est mal résolu, il est également possible d'avoir des informations sur les fragments, si l'ion à analyser est un biopolymère. Les spectres IRMPD ont une meilleure résolution grâce à la désolvatation des ions. Ce qui veut dire que l'échantillon n'interagit pas avec le solvant, les informations collectées en spectroscopie IRMPD représentent l'empreinte digitale de l'ion analysé.

L'inconvénient avec la spectroscopie IR en phase gazeuse, c'est qu'il faut environ 45 minutes pour obtenir un spectre dans la gamme de 2700 à 3700 cm-1.

#### - **Comparaison avec la spectroscopie infrarouge en phase condensée**

En phase condensée il faut quelques minutes pour obtenir un spectre dans la gamme de 500 à 4000 cm-1. Par contre les bandes OH sont mal résolues à cause des interactions extra moléculaires.

# Références

- [1] M. Yamashita, J.B. Fenn, Electrospray ion source. Another variation on the free-jet theme, The Journal of Physical Chemistry. 88 (1984) 4451–4459. doi:10.1021/j150664a002.
- [2] P. Kebarle, A brief overview of the present status of the mechanisms involved in electrospray mass spectrometry, Journal of Mass Spectrometry. 35 (2000) 804–817. doi:10.1002/1096- 9888(200007)35:7<804::AID-JMS22>3.0.CO;2-Q.
- [3] T.C. Rohner, N. Lion, H.H. Girault, Electrochemical and theoretical aspects of electrospray ionisation, Physical Chemistry Chemical Physics. 6 (2004) 3056. doi:10.1039/b316836k.
- [4] K.W.M. Siu, R. Guevremont, J.C.Y.L. Blanc, R.T. O'Brien, S.S. Berman, Is droplet evaporation crucial in the mechanism of electrospray mass spectrometry?, Organic Mass Spectrometry. 28 (1993) 579–584. doi:10.1002/oms.1210280519.
- [5] J.V. Iribarne, On the evaporation of small ions from charged droplets, The Journal of Chemical Physics. 64 (1976) 2287. doi:10.1063/1.432536.
- [6] N. Khanal, C. Masellis, M.Z. Kamrath, D.E. Clemmer, T.R. Rizzo, Glycosaminoglycan Analysis by Cryogenic Messenger-Tagging IR Spectroscopy Combined with IMS-MS, Anal. Chem. 89 (2017) 7601–7606. doi:10.1021/acs.analchem.7b01467.
- [7] E. Mucha, A.I. González Flórez, M. Marianski, D.A. Thomas, W. Hoffmann, W.B. Struwe, H.S. Hahm, S. Gewinner, W. Schöllkopf, P.H. Seeberger, G. von Helden, K. Pagel, Glycan Fingerprinting via Cold-Ion Infrared Spectroscopy, Angewandte Chemie International Edition. 56 (2017) 11248– 11251. doi:10.1002/anie.201702896.
- [8] Wattjes Jasper, Schindler Baptiste, Trombotto Stéphane, David Laurent, Moerschbacher Bruno M., Compagnon Isabelle, Discrimination of patterns of N-acetylation in chitooligosaccharides by gas phase IR spectroscopy integrated to mass spectrometry, Pac. 89 (2017) 1349. doi:10.1515/pac-2017-0110.
- [9] M. Bensimon, J. Rapin, T. Gäumann, Comparison of infrared photodissociation in a Fourier transform mass spectrometer with metastable ion decay in a double-focusing mass

spectrometer, International Journal of Mass Spectrometry and Ion Processes. 72 (1986) 125–135. doi:10.1016/0168-1176(86)85040-6.

- [10] O. Boyarkin, R. Settle, T. Rizzo, Vibrational overtone spectra of jet-cooled CF3H by infrared-laser assisted photofragment spectroscopy, BERICHTE DER BUNSEN-GESELLSCHAFT. 99 (1995) 504– 513.
- [11] H.-B. Oh, C. Lin, H.Y. Hwang, H. Zhai, K. Breuker, V. Zabrouskov, B.K. Carpenter, F.W. McLafferty, Infrared Photodissociation Spectroscopy of Electrosprayed Ions in a Fourier Transform Mass Spectrometer, Journal of the American Chemical Society. 127 (2005) 4076–4083. doi:10.1021/ja040136n.
- [12] N.C. Polfer, Infrared multiple photon dissociation spectroscopy of trapped ions, Chem. Soc. Rev. 40 (2011) 2211–2221. doi:10.1039/C0CS00171F.
- [13] N.C. Polfer, J. Oomens, Vibrational spectroscopy of bare and solvated ionic complexes of biological relevance, Mass Spectrometry Reviews. 28 (2009) 468–494. doi:10.1002/mas.20215.
- [14] C.N. Stedwell, J.F. Galindo, A.E. Roitberg, N.C. Polfer, Structures of Biomolecular Ions in the Gas Phase Probed by Infrared Light Sources, Annual Review of Analytical Chemistry. 6 (2013) 267– 285. doi:10.1146/annurev-anchem-062012-092700.
- [15] B. Schindler, L. Barnes, G. Renois, C. Gray, S. Chambert, S. Fort, S. Flitsch, C. Loison, A.-R. Allouche, I. Compagnon, Anomeric memory of the glycosidic bond upon fragmentation and its consequences for carbohydrate sequencing, Nature Communications. 8 (2017). doi:10.1038/s41467-017-01179-y.
- [16] L. Barnes, B. Schindler, S. Chambert, A.-R. Allouche, I. Compagnon, Conformational preferences of protonated N -acetylated hexosamines probed by InfraRed Multiple Photon Dissociation (IRMPD) spectroscopy and ab initio calculations, International Journal of Mass Spectrometry. 421 (2017) 116–123. doi:10.1016/j.ijms.2017.05.005.
- [17] P. Both, A.P. Green, C.J. Gray, R. Šardzík, J. Voglmeir, C. Fontana, M. Austeri, M. Rejzek, D. Richardson, R.A. Field, G. Widmalm, S.L. Flitsch, C.E. Eyers, Discrimination of epimeric glycans and

glycopeptides using IM-MS and its potential for carbohydrate sequencing, Nature Chemistry. 6 (2014) 65–74. doi:10.1038/nchem.1817.

- [18] J. Hofmann, H.S. Hahm, P.H. Seeberger, K. Pagel, Identification of carbohydrate anomers using ion mobility–mass spectrometry, Nature. 526 (2015) 241–244. doi:10.1038/nature15388.
- [19] M.M. Gaye, R. Kurulugama, D.E. Clemmer, Investigating carbohydrate isomers by IMS-CID-IMS-MS: precursor and fragment ion cross-sections, Analyst. 140 (2015) 6922–6932. doi:10.1039/C5AN00840A.
- [20] H. Li, B. Bendiak, W.F. Siems, D.R. Gang, H.H. Hill, Ion mobility mass spectrometry analysis of isomeric disaccharide precursor, product and cluster ions, Rapid Communications in Mass Spectrometry. 27 (2013) 2699–2709. doi:10.1002/rcm.6720.
- [21] C.S. Contreras, N.C. Polfer, J. Oomens, J.D. Steill, B. Bendiak, J.R. Eyler, On the path to glycan conformer identification: Gas-phase study of the anomers of methyl glycosides of N-acetyl-dglucosamine and N-acetyl-d-galactosamine, International Journal of Mass Spectrometry. 330– 332 (2012) 285–294. doi:10.1016/j.ijms.2012.09.010.
- [22] J.E. Turnbull, J.J. Hopwood, J.T. Gallagher, A strategy for rapid sequencing of heparan sulfate and heparin saccharides, PNAS. 96 (1999) 2698–2703. doi:10.1073/pnas.96.6.2698.
- [23] R.R. Vive, D.A. Pye, M. Salmivirta, J.J. Hopwood, U. Lindahl, J.T. Gallagher, Sequence analysis of heparan sulphate and heparin oligosaccharides, (1999) 7.
- [24] B. Domon, C.E. Costello, A systematic nomenclature for carbohydrate fragmentations in FAB-MS/MS spectra of glycoconjugates, Glycoconjugate Journal. 5 (1988) 397–409.

# **Chapitre 2 : Analyse MS-IR de CS et DS**

Une partie des résultats de ce chapitre ont fait l'objet d'un article publié dans le **Journal of The American Society for Mass Spectrometry**[1]**.** 

Dans ce chapitre je vais vous présenter les résultats que j'ai obtenus en analysant des disaccharides CSA et CSC et des tétrasaccharides de chondroïtine et de dermatane sulfate. Ces analyses vont permettre d'identifier les différents monosaccharides qui forment ces oligosaccharides, en d'autres termes être capable de les séquencer. Pour cela je vais avoir besoin de références de monosaccharides standards pertinents.

La première partie consistera à la validation de l'hypothèse « empreinte OH » pour les GAGs.

Dans une deuxième partie je présenterai le choix des systèmes d'intérêt.

Dans une troisième partie je présenterai les résultats que j'ai obtenus pour l'analyse de l'empreinte OH sur les tétrasaccharides CS et DS.

Dans une quatrième partie je présenterai les résultats que j'ai obtenus pour le séquençage de disaccharides et tétrasaccharides de GAGs.

# I- Validité de l'hypothèse « empreinte OH » pour les GAGs

Comme je l'ai discuté dans l'introduction, il a été démontré précédemment dans l'équipe que la méthode de mesure des empreintes OH était sensible pour les isomères qui diffèrent par l'orientation d'un groupement OH. Maintenant, mon objectif dans cette partie est de voir si notre méthode me permettrait d'avoir une empreinte OH pour les monosaccharides qui constituent les GAGs. Rappelons que les isomères qui nous intéressent sur les GAGs sont : les acides hexuroniques et les GalNAcS. Les acides hexuroniques (GlcA et IdoA) diffèrent par l'orientation d'un acide carboxylique en position 5 et les GalNAcS (GalNAc4S et GalNAc6S) diffèrent par la position du groupement sulfate. Ici la différence sur les isomères ne se fait pas sur un groupement OH mais plutôt sur un groupement ne possédant pas de OH.

Il est à noter également que les groupements carboxyliques et sulfate se déprotonent naturellement (COO· et SO3·), il paraît logique de réaliser l'étude des GAGs en mode négatif. Pour cela, il était nécessaire de vérifier si la méthode d'identification des isomères par l'empreinte OH était sensible à la position d'un groupement sulfate et/ ou l'orientation d'un groupement carboxylique.

Pour valider l'hypothèse de l'empreinte OH pour les GAGs, j'ai étudié les monosaccharides pertinents suivants : IdoA, GlcA, GalNAc4S et GalNAc6S. Ce sont des échantillons de standards purs. Les monosaccharides standards IdoA, GalNAc4S et GalNAc6S ont été acheté chez Carbosynth UK et le monosaccharide de GlcA a été acheté chez Sigma Aldrich. J'ai obtenu les résultats qui suivent pour ces différents monosaccharides par la méthode MS-IR.

#### x **Analyse MS/MS et MS-IR des monosaccharides standards GalNAc4S et GalNAc6S**

Les monosaccharides GalNAc4S et GalNAc6S sont des isomères de position du groupement sulfate. Nous avons en Figure 20.a et Figure 20.b les spectres MS/MS des monosaccharides
standards GalNAc4S et GalNac6S. Ils présentent les mêmes fragments avec une différence sur l'intensité des pics. Le fragment m/z 282 est le GalNAcS déshydraté et le fragment m/z 199 représente un fragment intra cycle <sup>0,2</sup>A (voir figure 9.b chapitre 1). J'ai ensuite réalisé leur spectre IRMPD et j'ai obtenu les spectres des Figure 20.c et Figure 20.d. Nous avons en Figure 20.c, le spectre IRMPD du monosaccharide standard GalNAc4S, ce spectre a été réalisé en mode négatif sur l'ion parent (m/z 300). Il présente trois pics mineurs à 2850, 2898 et 2954 cm-<sup>1</sup> et une bande intense centrée autour de  $3410 \text{ cm}^{-1}$ . En Figure 20.d, nous avons le spectre IRMPD du monosaccharide standard GalNAc6S, ce spectre a été réalisé en mode négatif sur l'ion parent (m/z 300). Il présente un doublet de bandes intenses partiellement résolues à 2905 cm-1 et 2942 cm-1, une large région active de 3050 à 3550 cm-1 avec un sommet à 3350 cm-1 et deux bandes partiellement résolues à 3429 et 3520 cm<sup>-1</sup>. Les empreintes OH sont donc bien distinctes.

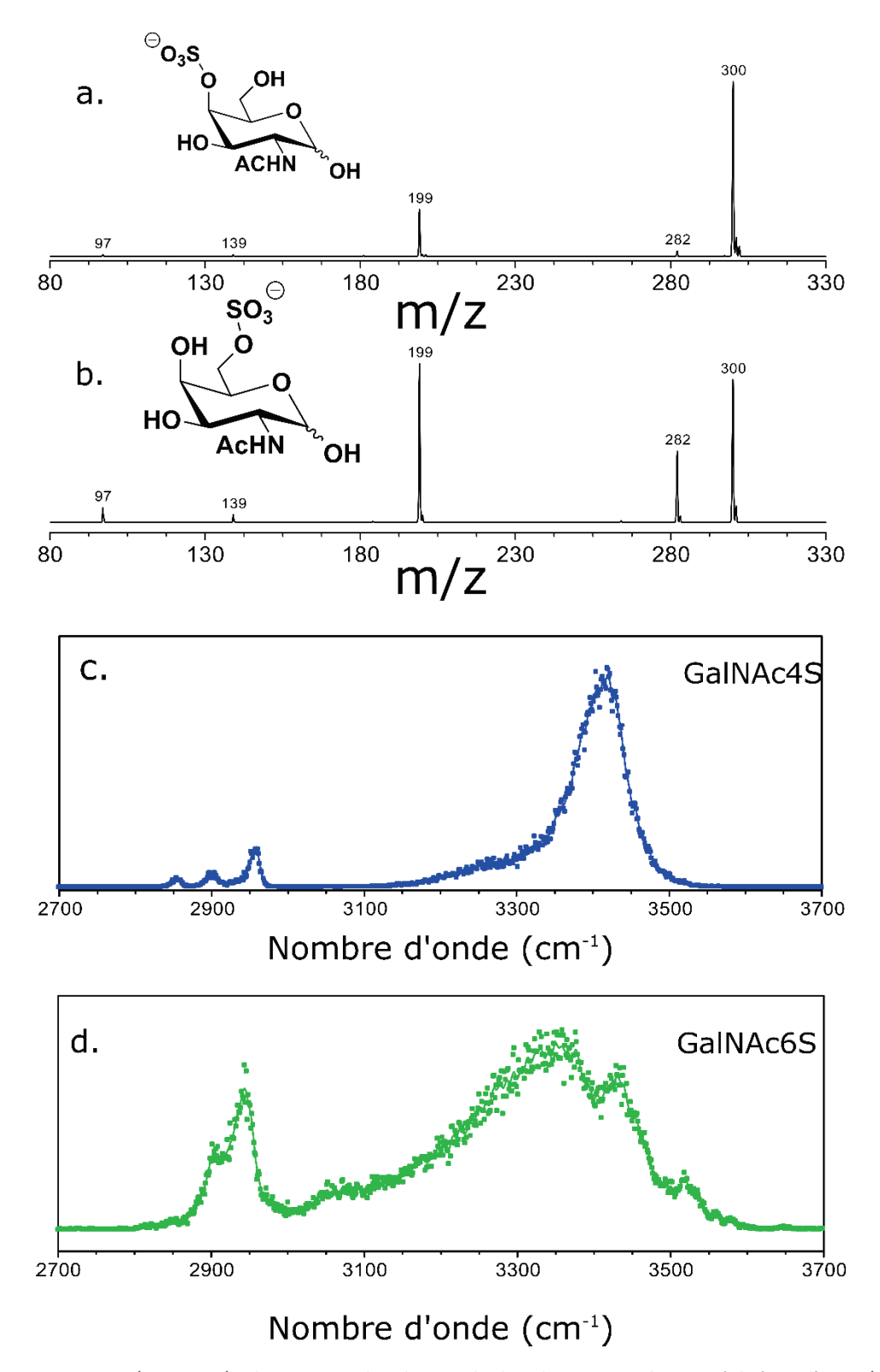

*Figure 20: Spectres MS/MS et MS/IR des monosaccharides standards GalNAc4S et GalNAc6S réalisés sur l'ion m/z 300 en mode négatif. Spectre MS/MS du GalNAc4S (a) et spectre MS/MS du GalNAc6S (b). Spectre MS-IR du GalNAc4S (c) et spectre MS/IR du GalNAc6S (d)[1]* 

#### x **Analyse MS/MS et MS-IR des monosaccharides standards GlcA et IdoA**

GlcA et IdoA sont deux isomères qui se distinguent par l'orientation de leur acide carboxylique. J'ai réalisé les spectres MS/MS de ces monosaccharides standards sur l'ion m/z 193 en mode négatif et j'ai obtenu les spectres des Figure 21.a et Figure 21.b. Les spectres MS/MS sont très similaires. Il est donc impossible de différencier ces monosaccharides en se basant seulement sur la spectrométrie de masse. Pour essayer de lever cette ambiguïté, j'ai réalisé leur spectre IRMPD en phase gazeuse en mode négatif et j'ai obtenu des signatures différentes pour chacun d'eux. Nous avons donc en Figure 21.c le spectre IRMPD du GlcA, ce spectre montre une large bande non résolue dans la gamme de 3250 à 3550 cm-1 et une bande étroite à 2881 cm-1. Par contre le spectre IRMPD de l'IdoA Figure 21.d montre une bande fine bien résolue à 3595 cm-<sup>1</sup>, une large bande centrée à 3260 cm<sup>-1</sup>, un doublet entre 2850 et 2950 cm<sup>-1</sup> et une bande minoritaire à 2800 cm-1.

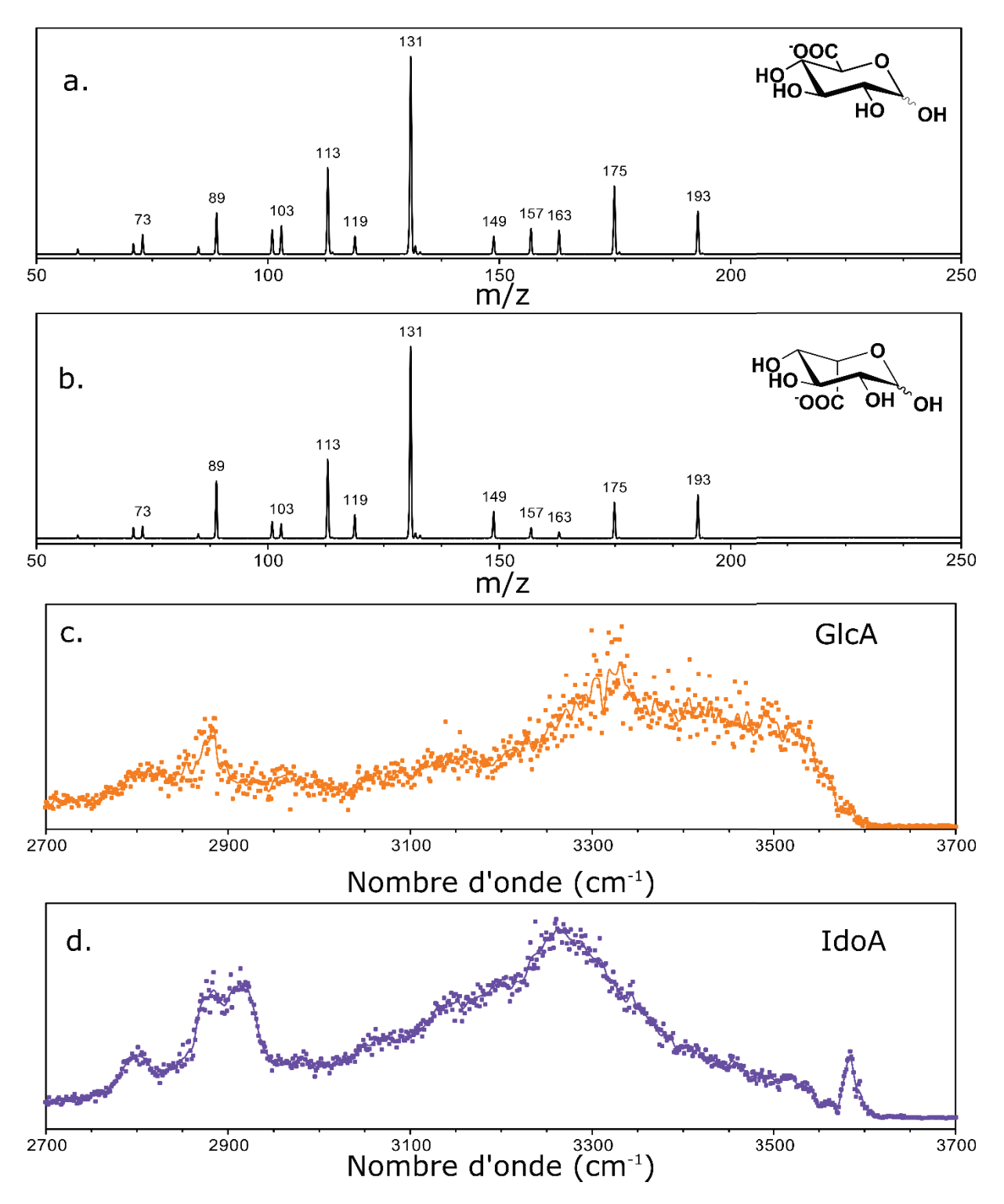

*Figure 21: : Spectres MS/MS et MS/IR des monosaccharides standards GlcA et IdoA réalisés sur l'on m/z 193 en mode négatif. Spectre MS/MS du GlcA (a) et spectre MS/MS du IdoA (b). Spectre MS-IR du GlcA (c) et spectre MS-IR du IdoA (d)[2]* 

#### **•** Discussion

On constate que notre méthode de mesure de l'empreinte OH nous permet bien de distinguer des isomères de monosaccharides qui ne se différencient pas par des groupements OH. Considérons d'abord les monosaccharides GalNAc4S et GalNac6S, ce sont des isomères de position du groupement sulfate, ils présentent des spectres IR de signature différente. Pourquoi cela est-il possible ? On remarquera que les groupements OH (C1, C3, C6) qui forment le motif de OH du GalNAc4S ne sont pas les mêmes que ceux qui forment le motif de OH du GalNAc6S (C1, C3, C4). Cela est donc compréhensible qu'ils présentent deux empreintes OH différentes. Les monosaccharides IdoA et GlcA qui sont des épimères du groupement COO<sup>-</sup> présentent des spectres IR de signatures différentes. Pour les N-acétyl galactosamine sulfatés nous avions des groupements OH différents maintenant pour les acides hexuroniques nous avons exactement les mêmes groupements OH (C1, C2, C3, C4) mais ils présentent des signatures distinctes. Ce résultat laisse penser que l'empreinte OH est sensible à l'orientation du groupement COOvoisin.

Les résultats obtenus sur les monosaccharides, m'ont permis d'une part de valider l'empreinte OH pour les GAGs, où les différences intéressantes de structures ne sont pas dû à un groupement OH. Comme les isomères de position sulfate et les épimères d'acides hexuroniques ont des signatures individuelles différentes, la méthode de la signature OH semble donc prometteuse pour étudier des fragments de GAGs par la mesure directe de leur empreinte (Chapitre 2.III) ou pour le séquençage (Chapitre 2.IV).

# II- Choix des systèmes d'intérêt

Maintenant que j'ai validé notre méthode pour l'analyse de monosaccharides pertinents qui sont présents dans les GAGs, dans la suite de ce chapitre je vais analyser des fragments de GAGs : disaccharide (dp2) et tétrasaccharide (dp4). Les disaccharides sont des standards purs (CSA et CSC) achetés chez Iduron. Les deux fragments de tétrasaccharides eux, ont été fournis par notre collaborateur Régis Daniel du laboratoire Lambe de l'Université Evry Val-d'Essonne. Ils sont obtenus par dépolymerisation enzymatique de chondroïtine sulfate (Sigma-Aldrich) et de dermatane sulfate (IFREMER) par la chondroitinase ABC (CSase ABC, Sigma-Aldrich).

Les disaccharides CSA et CSC ont une structure parfaitement connue. Les tétrasaccharides quant à eux, ont des éléments de structure connus et d'autres inconnus, comme indiqué dans le Tableau 2 ci-dessous.

Pourquoi j'ai choisi ces molécules ? Pour les disaccharides étant donné qu'il s'agit de structure parfaitement connue, cela va me permettre de valider notre méthode d'analyse pour le séquençage de petits oligosaccharides en identifiant la position du sulfate. Le fragment CS-dp4 quant à lui me permettra de valider notre méthode en identifiant l'acide hexuronique, car on sait que le chondroïtine sulfate ne peut contenir que de l'acide glucuronique. Une fois notre méthode validée sur des structures connues on pourra l'appliquer à l'analyse de détails de structures non connues.

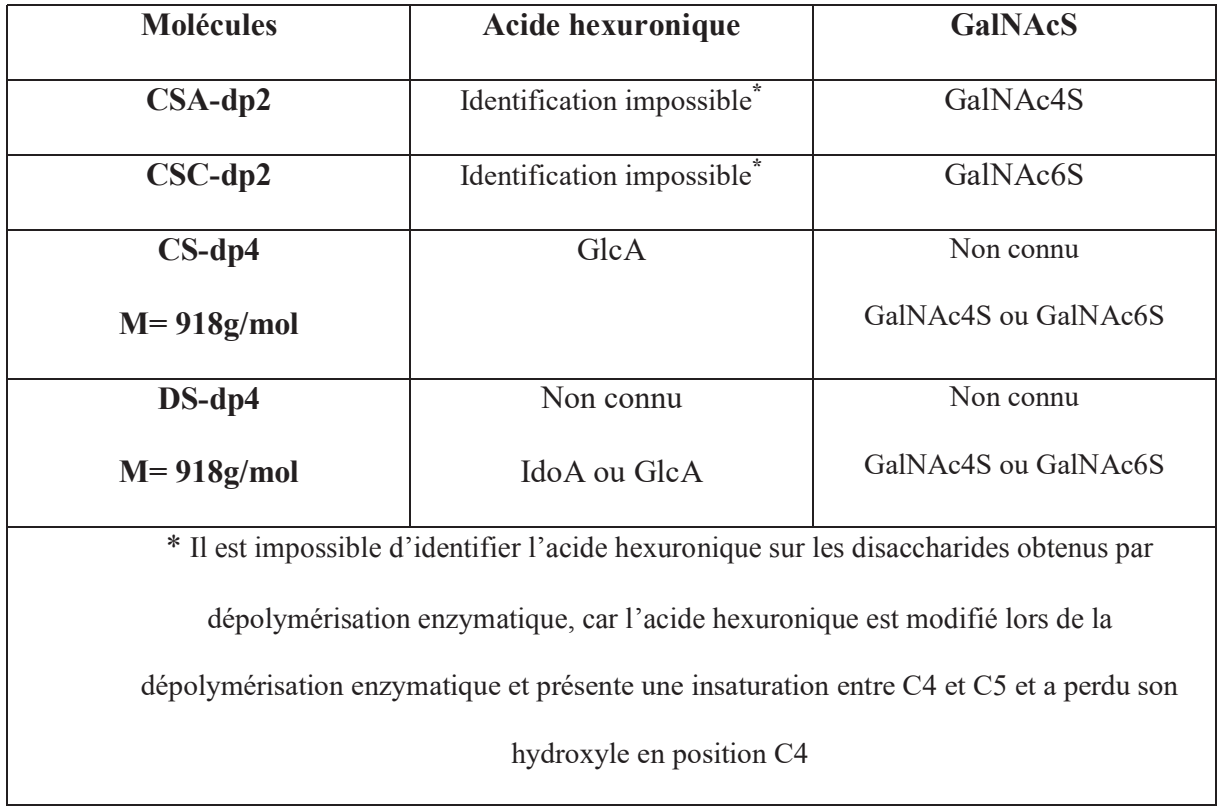

### *Tableau 2: Caractéristiques structurelles des fragments de GAGs utilisés dans ce chapitre*

# III- Empreinte OH de fragments de tétrasaccharides (CS et DS)

Dans cette troisième partie je vais étudier les empreintes OH des fragments de tétrasaccharides chondroïtine sulfate et dermatane sulfate et évaluer s'ils ont des signatures intéressantes. Pour commencer j'ai réalisé leur spectre MS en mode négatif et j'ai obtenu le résultat de la Figure 22. Nous pouvons remarquer que les deux molécules présentent la même signature MS. On remarque également que les spectres CS (Figure 22.a) et DS( Figure 22.b) présentent plusieurs états de charge. Le pic à m/z 305 correspond au tétrasaccharide triplement déprotoné, celui à m/z 458 correspond au tétrasaccharide doublement déprotoné et enfin celui à m/z 917 correspond au tétrasaccharide déprotoné.

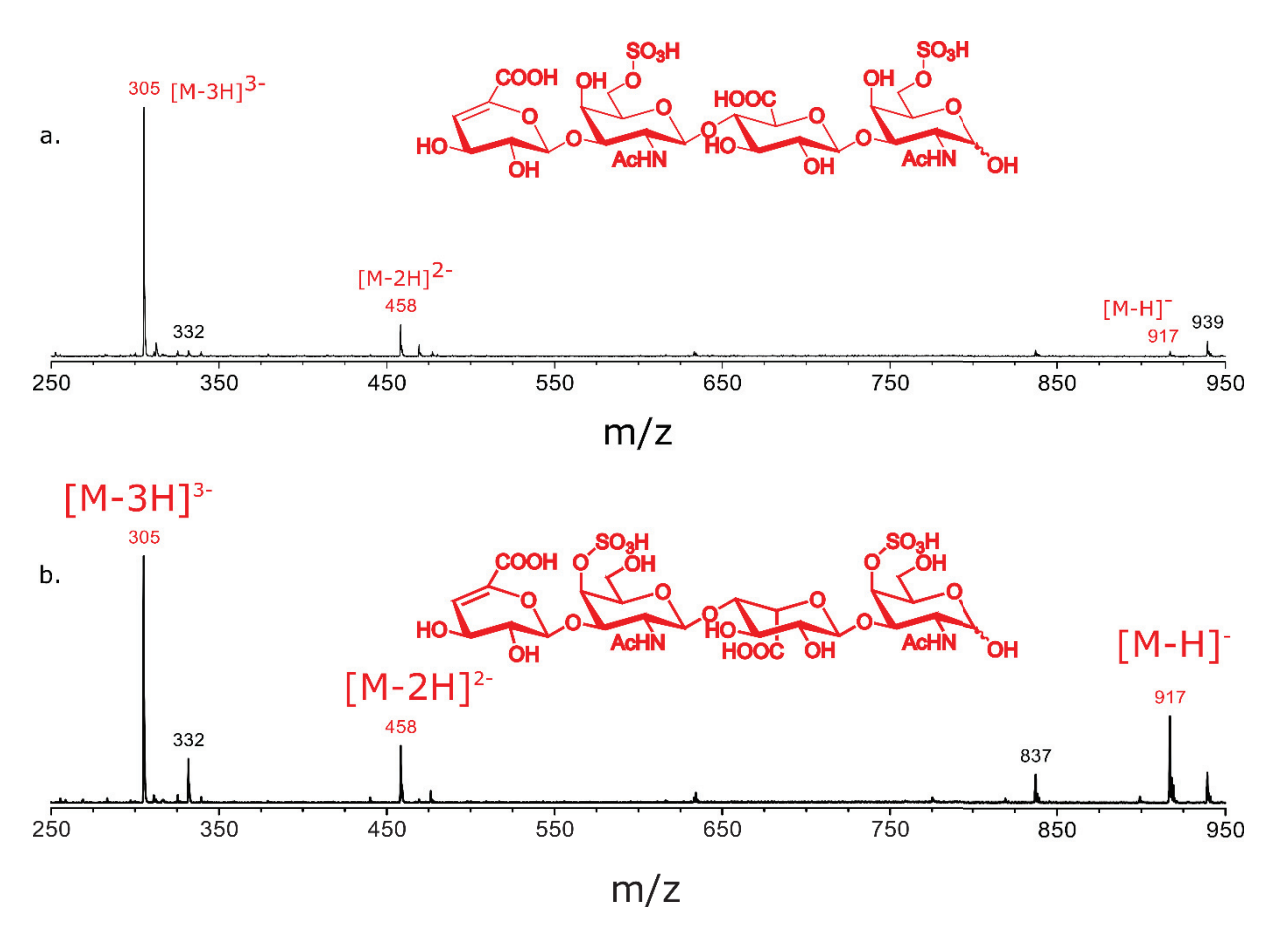

*Figure 22: Spectres MS des fragments de tétrasaccharides chondroïtine sulfate (a) et dermatane sulfate (b) réalisés en mode négatif.* 

Les informations provenant de la détermination de la masse ne permettent pas de bien comprendre les caractéristiques structurelles des isomères présents dans les GAGs, à savoir les épimères de l'acide hexuronique et la position des groupes sulfate. L'analyse MS en tandem (MS / MS) fournit toutefois des informations supplémentaires sous la forme de spectres MS de fragments résultant de la dissociation induite par collision (CID), qui peuvent être utilisés en association avec une bibliothèque de données MS/MS de référence pour l'identification de la structure.

J'ai donc réalisé les spectres MS/MS ainsi que les spectres MS-IR des tétrasaccharides CS et DS. J'ai obtenu les spectres de la Figure 23. Les spectres de fragmentation MS/MS ont été réalisé en mode négatif et on a considéré l'ion précurseur triplement déprotoné (m/z 305). Les différents fragments majoritaires produits sont décrits dans le Tableau 3. Nous remarquons que les spectres se ressemblent à une différence près, le spectre MS/MS de chondroïtine sulfate (Figure 23.a) présente un pic à m/z 414 très intense qui représente un fragment intra cycle avec une perte de m/z 88, et sur celui du dermatane sulfate (Figure 23.b) ce pic est très faible. Malgré cette différence de signatures sur les spectres MS/MS, l'approche MS/MS présente deux principales limitations :

- a) Le nombre réduit de standards de GAGs disponibles pour remplir les bases de données MS/MS : Pour les dp2 obtenus par digestion enzymatique la communauté dispose maintenant de l'essentiel des standards et de bases de données MS/MS. C'est la raison pour laquelle je ne me suis pas intéressée aux signatures IR de dp2. Mais quand on considère de plus longue chaîne dpn (avec n>2), peu de références sont disponibles.
- b) La reproductibilité des données MS/MS, dépend des instruments et des conditions expérimentales [3–5]. Il est donc difficile de se fier aux rapports d'intensité des pics de fragments.

Maintenant considérons les spectres MS-IR réalisés sur l'ion précurseur triplement déprotoné (m/z 305) (Figure 23.c et Figure 23.d) nous pouvons remarquer en Figure 23.c que le spectre MS-IR du CS-dp4 a une large bande centrée autour de 3300 cm-1, ce qui correspond à un ensemble de modes d'étirement OH et NH, et dans la région des CH nous avons deux maxima à 2900 et 2930 cm-1. Tout comme le spectre IRMPD du tétrasaccharide de chondroïtine sulfate, le spectre IRMPD du dermatane sulfate (Figure 23.d) présente une vaste région d'activité vibratoire dans la gamme de 3200 à 3500 cm<sup>-1</sup>, ce qui correspond à un ensemble de modes d'étirement OH et NH. Nous avons également dans la région CH une bande à 2843 cm<sup>-1</sup> et un doublet avec un maximum à 2887 cm<sup>-1</sup> et un autre à 2944 cm<sup>-1</sup>.

| <b>Fragments</b> | Séquence                                  |
|------------------|-------------------------------------------|
| $237^{2-}$       | $\triangle$ UA – GalNAcS – UA – GalNAcS   |
| 282              | $GalNACS-H2O$                             |
| $300-$           | <b>GalNAcS</b>                            |
| $379^{2-}$       | $\triangle$ UA – GalNAcS – UA – GalNAcS   |
| $400^{2}$        | $C_2H_2OH-GaINACS-UA-GaINACS$             |
|                  | (fragment intra cycle)                    |
| $414^{2-}$       | Fragment intra cycle avec une perte de 88 |
| $440 -$          | $\triangle UA - GalNACS-H_2O$             |
| 458              | $(-18)-UA - GalNACS$                      |
| 476              | $UA - GalNACS$                            |

*Tableau 3: Les fragments majoritaires produits par l'ion parent triplement déprotoné (m/z 305) des tétrasaccharides CS et DS.* 

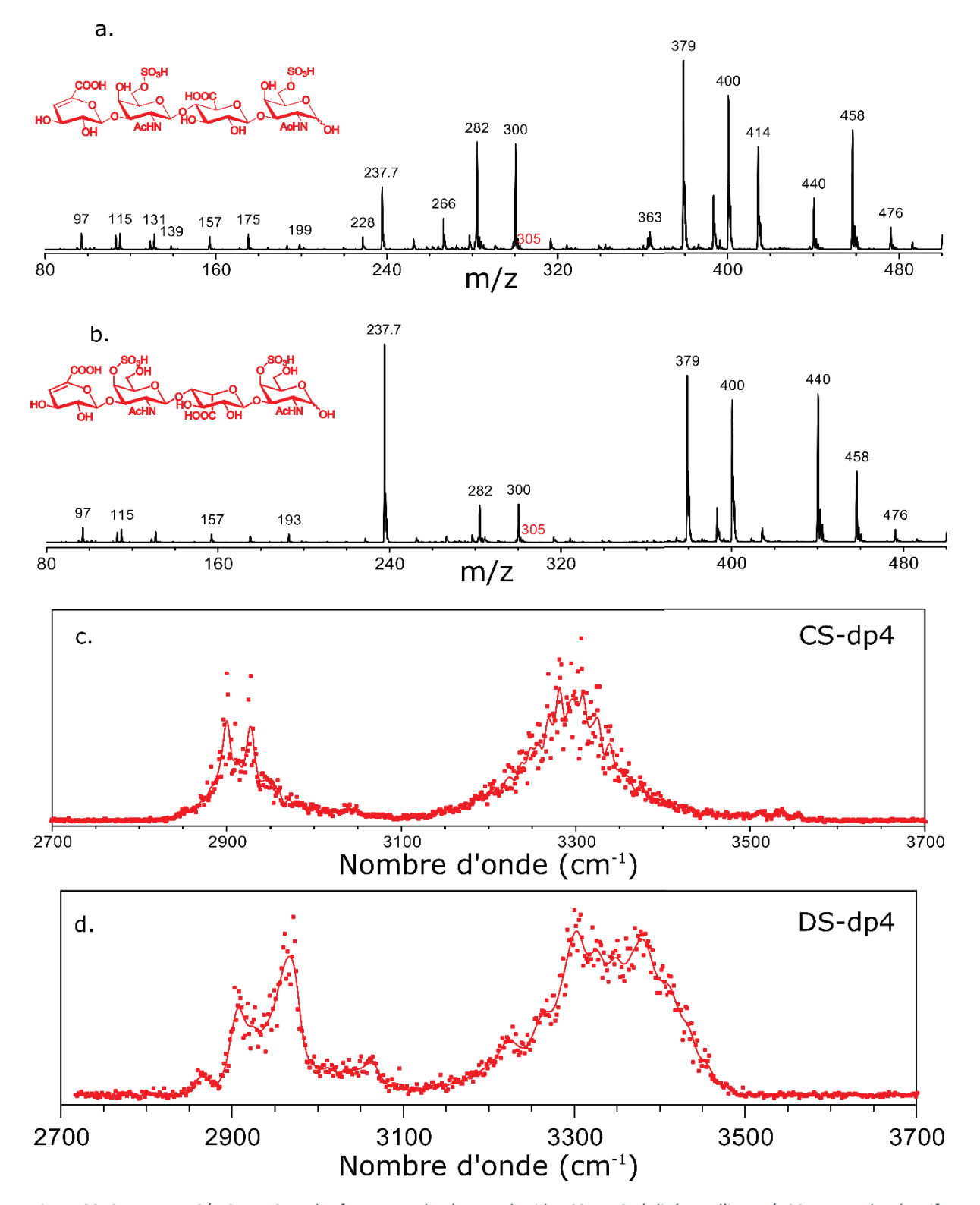

*Figure 23: Spectres MS/MS et MS-IR des fragments de tétrasaccharides CS et DS réalisés sur l'ion m/z 305 en mode négatif . Spectre MS/MS du fragment CS-dp4 (a) et spectre MS/MS du fragment DS-dp4 (b). Spectres MS-IR du fragment CS-dp4 (c) et spectre MS-IR du fragment DS-dp4 (d)* 

### **•** Discussion

Les deux tétrasaccharides présentent des empreintes OH différentes. La méthode MS/IR a amené des informations supplémentaires par rapport à l'analyse MS/MS pour distinguer ces dp4. Cependant, elle ne révèle pas la séquence de la molécule et nécessite donc des standards. Elle s'avère donc être très intéressante mais probablement peu applicable pour des chaînes plus longues. Il faudrait, de même que la MS/MS, des standards de références purs de même m/z qui permettront d'identifier la molécule.

Une question importante qui pourrait être intéressante à se poser, étant donné que ces spectres présentent des signatures différentes, ne pourraient-ils pas servir de références pour identifier des tétrasaccharides inconnus de même masse sur charge ?

Les spectres MS-IR des précurseurs ne nous donnent pas suffisamment d'informations pour les interpréter. Pour y arriver il faut la séquence de chaque monosaccharide constituant la molécule. Dans la partie suivante je vais m'intéresser au détail de la séquence des tétrasaccharides CS et DS.

# IV- Séquençage de disaccharides et de tétrasaccharides de GAGs

# x **Rappelons le principe du séquençage MSn-IR (avec n≥1).**

- a) Faire de la MSn afin d'isoler le monosaccharide d'intérêt, dans notre cas ici l'acide hexuronique ou l'un des 2 GalNAc sulfatés)
- b) Une fois le monosaccharide d'intérêt isolé, effectuer la mesure IR de l'ion fragment monosaccharide.
- c) Puis faire une comparaison avec les spectres IR de références de monosaccharides standards purs.

J'ai rappelé dans l'introduction que la méthode MSn-IR était validée sur d'autres classes de carbohydrates pour l'analyse de la composition en monosaccharides. Maintenant, je vais vérifier sa validité pour les GAGs.

- x Choix des références : elles doivent correspondre aux fragments attendus en MSn.
	- Monosaccharides de type acide hexuronique : GlcA et IdoA (Les signatures des références ont été présentées au chapitre 2.I)
	- Monosaccharides de type N-acétyl hexosamine sulfaté : GalNAc4S et GalNAc6S (Les signatures des références ont été présentées au chapitre 2.I)

Comme le montre la Figure 24, deux types de fragmentation pour les GalNAcS sont observés : le fragment GalNAcS réducteur [Y1] qui correspond au monosaccharide intact et le fragment GalNAcS non réducteur [Y3B2] qui correspond au monosaccharide déshydraté.

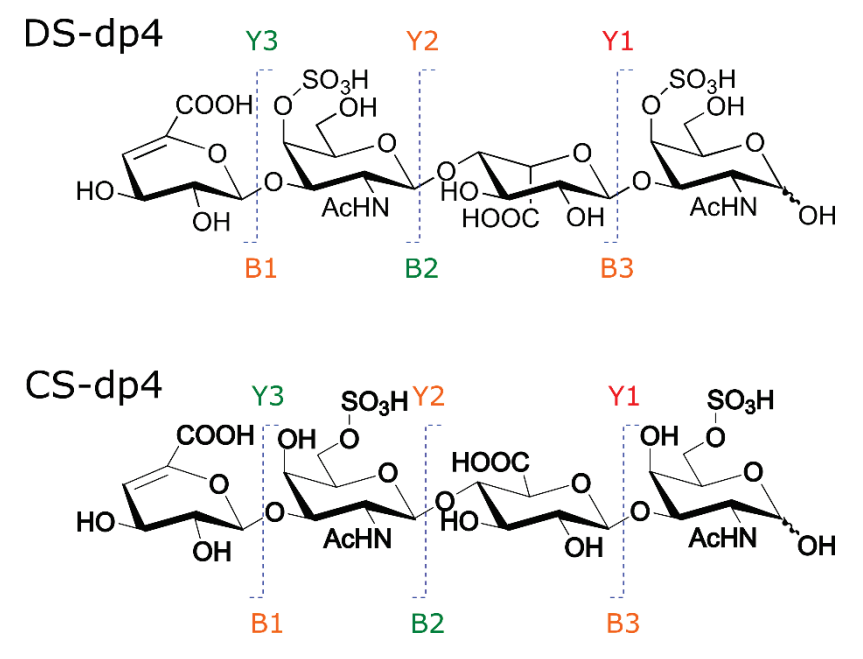

*Figure 24: Tétrasaccharides de dermatane sulfate et chondroïtine sulfate avec les différents fragments les plus abondants (particulièrement en CID)[6].* 

Donc afin de compléter ma base de données de références standards, il va me falloir une paire de références supplémentaires : GalNAc4S-18 et GalNAc6S-18.

Je les ai obtenus à partir des standards purs de GalNAcS en MS/MS-IR (par le protocole décrit au chapitre I). La Figure 25 nous présente les spectres IRMPD du GalNAc4S-H2O et du GalNAc6S-H2O en mode négatif. Nous avons en Figure 25.a, le spectre IRMPD en mode négatif du fragment GalNAc4S déshydraté (m/z 282) il présente dans la région des CH deux bandes dont une intense à 2950 cm<sup>-1</sup> et dans la région des NH et OH liés, il présente une large bande comprise entre 3050 cm-1 et 3500 cm-1 avec un sommet à 3385 cm-1 et une bande minoritaire à 3574 cm-1. En Figure 25.b, nous avons le spectre IRMPD en mode négatif du fragment GalNAc6S déshydraté (m/z 282), il présente deux bandes bien résolues, une à 2885 cm-1, et l'autre à 2942 cm<sup>-1</sup> dans la région des CH et une large bande entre 3100 et 3450 cm<sup>-1</sup> centrée à 3300 cm-1 dans la région des NH et OH liés.

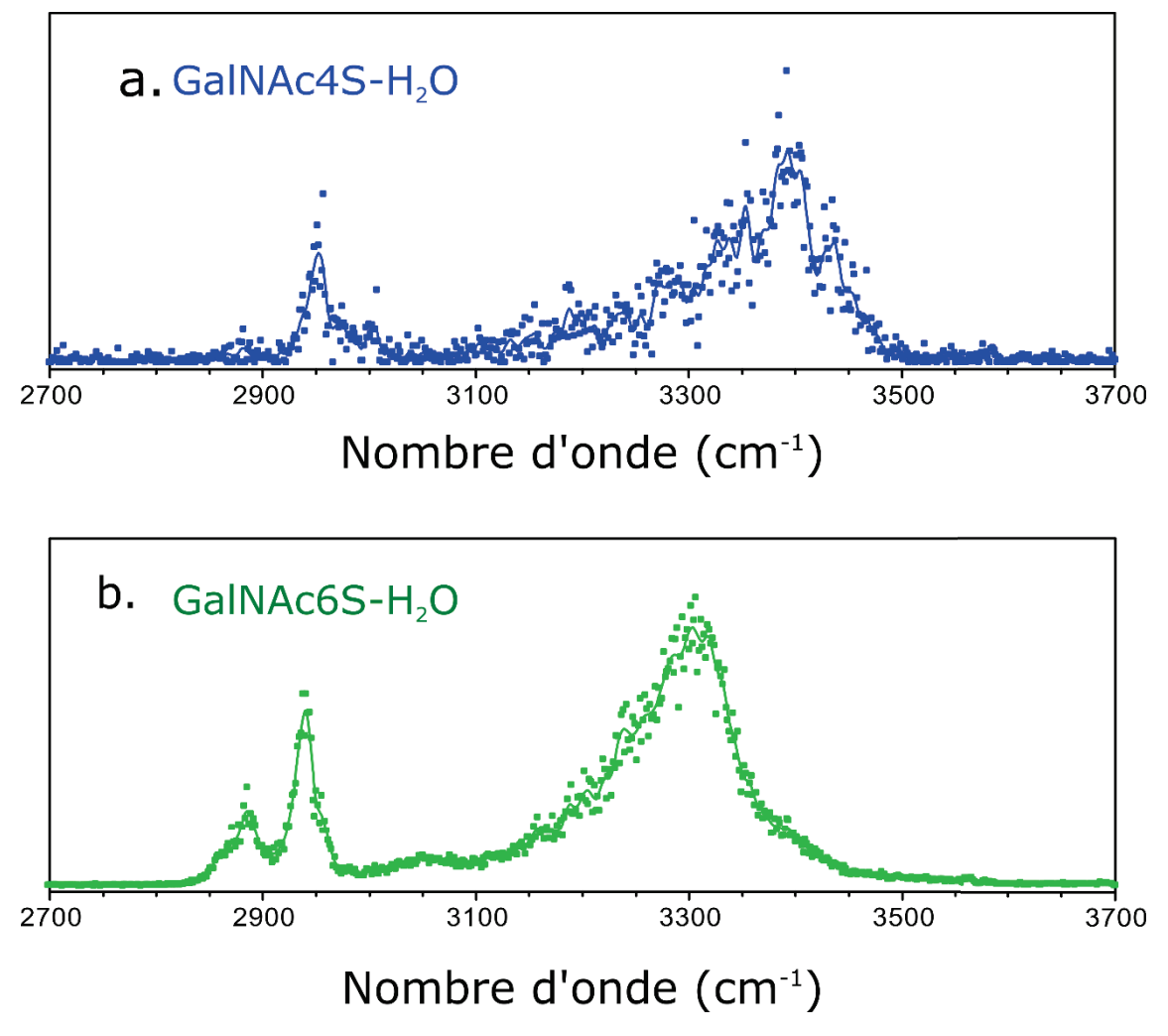

*Figure 25: Spectres MS-IR des monosaccharides standards déshydratés réalisés sur l'ion m/z 282 en mode négatif. Spectre MS-IR du GalNAc4S-H2O (a.) et spectre MS-IR du GalNAc6S-H2O(b.)[1]* 

# IV-A- Séquençage du fragment CS-dp4

x **Détermination de la nature de l'acide hexuronique présent dans le tétrasaccharide de chondroïtine sulfate**

Pour les chondroïtines sulfates la nature de l'acide hexuronique est connue : il s'agit du GlcA. Le CS-dp4 est donc un bon modèle pour valider notre méthode pour l'analyse des acides hexuroniques dans les fragments de GAGs.

Pour pouvoir isoler le fragment acide hexuronique du tétrasaccharide de chondroïtine sulfate (∆UA-GalNAcS-**GlcA**-GalNAcS), j'ai procédé comme suit (Figure 26) :

- Fragmentation de l'ion parent triplement déprotoné (m/z 305) Figure 26.a)

- Isolation du pic à m/z 237 deux fois chargé, il correspond au disaccharide dans lequel se trouve le fragment acide hexuronique. Ensuite on le fragmente afin d'obtenir le fragment acide hexuronique (Figure 26.b)

- Et pour finir j'ai isolé le pic à m/z 193 qui correspond au fragment acide hexuronique, afin de réaliser son spectre IRMPD.

Le Tableau 4 résume les fragments d'intérêts qui sont nécessaires à la caractérisation du fragment de l'acide hexuronique présent dans le tétrasaccharide de chondroïtine sulfate.

| <b>Etape de fragmentation</b> | m/z | Charge                   | Séquence                 |
|-------------------------------|-----|--------------------------|--------------------------|
| <b>MS</b>                     |     |                          |                          |
| MS <sup>2</sup>               | 305 | $3-$                     | AUA-GalNAcS-GlcA-GalNAcS |
| MS <sup>3</sup>               | 237 | $2^{\circ}$              | GalNAcS-GlcA             |
| Isolation de l'ion d'intérêt  | 193 | $\overline{\phantom{a}}$ | GlcA                     |

*Tableau 4: Récapitulatif des fragments d'intérêts nécessaires à la caractérisation de l'acide hexuronique* 

Une fois le fragment acide hexuronique isolé dans le piège, j'ai réalisé son spectre IRMPD en phase gazeuse et j'ai obtenu le spectre de la Figure 26.c. Nous pouvons remarquer que le spectre de l'ion fragment acide hexuronique présente une bande étroite dans la région des CH à 2880 cm-1 et une large bande non résolue dans la région des OH liés entre 3150 à 3550 cm-1. En comparant le spectre de l'ion fragment avec les spectres des références standards, en l'occurrence le GlcA et l'IdoA (Figure 26.d et Figure 26.e), nous pouvons constater que le spectre de l'ion fragment a le même profil que le spectre de la référence GlcA. Si nous comparons le

spectre de l'ion fragment avec le spectre de la référence IdoA, nous pouvons voir que dans la région des OH, le spectre IdoA présente une bande fine bien définie à 3600 cm-1, ce que nous ne retrouvons pas sur le spectre de l'ion fragment acide hexuronique. Autre remarque, le spectre de l'IdoA présente une bande CH intense au-dessus de 2900 cm-1, tandis que le spectre du GlcA présente une bande CH en dessous de 2900 cm<sup>-1</sup>. Je peux donc valider que le fragment monosaccharide d'acide hexuronique est un GlcA, ce qui est attendu pour CS.

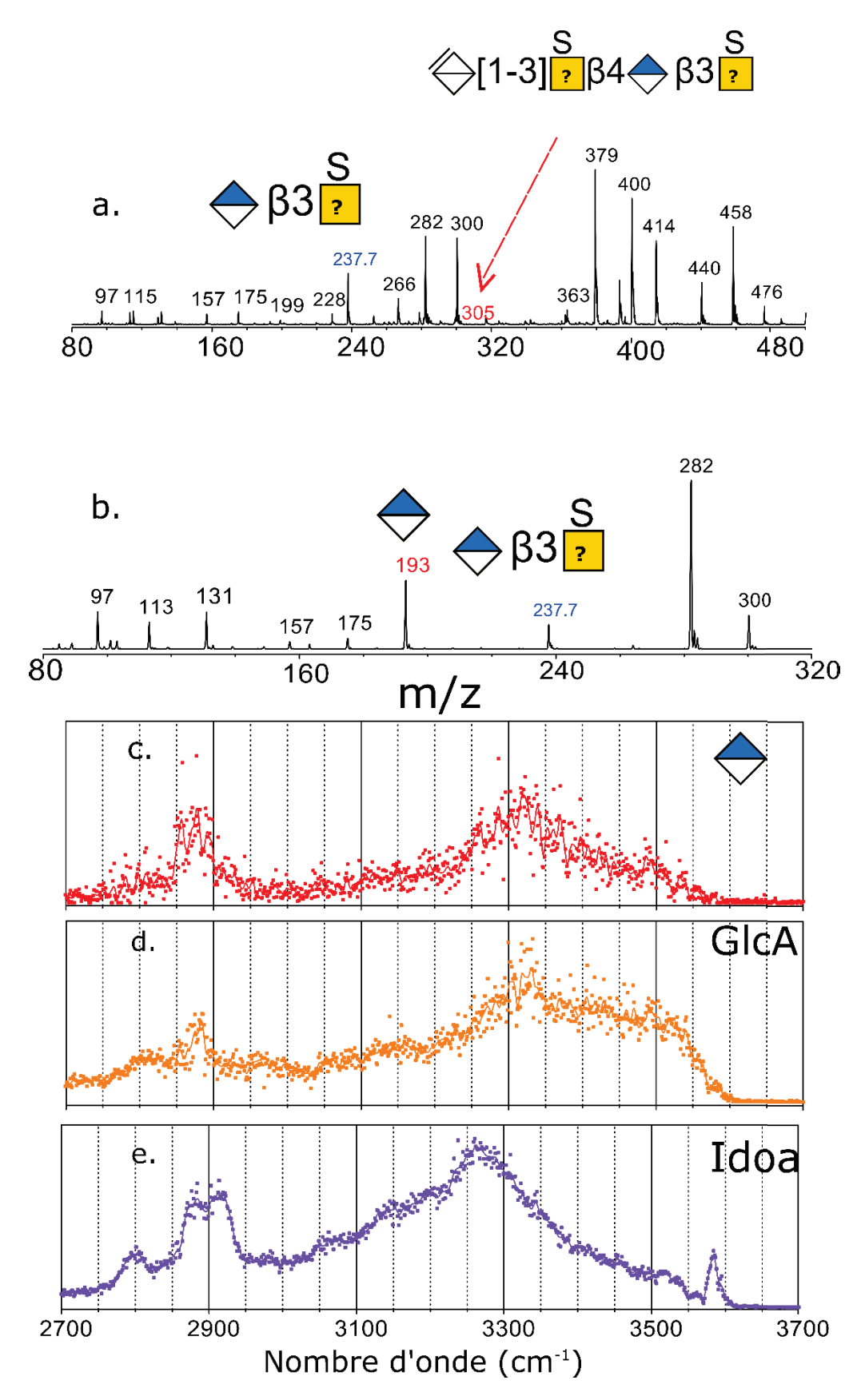

*Figure 26: Séquence MSn réalisée sur l'ion parent triplement déprotoné (m/z 305) du fragment de GAGs CS-dp4 afin d'isoler l'ion fragment acide hexuronique (m/z 193). Spectre MS/MS de l'ion parent triplement déprotoné (a.); spectre MS3 de l'ion doublement protoné m/z 237.7 qui représente le fragment disaccharidique qui contient le fragment d'intérêt (b.) et spectre MS-IR de l'ion fragment acide hexuronique (c.) comparé aux spectres standards GlcA (d.) et IdoA (e.) Nomenclature des symboles de monosaccharides[7]* 

#### **•** Discussion

Comme attendu, l'ion fragment d'acide hexuronique présent dans les chondroïtines sulfates est bien du GlcA. Notre méthode est donc validée pour les acides hexuroniques. Ce résultat est très intéressant, car à l'heure actuelle les approches MS donnent de bons résultats pour l'analyse du motif sulfate mais très peu de résultats sont connus pour l'analyse des acides hexuroniques [8– 11]. La caractérisation de l'acide hexuronique reste donc un défi.

# x **Validation de notre méthode pour l'identification des groupements sulfate dans les GAGs**

Maintenant qu'on a identifié la nature de l'acide hexuronique présent dans le chondroïtine sulfate, on va s'intéresser à l'identification du groupement sulfate. Rappelons que le chondroïtine sulfate peut-être sulfaté en 4 ou en 6. Pour un tétrasaccharide il existe théoriquement quatre possibilités de sulfatation pour les deux GalNAc de la molécule, soit 4S4S, 4S6S, 6S4S et 6S6S. Notre échantillon de CS-dp4 n'est donc pas un bon modèle pour valider notre méthode.

Pour valider notre méthode pour l'identification du groupement sulfate, on va la tester dans un premier temps sur des disaccharides standards purs de chondroïtine (CSA et CSC) dont les structures sont parfaitement connues. Le chondroïtine sulfate A (CSA) a un groupement sulfate en position 4, tandis que le chondroïtine sulfate C (CSC) a un groupement sulfate en position 6 (voir Tableau 1).

J'ai commencé par étudier le disaccharide standard CSA et j'ai obtenu les résultats de la Figure 27. En Figure 27.a nous avons le spectre MS/MS du disaccharide. L'ion parent est observé à m/z 458 et nous avons un pic intense à m/z 300 qui correspond au fragment GalNAcS. J'ai ensuite réalisé le spectre MS-IR de l'ion fragment d'intérêt GalNAcS et j'ai obtenu le spectre de la

90

Figure 27.b. Il présente dans la région des CH trois bandes fines bien définies à 2847, 2897 et 2950 cm-1. Dans la région des NH et OH liés nous avons une bande intense bien définie centrée à 3406 cm-1. J'ai ensuite comparé ce spectre avec les spectres standards GalNAc4S et GalNAc6S (Figure 27.c et Figure 27.d), nous pouvons constater que le spectre de l'ion fragment correspond parfaitement au profil du spectre GalNAc4S standard.

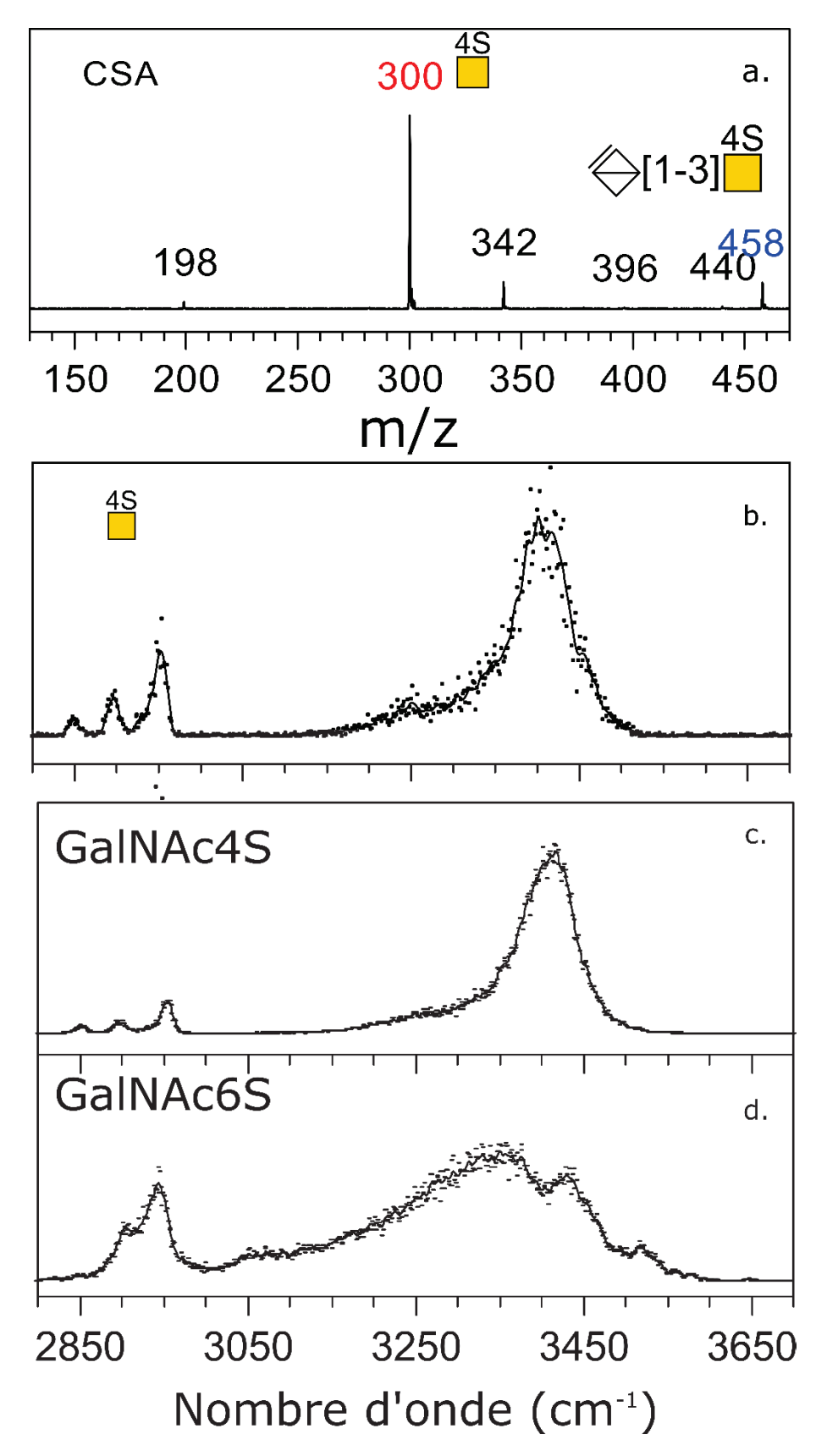

*Figure 27: Spectre MS/MS réalisé sur l'ion m/z 458 du disaccharide de chondroïtine A (CSA) en mode négatif (a) et spectre MS-IR du fragment GalNAcS m/z 300 (b)[1] comparé avec les spectres standards GalNAc4S (c) et GalNAc6S (d).* 

J'ai ensuite réalisé le spectre MS/MS et MS-IR du disaccharide de chondroïtine sulfate CSC et j'ai obtenu les résultats de la Figure 28.

Nous avons en Figure 28.a le spectre MS/MS du disaccharide standard. L'ion parent est observé à m/z 458 et il présente deux ions fragments d'intérêt à m/z 282 et m/z 300. À remarquer que l'ion à m/z 300 est très faible. Il coïncide avec le fragment principal du précurseur CSA. Nous pourrions nous interroger sur l'origine de ce fragment : une fragmentation mineure du CSC, ou une contamination de l'échantillon de CSC par une petite quantité de CSA ?

**Note :** Les expériences réalisées sur les échantillons d'un premier fournisseur ont révélé une contamination de 40% du CSA dans le standard de CSC. Nous avons donc changé de fournisseur mais la question de la contamination restait légitime.

J'ai commencé par réaliser le spectre MS-IR de l'ion fragment m/z 282 qui correspond au GalNAcS déshydraté et j'ai obtenu le spectre de la Figure 28.b. Il présente dans la région des CH deux bandes minoritaires à 2887 et 2935 cm-1 et dans la région des NH et OH liés il présente une bande intense centrée à 3295 cm<sup>-1</sup>. Je l'ai ensuite comparé avec les spectres MS-IR des standards déshydratés (Figure 28.c et Figure 28.d) et nous constatons comme attendu qu'il a le même profil que le spectre standard GalNAc6S déshydraté.

Ensuite, j'ai réalisé le spectre MS-IR de l'ion fragment minoritaire m/z 300 qui correspond au GalNAcS et j'ai obtenu le spectre de la Figure 28.e. Il présente dans la région des CH deux bandes minoritaires centrées à 2901 et 2937 cm<sup>-1</sup>. Dans la région des NH et OH liés, nous avons une bande large et mal définie qui à son sommet à 3350 cm<sup>-1</sup>. Par comparaison avec les spectres des standards GalNAc4S et GalNAc6S (Figure 28.f et Figure 28.g) nous pouvons constater malgré la faible intensité de l'ion fragment, que son spectre MS-IR a le même profil que le spectre du GalNAc6S. L'ambiguïté sur la contamination de l'échantillon par du CSA est levée, car le disaccharide de chondroïtine sulfate CSC contient uniquement du GalNAc6S.

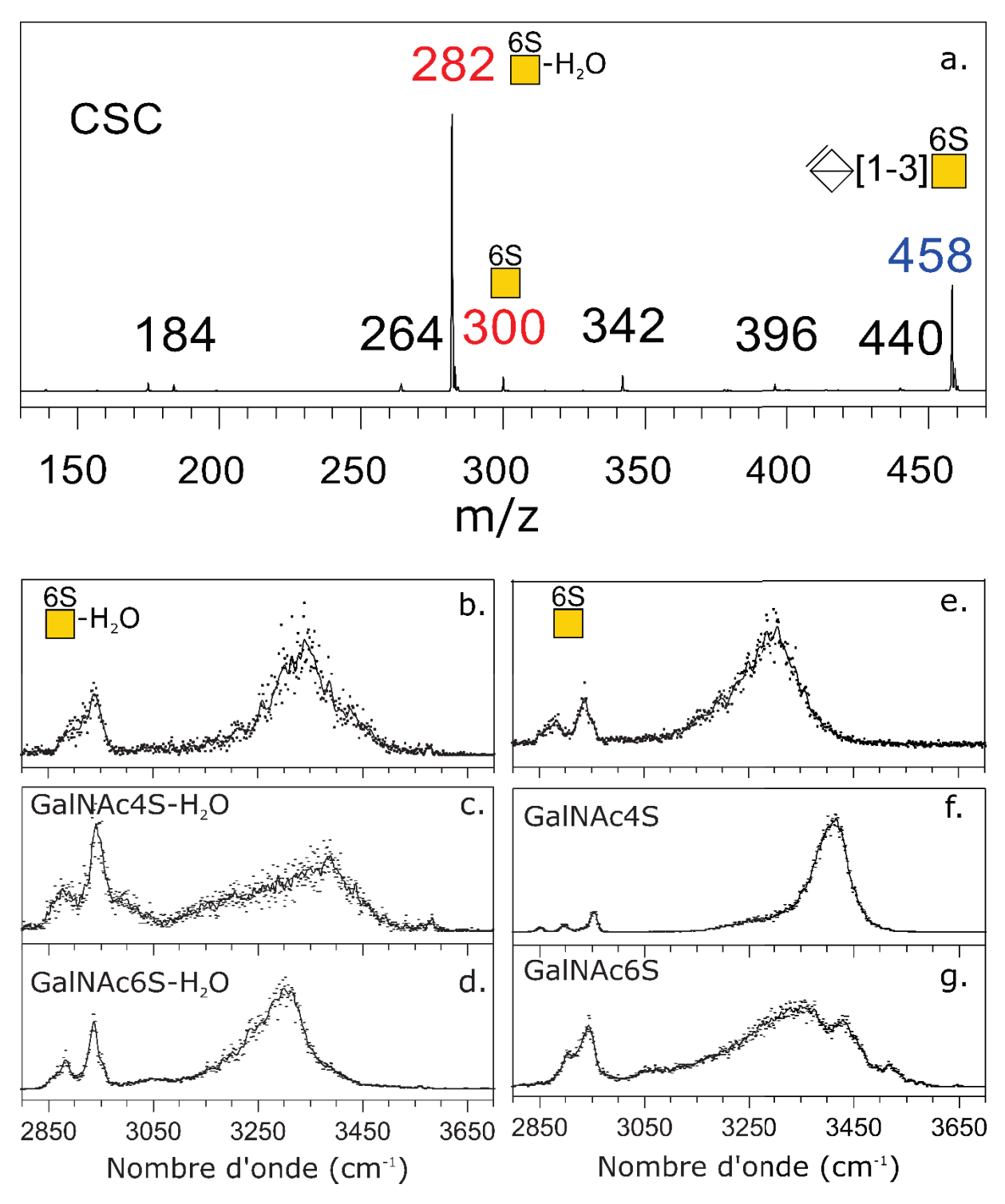

*Figure 28: Spectre MS/MS réalisé sur l'ion m/z 458 du disaccharide de chondroïtine C (CSC) en mode négatif (a). Spectre MS-IR du fragment GalNAcS déshydraté m/z 282 (b)[1] comparé avec les spectres des standards GalNAc4S déshydraté (c) et GalNAc6S déshydraté (d). Spectre MS-IR du fragment GalNAcS m/z 300 (e) comparé avec les spectres des standards GalNAc4S (f) et GalNAc6S (g)* 

#### x **Conclusion**

J'ai validé notre méthode pour l'identification de la position des groupements sulfate grâce aux disaccharides standards de chondroïtine sulfate (CSA et CSC). J'ai obtenu les résultats qui étaient attendus, cela me permet de conclure que notre méthode est pertinente pour l'élucidation de la position des groupements sulfate dans les GAGs.

# x **Analyse des motifs de sulfate présents dans le tétrasaccharide de chondroïtine sulfate**

Maintenant que la méthode a été validé pour l'identification des groupements sulfate présents dans les GAGs, je vais l'appliquer pour identifier les groupements sulfate présents dans le tétrasaccharide de chondroïtine sulfate.

Reprenons la Figure 23, nous avons remarqué que le spectre MS/MS du tétrasaccharide de chondroïtine sulfate présente les deux pics d'intérêts m/z 282 et m/z 300 d'intensités sensiblement égales. Tandis que sur les spectres MS/MS des disaccharides (Figure 27.a et Figure 28.a) ils sont différents. Pour le disaccharide CSA qui est 4-O-sulfaté le pic à m/z 300 est très majoritaire et pour le disaccharide CSC qui est 6-O-sulfaté le pic à m/z 282 est très majoritaire. Doit-on penser que dans le tétrasaccharide de chondroïtine sulfate les deux formes 4-O et 6-O sulfatés soient présentes ? Le séquençage va permettre de répondre à cette question.

Maintenant appliquons notre méthode MS-IR pour identifier la position du groupement sulfate sur le GalNAcS en position réductrice du tétrasaccharide de chondroïtine sulfate (∆UA-GalNAcS-GlcA-**GalNAcS**).

Afin d'identifier la position du groupement sulfate sur le GalNAcS en position réductrice du tétrasaccharide de chondroïtine sulfate, j'ai fragmenté l'ion parent triplement déprotoné (Figure 29.a) et j'ai isolé l'ion fragment à m/z 300 qui correspond au GalNAcS.

Le Tableau 5 résume les fragments d'intérêts qui sont nécessaires à la caractérisation du fragment de l'acide hexuronique présent dans le tétrasaccharide de chondroïtine sulfate

*Tableau 5: Récapitulatif des fragments d'intérêts nécessaires à la caractérisation du GalNAcS en position réductrice* 

| <b>Etape de fragmentation MS</b> | m/z | <b>Charge</b> | Séquence                 |
|----------------------------------|-----|---------------|--------------------------|
| MS <sup>2</sup>                  | 305 | $\mathcal{F}$ | AUA-GalNAcS-GlcA-GalNAcS |
| Isolation de l'ion d'intérêt     | 300 |               | GalNAcS                  |

Ensuite j'ai réalisé son spectre MS-IR et j'ai obtenu le spectre de la Figure 29.b. Il présente dans la région des CH deux bandes minoritaires, partiellement résolues à 2905 cm-1 et 2942 cm-1, une large région active de 3200 à 3550 cm-1 avec deux bandes partiellement résolues à 3350 et 3413 cm-1. Je l'ai ensuite comparé avec les spectres de références standards GalNAc4S et GalNAc6S (Figure 29.c et Figure 29.d) et nous pouvons constater que le spectre de l'ion fragment a un profil similaire à celui de la référence GalNAc6S. En particulier la large bande principale correspond bien à la référence GalNAc6S.

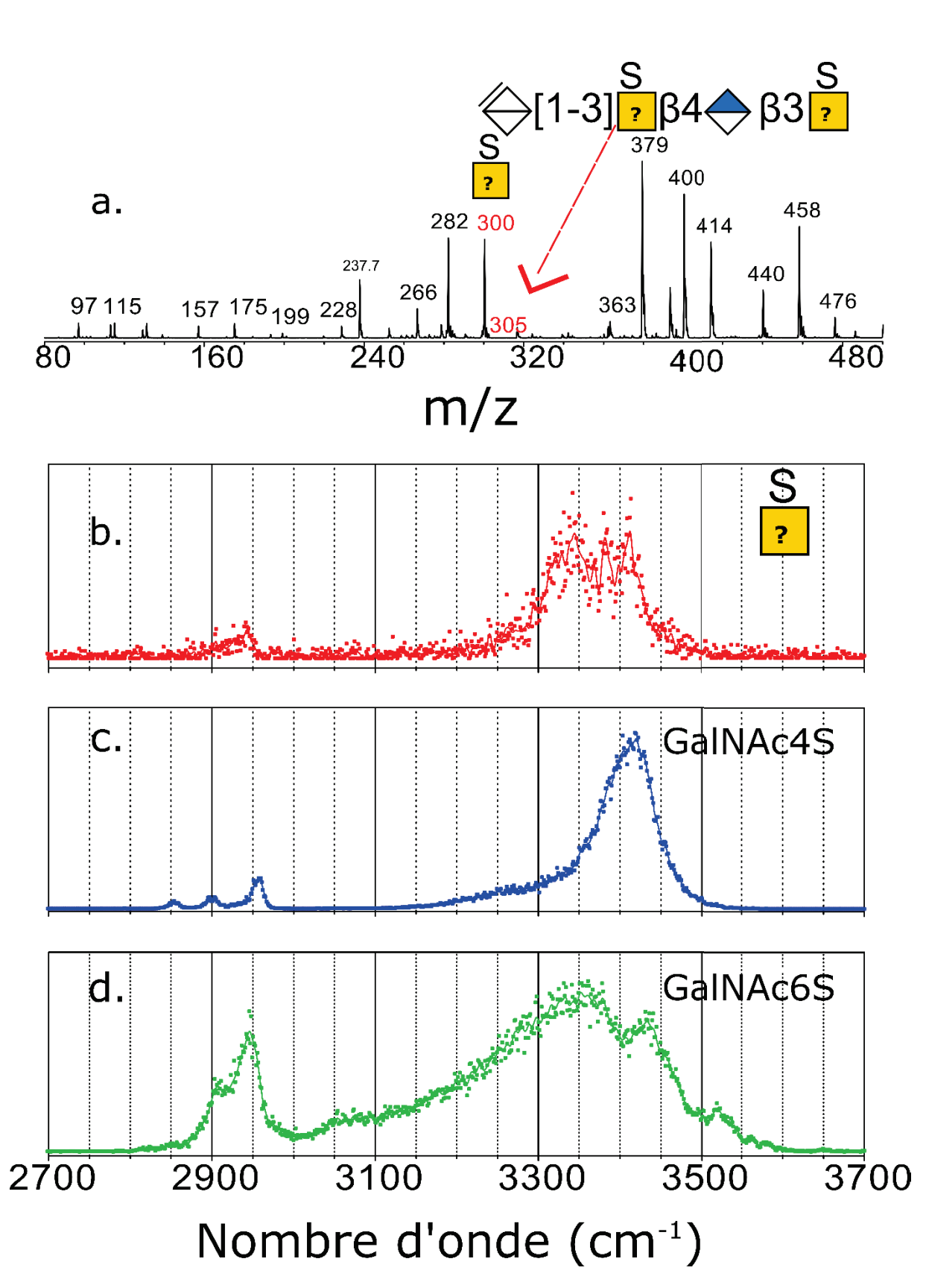

*Figure 29: Séquence MS/MS réalisée sur l'ion parent triplement déprotoné (m/z 305) du fragment de GAGs CS-dp4 afin d'isoler l'ion fragment GalNAcS (m/z 300) en position réductrice (a.) ; spectre MS-IR de l'ion fragment GalNAcS en position réductrice (b.) comparé aux spectres des standards GalNAc4S (c.) et GalNAc6S (d.)* 

Je vais maintenant m'intéresser au GalNAc sulfaté non réducteur (∆UA-**GalNAcS**-GlcA-GalNAcS). Afin d'isoler l'ion fragment d'intérêt (ici m/z 282), j'ai fait de la MS<sup>3</sup> sur l'ion précurseur triplement déprotoné m/z 305 (Figure 30.a et Figure 30.b).

Le Tableau 6 résume les fragments d'intérêts qui sont nécessaires à la caractérisation du GalNAc sulfaté non réducteur présent dans le tétrasaccharide de chondroïtine sulfate.

| <b>Etape de fragmentation MS</b> | m/z | <b>Charge</b>  | Séquence                 |
|----------------------------------|-----|----------------|--------------------------|
| MS <sup>2</sup>                  | 305 | 3 <sup>2</sup> | AUA-GalNAcS-GlcA-GalNAcS |
|                                  |     |                |                          |
| MS <sup>3</sup>                  | 440 |                | AUA-GalNAcS              |
|                                  |     |                |                          |
| Isolation de l'ion d'intérêt     | 282 |                | GalNAcS- $H_2O$          |
|                                  |     |                |                          |

*Tableau 6: Récapitulatif des fragments d'intérêts pour la caractérisation du GalNAcS en positon non réductrice* 

Une fois l'ion fragment d'intérêt isolé, j'ai réalisé son spectre MS-IR (Figure 30.c). Le spectre IR est très bruité car l'intensité du fragment d'intérêt est très faible. Cependant, je constate dans la région des CH deux bandes minoritaires à 2889 et 2936 cm-1 et dans la gamme des NH et OH liés nous avons une bande large et centrée à 3300 cm-1. Nous remarquons également quelques points dans la gamme des OH libres, mais vu le très faible signal/bruit du spectre je ne peux pas dire s'il s'agit de bande. Je l'ai ensuite comparé avec les spectres des standards (Figure 30.d et Figure 30.e), nous pouvons constater que la bande large de la région des NH et OH liés a le même maximum que le spectre du standard GalNAc6S déshydraté.

Je peux donc conclure que le GalNAcS non réducteur du tétrasaccharide de chondroïtine sulfate correspond au GalNAc6S déshydraté.

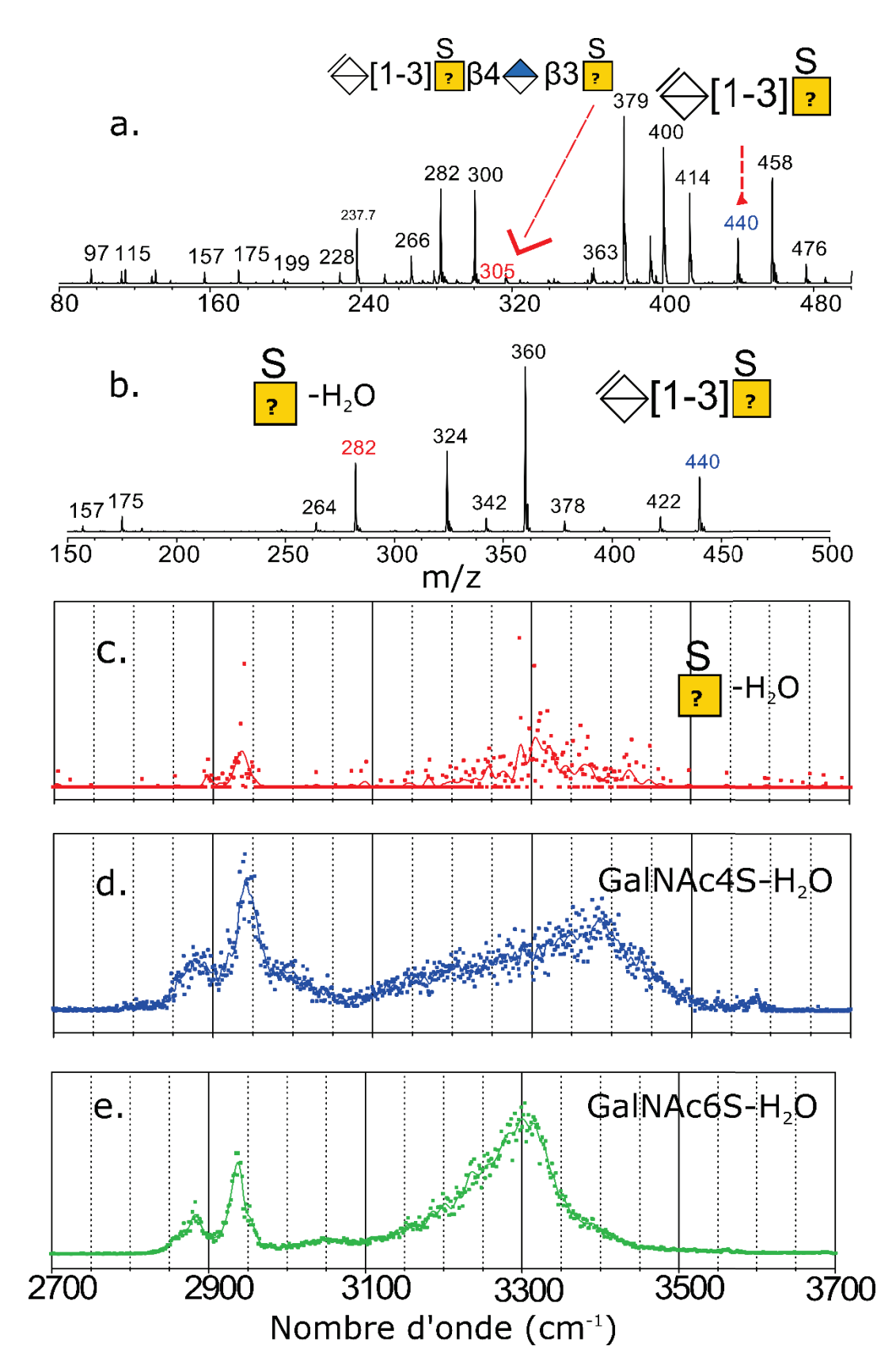

*Figure 30: Spectre MS² réalisé sur l'ion parent triplement déprotoné (m/z 305) du fragment de GAGs CS-dp4 (a) ; spectre MS3 réalisé sur l'ion fragment disaccharidique(m/z 440) (b.)afin de récupérer le fragment d'intérêt GalNAcS déshydraté (m/z 282) en position non réductrice. Spectre MS-IR de l'ion fragment GalNAcS déshydraté en position non réductrice (c.) comparé aux spectres des standards GalNAc4S déshydraté (d.) et GalNAc6S déshydraté (e.)* 

# **Conclusion**

Avec la méthode MSn-IR, j'ai pu déterminer la nature de l'acide hexuronique, mais en ce qui concerne la nature du GalNAcS je ne peux pas conclure, car des travaux en cours sur la même molécule et avec une autre méthode a montré que le CS-dp4 contenait un mélange de 4S et de 6S. Afin de pouvoir conclure il faudrait essayer d'étudier la molécule sur ces autres états de charge. D'autre en plus quand on regarde le spectre de fragmentation de l'ion parent triplement déprotoné Figure 30.a on voit bien deux pics qui correspondent au GalNAcS. J'ai étudié le pic à m/z 300 et j'ai obtenu un GalNAc6S, une analyse de l'ion à m/z 282 serait donc intéressant afin de vérifier si avec notre méthode on obtient les mêmes résultats qu'avec la RMN.

## IV-B- Séquençage du fragment DS-dp4

### x **Analyse des motifs de sulfate présents dans le tétrasaccharide de dermatane sulfate**

Je vais maintenant analyser le motif de sulfate présent dans le tétrasaccharide de dermatane sulfate.

Commençons par regarder les résultats que j'ai obtenu pour le GalNAc sulfaté en position réductrice (∆UA-GalNAcS-UA-**GalNAcS**). J'ai fragmenté l'ion précurseur triplement déprotoné (m/z 305) Figure 31.a) par CID, ensuite j'ai isolé l'ion fragment m/z 300 qui correspond au GalNAcS réducteur, afin de réaliser son spectre IRMPD en phase gazeuse.

Le Tableau 7 résume les fragments d'intérêts qui sont nécessaires à la caractérisation du GalNAc sulfaté non réducteur présent dans le tétrasaccharide de dermatane sulfate.

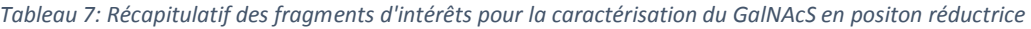

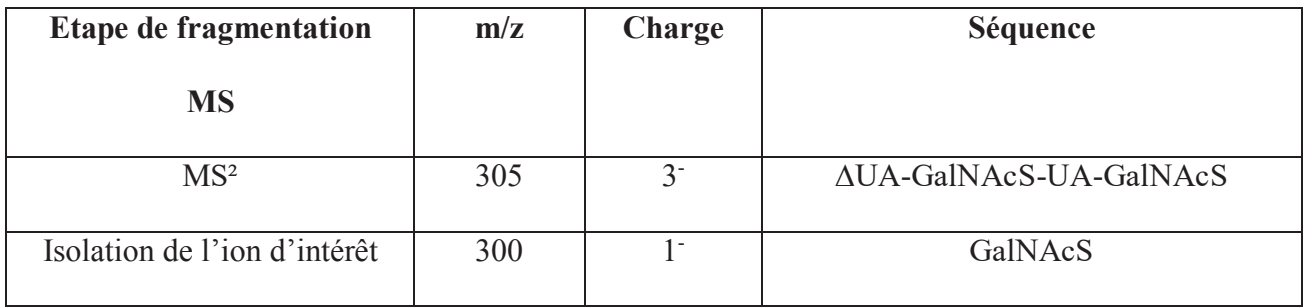

Une fois isolé j'ai réalisé son spectre MS-IR et j'ai obtenu le spectre de la Figure 31.b. Quoique très faible, on peut remarquer dans la région des CH le profil de trois bandes minoritaires à 2850, 2898 et 2954 cm-1. Et dans la région des NH et OH liés nous avons une bande bien résolue centrée vers les 3410 cm-1. J'ai ensuite comparé le spectre de l'ion fragment m/z 300 avec les spectres des standards GalNAc4S et GalNAc6S afin de pourvoir l'identifier (Figure 31.c et Figure 31.d). Nous pouvons constater que le spectre du fragment a le même profil que le spectre du GalNAc4S.

Le GalNAc sulfaté en position réductrice du tétrasaccharide de dermatane sulfate est donc du GalNAc4S.

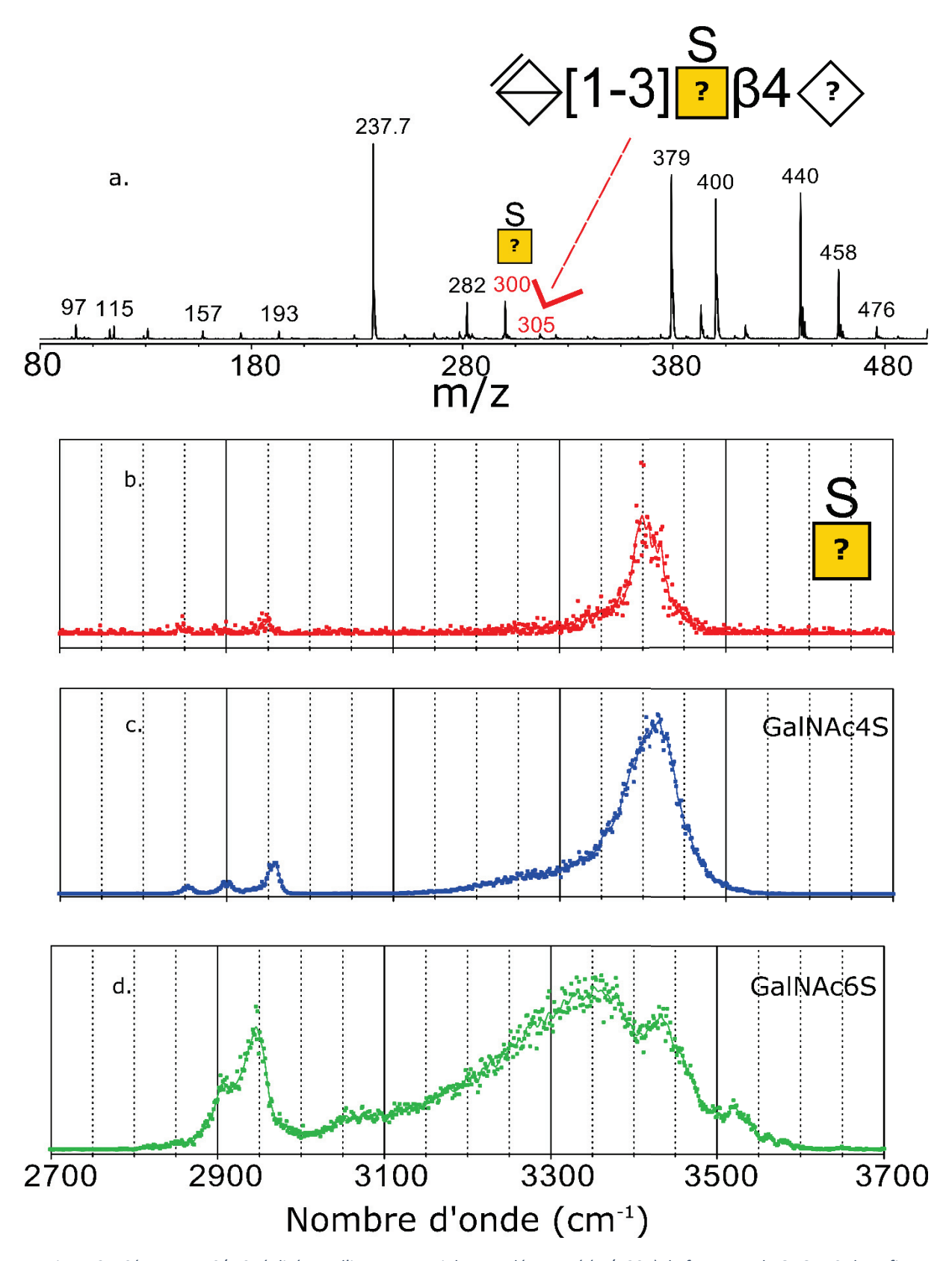

*Figure 31: Séquence MS/MS réalisée sur l'ion parent triplement déprotoné (m/z 305) du fragment de GAGs DS-dp4 afin d'isoler l'ion fragment GalNAcS (m/z 300) en position réductrice (a.) ; spectre MS-IR de l'ion fragment GalNAcS en position réductrice (b.) comparé aux spectres de références standards GalNAc4S (c.) et GalNAc6S (d.)* 

Maintenant regardons le GalNAc sulfaté en position non réductrice (∆UA-**GalNAcS**-UA-GalNAcS). Afin d'isoler l'ion fragment d'intérêt (ici m/z 282), j'ai commencé par faire de la MS² sur l'ion parent doublement déprotoné (m/z 458) reporté sur la Figure 32.a, ensuite j'ai fragmenté le trisaccharide (m/z 616) et son spectre est représenté sur la Figure 32.b. Cela m'a permis d'obtenir le fragment du disaccharide (m/z 458) qui lui contient le fragment d'intérêt (m/z 282). J'ai donc fragmenté le disaccharide afin d'isoler l'ion d'intérêt (Figure 32.c).

Le Tableau 8 résume les fragments d'intérêts qui sont nécessaires à la caractérisation du GalNAc sulfaté non réducteur présent dans le tétrasaccharide de dermatane sulfate.

| <b>Etape de fragmentation MS</b> | m/z | <b>Charge</b>  | Séquence                      |
|----------------------------------|-----|----------------|-------------------------------|
|                                  |     |                |                               |
| MS <sup>2</sup>                  | 458 | 2 <sup>2</sup> | <b>AUA-GalNAcS-UA-GalNAcS</b> |
|                                  |     |                |                               |
| MS <sup>3</sup>                  | 616 | 11             | <b>AUA-GalNAcS-UA</b>         |
|                                  |     |                |                               |
| MS <sup>4</sup>                  | 458 |                | AUA- GalNAcS                  |
|                                  |     |                |                               |
| Isolation de l'ion d'intérêt     | 282 |                | GalNAcS                       |
|                                  |     |                |                               |

*Tableau 8: Récapitulatif des fragments d'intérêts nécessaires à la caractérisation du GalNAc sulfaté non réducteur* 

Une fois le fragment d'intérêt obtenu, je l'ai isolé afin d'effectuer son spectre MS-IR, j'ai obtenu le spectre de la Figure 32.d. Nous constatons que nous avons un spectre assez bruité avec une forte activité dans la région des NH et OH liés. Dans cette gamme nous avons une bande large centrée à 3385 cm<sup>-1</sup>. Maintenant en comparant ce spectre avec les spectres des standards GalNAc4S et GalNAc6S déshydratés (Figure 32.e et Figure 32.f). Nous pouvons constater que le spectre de l'ion fragment m/z 282 a un profil similaire au spectre du GalNAc4S déshydraté. Avec un maximum à 3385 cm-1 dans la gamme des NH et OH liés qui est le même que le GalNAc4S déshydraté.

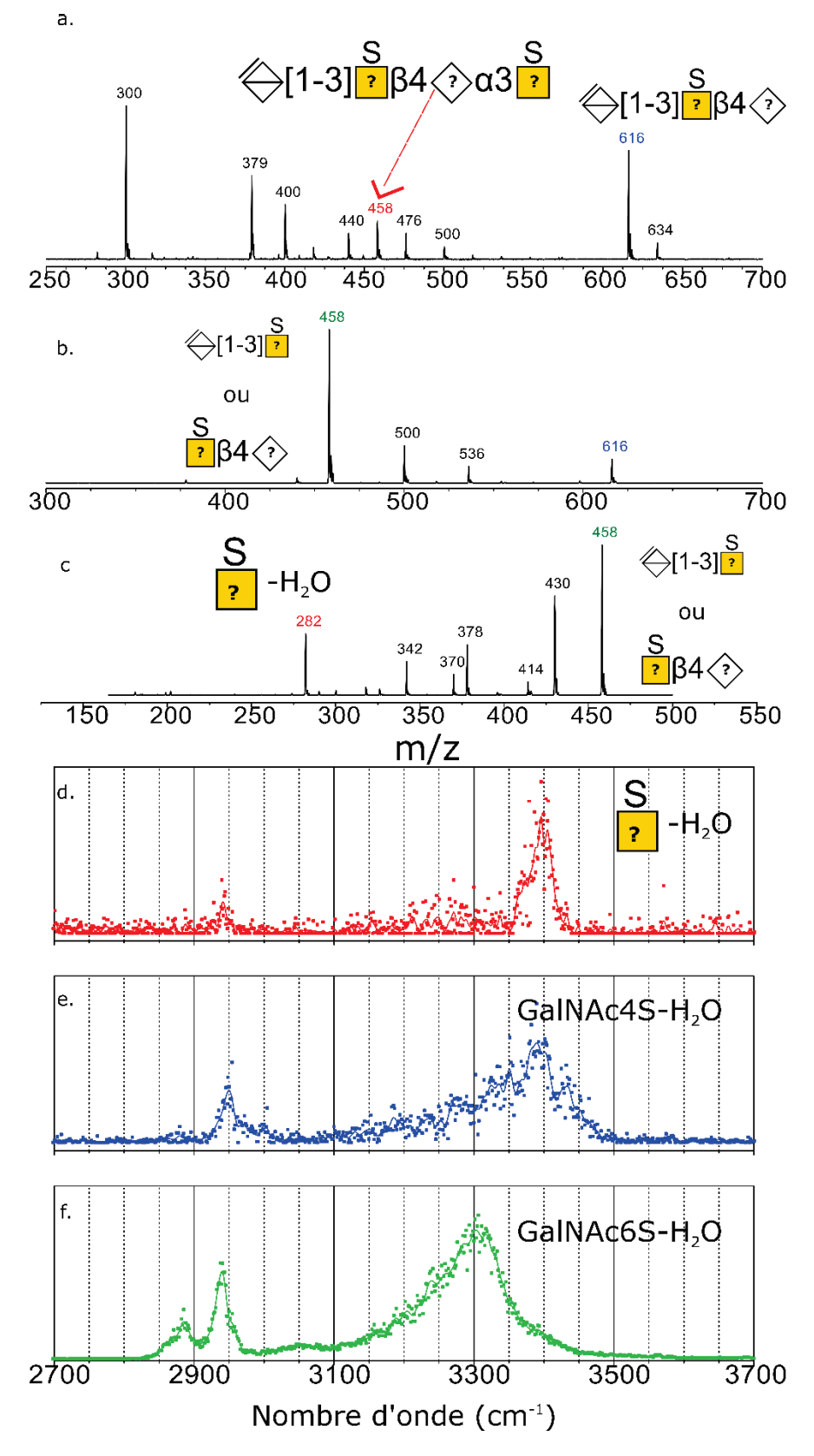

*Figure 32: Spectre MS² réalisé sur l'ion parent doublement déprotoné (m/z 458) du fragment de GAGs DS-dp4 (a) ; spectre MS3 réalisé sur l'ion fragment trisaccharidique (m/z 616) (b.), spectre MS4 réalisé sur l'ion fragment disaccharidique (m/z 458) afin de récupérer le fragment d'intérêt GalNAcS déshydraté (m/z 282) en position non réductrice (c.). Spectre MS-IR de l'ion fragment GalNAcS déshydraté en position non réductrice (d.) comparé aux spectres des standards GalNAc4S déshydraté (e.) et GalNAc6S déshydraté (f.)* 

## x **Conclusion**

Le motif de sulfatation contenu dans le tétrasaccharide de dermatane sulfate est donc vérifié : il est 4-O-sulfaté sur les deux résidus GalNAc.

# x **Détermination de la nature de l'acide hexuronique présent dans le tétrasaccharide de dermatane sulfate**

Nous savons que le dermatane sulfate peut contenir de l'acide iduronique ainsi que de l'acide glucuronique. Afin de déterminer la nature de l'acide hexuronique présent dans le tétrasaccharide de dermatane sulfate ∆UA-GalNAcS-**UA**-GalNAcS, j'ai fragmenté l'ion précurseur triplement déprotoné (m/z 305) dont le spectre est représenté sur la Figure 33.a, ensuite est fragmenté l'ion m/z 237, il est alors possible d'isoler l'ion fragment de l'acide hexuronique m/z 193 (Figure 33.b).

Le Tableau 9 résume les fragments d'intérêts qui sont nécessaires à la caractérisation du GalNAc sulfaté non réducteur présent dans le tétrasaccharide de dermatane sulfate.

| <b>Etape de fragmentation</b> | m/z | Charge         | Séquence                      |
|-------------------------------|-----|----------------|-------------------------------|
| <b>MS</b>                     |     |                |                               |
| MS <sup>2</sup>               | 305 | 3 <sup>2</sup> | <b>AUA-GalNAcS-UA-GalNAcS</b> |
| MS <sup>3</sup>               | 237 | $2^{-}$        | GalNAcS-UA                    |
| Isolation de l'ion d'intérêt  | 193 |                | [ J A                         |

*Tableau 9: Récapitulatif des fragments d'intérêts nécessaires à la caractérisation du fragment acide hexuronique* 

Une fois l'ion fragment d'intérêt isolé, j'ai réalisé son spectre MS-IR (Figure 33.c). Nous pouvons voir que dans la région des CH, il y a des activités entre 2750 et 2975 cm-1. Nous avons

une bande minoritaire à 2825 cm<sup>-1</sup> et un doublet entre 2850 et 2975 cm<sup>-1</sup>. Dans la région des OH liés, nous avons une bande large non résolue entre 3050 et 3550 cm-1 et dans la gamme des OH libres nous avons une bande de faible intensité à 3580 cm-1. Je l'ai ensuite comparé avec les deux spectres de références standards GlcA et IdoA (Figure 33.d et Figure 33.e), nous pouvons voir que le spectre de l'ion fragment a des similitudes avec le spectre de l'IdoA dans la gamme des CH et dans la gamme des OH libres (bande à 3580 cm<sup>-1</sup>). Par contre dans la gamme des OH liés entre 3100 et 3300 cm<sup>-1</sup> le maximum d'absorption coïncide avec le spectre du GlcA. Nous pouvons conclure que dans l'échantillon du tétrasaccharide de dermatane sulfate il y a un mélange d'acide iduronique et d'acide glucuronique.

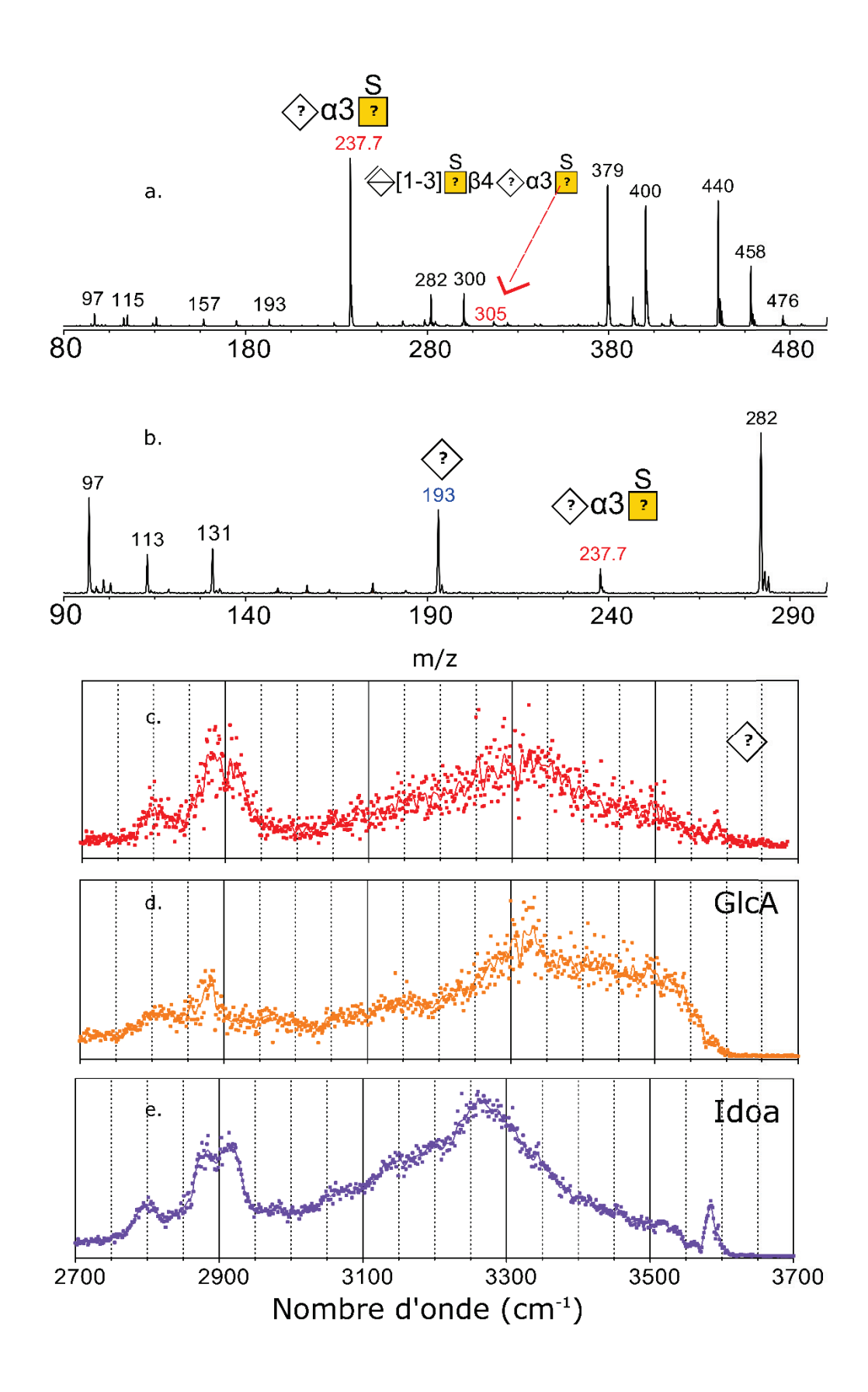

*Figure 33: Séquence MSn réalisée sur l'ion parent triplement déprotoné du fragment de GAGs DS-dp4 afin d'isoler l'ion fragment acide hexuronique (m/z 193). Spectre MS/MS de l'ion parent triplement déprotoné (a.); spectre MS3 de l'ion doublement protoné m/z 237.7 qui représente le fragment disaccharidique qui contient le fragment d'intérêt (b.) et spectre MS-IR de l'ion fragment acide hexuronique (c.) comparé aux spectres des standards GlcA (d.) et IdoA (e.)*
#### **•** Conclusion

Après séquençage du tétrasaccharide de dermatane sulfate avec notre méthode d'analyse MS-IR, je peux donc conclure que l'échantillon est constitué d'un mélange d'acide hexuronique et des résidus de GalNAc 4-O-sulfaté. La séquence de notre tétrasaccharide de dermatane sulfate est donc ∆UA-GalNAc4S-IdoA/GlcA-GalNAc4S.

La présence de mélange d'acide glucuronique et d'acide iduronique dans le tétrasaccharide de dermatane sulfate constitue un résultat intéressant pour le domaine, car en MS/MS il existe très peu de résultat prometteur pour l'analyse de l'acide hexuronique dans les GAGs, toutefois, il reste un inconnu : le ratio du GlcA et d'IdoA. Il serait donc intéressant de développer une méthode basée sur la MS-IR qui permettrait de déterminer le pourcentage de chaque acide hexuronique.

### Conclusion

Dans ce chapitre j'ai démontré la pertinence de la méthode MS-IR développée dans l'équipe pour l'analyse de fragments de GAGs. J'ai également démontré la pertinence du séquençage pour l'élucidation de profils de sulfate et la nature de l'acide hexuronique dans les oligosaccharides de glycosaminoglycanes.

Les deux tétrasaccharides analysés ont présenté des spectres MS et MS/MS avec de fortes similitudes, mais leurs spectres MS-IR sont bien différents. La signature MS-IR permet d'avoir en plus de l'empreinte de fragmentation, une empreinte OH sur les tétrasaccharides de GAGs. Un autre point important de ce travail est l'approche de séquençage MSn-IR qui améliore considérablement la résolution structurelle par rapport à la simple analyse spectroscopique de l'ion précurseur. Cette approche nous a permis :

- a) De réduire le nombre de standards. Contrairement à l'analyse MS qui nécessite une large librairie de références pour l'analyse des GAGs, l'analyse MSn-IR a uniquement besoin d'un ensemble réduit de références de monosaccharides pertinente. Dans notre cas : IdoA, GlcA, GalNAc4S, GalNAc6S et les fragments déshydratés GalNAc4S et GalNAc6S. Les références des oligosaccharides ne sont pas nécessaires.
- b) L'élucidation des différents monosaccharides présents dans les oligosaccharides analysés et les monosaccharides qui présentent le cas échéant un mélange à deux composants.

La méthode de séquençage que j'ai utilisée durant ma thèse m'a permis de conclure que le dermatane sulfate contient un mélange d'acide glucuronique et d'acide iduronique, mais les ratios de ces différents éléments ne sont pas connus. Il serait intéressant en perspectives à ce travail d'élaborer une méthode permettant de déterminer le ratio du GlcA et d'IdoA qui constituent le mélange.

Dans le chapitre suivant, je propose une première tentative d'analyse de ratio d'isomères. La méthode a été testée sur un autre type de molécule, l'amidon, qui peut présenter des modifications rares du glucose phosphaté en position 3 ou en position 6. Ici il ne sera pas question de groupement carboxylique mais de groupement phosphate (Glc3P et Glc6P). Cette méthode permettra par la suite de déterminer le ratio de GlcA et d'IdoA dans le dermatane sulfate, ou encore le ratio du taux de sulfate dans le chondroïtine sulfate et le dermatane sulfate s'il y a lieu.

### Références

- [1] G. Renois-Predelus, B. Schindler, I. Compagnon, Analysis of Sulfate Patterns in Glycosaminoglycan Oligosaccharides by MSn Coupled to Infrared Ion Spectroscopy: the Case of GalNAc4S and GalNAc6S, J. Am. Soc. Mass Spectrom. (2018) 1–8. doi:10.1007/s13361-018-1955-5.
- [2] B. Schindler, G. Renois-Predelus, N. Bagdadi, S. Melizi, L. Barnes, S. Chambert, A.-R. Allouche, I. Compagnon, MS/IR, a new MS-based hyphenated method for analysis of hexuronic acid epimers in glycosaminoglycans, Glycoconjugate Journal. 34 (2017) 421–425. doi:10.1007/s10719-016- 9741-8.
- [3] C. Flangea, A. Serb, C. Schiopu, S. Tudor, E. Sisu, D. Seidler, A. Zamfir, Discrimination of GalNAc (4S/6S) sulfation sites in chondroitin sulfate disaccharides by chip-based nanoelectrospray multistage mass spectrometry, Open Chemistry. 7 (2009). doi:10.2478/s11532-009-0070-7.
- [4] H. Desaire, J.A. Leary, Detection and quantification of the sulfated disaccharides in chondroitin sulfate by electrospray tandem mass spectrometry, Journal of the American Society for Mass Spectrometry. 11 (2000) 916–920.
- [5] J. Zaia, J.E. McClellan, C.E. Costello, Tandem Mass Spectrometric Determination of the 4S/6S Sulfation Sequence in Chondroitin Sulfate Oligosaccharides, Analytical Chemistry. 73 (2001) 6030–6039. doi:10.1021/ac015577t.
- [6] B. Domon, C.E. Costello, A systematic nomenclature for carbohydrate fragmentations in FAB-MS/MS spectra of glycoconjugates, Glycoconjugate Journal. 5 (1988) 397–409.
- [7] A. Varki, R.D. Cummings, M. Aebi, N.H. Packer, P.H. Seeberger, J.D. Esko, P. Stanley, G. Hart, A. Darvill, T. Kinoshita, J.J. Prestegard, R.L. Schnaar, H.H. Freeze, J.D. Marth, C.R. Bertozzi, M.E. Etzler, M. Frank, J.F. Vliegenthart, T. Lütteke, S. Perez, E. Bolton, P. Rudd, J. Paulson, M. Kanehisa, P. Toukach, K.F. Aoki-Kinoshita, A. Dell, H. Narimatsu, W. York, N. Taniguchi, S. Kornfeld, Symbol Nomenclature for Graphical Representations of Glycans, Glycobiology. 25 (2015) 1323–1324. doi:10.1093/glycob/cwv091.
- [8] I.I.I. Franklin E. Leach, Hexuronic Acid Stereochemistry Determination in Chondroitin Sulfate Glycosaminoglycan Oligosaccharides by Electron Detachment Dissociation, Journal of the American Society for Mass Spectrometry. 23 (2012). doi:10.1007/s13361-012-0428-5.
- [9] I. Agyekum, A.B. Patel, C. Zong, G.-J. Boons, J. Amster, Assignment Of Hexuronic Acid Stereochemistry In Synthetic Heparan Sulfate Tetrasaccharides With 2-O-Sulfo Uronic Acids Using Electron Detachment Dissociation, International Journal of Mass Spectrometry. 390 (2015) 163. doi:10.1016/j.ijms.2015.08.018.
- [10] M. Kailemia, A. Patel, D. Johnson, L. Li, R. Linhardt, I. Amster, Differentiating chondroitin sulfate glycosaminoglycans using collision-induced dissociation; uronic acid cross-ring diagnostic fragments in a single stage of tandem mass spectrometry, European Journal of Mass Spectrometry. 21 (2015) 275. doi:10.1255/ejms.1366.
- [11] H.B. Oh, F.E. Leach, S. Arungundram, K. Al-Mafraji, A. Venot, G.-J. Boons, I.J. Amster, Multivariate Analysis of Electron Detachment Dissociation and Infrared Multiphoton Dissociation Mass Spectra of Heparan Sulfate Tetrasaccharides Differing Only in Hexuronic acid Stereochemistry, Journal of The American Society for Mass Spectrometry. 22 (2011) 582–590. doi:10.1007/s13361-010-0047-y.

# **Chapitre 3 : Elaboration d'une méthode de dosage pour les carbohydrates**

Les résultats obtenus dans ce chapitre font l'objet d'un article en cours de soumission. Dans ce chapitre je présenterai les premiers résultats que j'ai obtenu sur un résidu de glucose phosphaté après hydrolyse complète de l'amidon.

Je présenterai également des résultats obtenus sur des mélanges que j'ai préparés avec les standards Glc3P et Glc6P afin de pouvoir par la suite déterminer le taux de Glc3P et Glc6P contenu dans le résidu de glucose phosphaté de l'amidon.

### Introduction

Dans le chapitre précédent nous avons remarqué que dans le cas de mélanges de deux isomères ou plus l'identification de la molécule est difficile, il est alors intéressant de déterminer la proportion des isomères présents dans le mélange. Pour essayer de lever ce problème, je vais m'intéresser dans ce chapitre à la molécule d'amidon qui est un polymère de glucose qui peut contenir les modifications rares suivantes : glucose 3 phosphate (Glc3P) et/ou glucose 6 phosphate (Glc6P)[1–3]. Je souhaite donc utiliser la molécule d'amidon afin de déterminer les proportions de Glc3P et de Glc6P probablement présents dans cette molécule.

L'amidon s'accumule sous forme de granulés semi-cristallins insolubles dans les cellules de plantes à la suite de la combinaison de deux polymères, l'amylopectine et l'amylose. Dans les deux polymères, les résidus de glucose sont liés ensemble par des liaisons glycosidiques α(1 4) et α(1 6) [4]. À ce jour, la seule modification covalente connue de l'amidon dans les plantes est la phosphorylation des résidus de glucose [5]. Il est intéressant de noter que la majorité des phosphates se trouve dans la partie d'amylopectine[6]. Au niveau des unités de glucose, la phosphorylation a lieu en position C6 ou C3 et des traces de d-glucose-2-phosphate (Glc2P) ont également été rapportées dans de l'amidon de pomme de terre [7]. La teneur en phosphate dans les amidons dépend remarquablement de l'origine botanique. Parmi les amidons les plus courants, l'amidon de pomme de terre présente l'un des plus hauts taux de phosphates (jusqu'à 0,09%), deuxième après l'amidon Shoti (Curcumazedoaria) qui contient 0,18% de phosphate[8].

Le but de ce chapitre est d'explorer une variante de notre méthode d'analyse pour déterminer le pourcentage de chaque élément phosphaté contenu dans le résidu de glucose phosphaté de l'amidon hydrolysé.

Pour commencer je vais établir, comme pour l'étude des GAGs, ma librairie de références de spectres IRMPD en phase gazeuse, soit le Glc3P et le Glc6P. je réaliserai également le spectre IRMPD du résidu d'amidon obtenu par hydrolyse complète.

### I- Les spectres de références IRMPD en phase gazeuse (Glc3P et Glc6P)

J'ai réalisé les spectres MS/MS et les spectres MS-IR des monosaccharides standards Glc3P et Glc6P en mode négatif afin de promouvoir le signal du glucose phosphaté qui va être déprotoné. À noter que, comme on peut le voir sur la Figure 34.a et Figure 34.b, les monosaccharides Glc3P et Glc6P sont des isomères qui se différencient par la position du groupement phosphate. J'ai obtenu les résultats de la Figure 34 pour les spectres MS/MS et MS-IR.

 Nous avons en Figure 34.a et Figure 34.b les spectres MS/MS des monosaccharides Glc3P et Glc6P respectivement. Nous remarquons que tous les fragments du monosaccharides Glc3P sont présents sur le spectre MS/MS du monosaccharide Glc6P. J'ai réalisé leur spectre MS-IR et j'ai obtenu en Figure 34.c le spectre MS-IR du monosaccharide standard Glc3P. Il présente dans la région des CH cinq bandes minoritaires mal définies à 2725, 2752, 2783, 2792 et 2812 cm-1 et un triplet de bandes intenses ayant leur sommet à 2874, 2896 et 2914 cm-1. La région des OH liés présente une bande large intense entre 3011 et 3424 cm<sup>-1</sup> et une bande de plus faible intensité entre 3424 et 3523 cm<sup>-1</sup>. Dans la région des OH libres nous avons 3 bandes fines intenses bien définies à 3559, 3572 et 3672 cm<sup>-1</sup> et 3 bandes minoritaires à 3608, 3622 et 3633  $cm^{-1}$ .

Nous avons en Figure 34.d le spectre MS-IR du monosaccharide standard Glc6P. Contrairement au spectre du Glc3P il présente dans la région des CH six bandes minoritaires à 2721, 2743, 2781, 2783, 2806 et 2854 cm<sup>-1</sup> et un doublet de bandes intenses entre 2857 et 2977 cm<sup>-1</sup> avec leurs sommets respectifs à 2881 et 2931 cm-1. La région des OH liés présente une bande large allant de 3025 à 3558 cm-1. Dans la région des OH libres, nous avons deux bandes fines à 3578 et 3671 cm<sup>-1</sup> et deux bandes minoritaires à 3621 et 3632 cm<sup>-1</sup>.

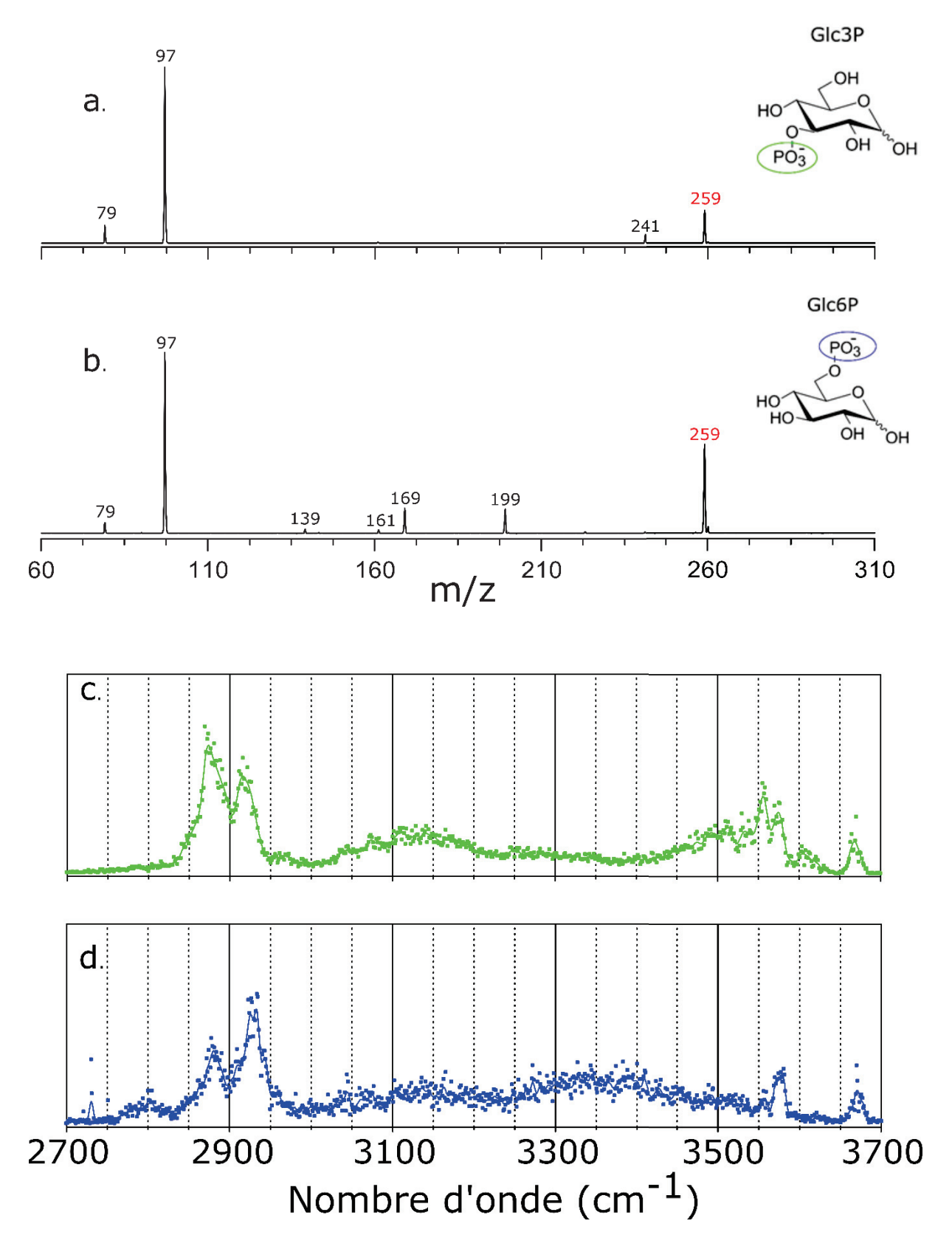

*Figure 34: Spectres MS/MS et MS-IR des monosaccharides standards Glc3P et Glc6P, réalisés en mode négatif sur l'ion m/z 259. Spectre MS/MS du Glc3P (a), spectre MS/MS du Glc6P (b), spectre MS-IR du Glc3P (c) et spectre MS-IR du Glc6P (d)* 

# **Discussion**

De même que pour les glycosaminoglycanes, on notera que la méthode MS-IR nous permet également de distinguer des isomères de monosaccharides contenant un groupement phosphate. Les spectres Glc3P et Glc6P présentent des signatures différentes. Les résultats obtenus sur les monosaccharides sont différents. Cela nous ouvre des possibilités de perspectives afin de déterminer le ratio Glc3P et Glc6P.

### II- Analyse de l'amidon

#### II-A L'hydrolyse complète de l'amidon avec de l'acide trifluoroacétique (TFA)

Cette stratégie consiste à dépolymériser l'amidon en monosaccharides de glucose. Pour effectuer l'hydrolyse complète de l'amidon avec le TFA, j'ai acheté de l'amidon de pomme de terre et du TFA à sigma Aldrich.

#### **1. Description de la méthode**

#### **Etape 1 :**

Dans un ballon j'ai ajouté : 100 mg de poudre d'amidon, 8,5 ml d'H<sub>2</sub>O pur et 1,5 ml de TFA. Le TFA a une concentration finale de 2 molaires. Je passe le mélange au vortex, je rajoute un barreau aimanté au mélange, ensuite je mets cette solution sous agitation à 95°C en gardant un conduit circulaire. L'évaporation circule dans une colonne réfrigérante.

#### **Etape 2 :**

Au bout de 3h j'ai arrêté l'hydrolyse, j'ai rajouté du toluène à la solution et je l'ai passé au bain marie afin d'évaporer le liquide. Ce processus a été répété 3 fois en rajoutant 30 ml d'eau pure et 10 ml de toluène à chaque évaporation. Au bout de la 3ième fois j'ai rajouté de l'eau pure et j'ai prélevé plusieurs aliquots de 20 ml que j'ai mis dans des tubes à essai.

#### **Etape 3 :**

J'ai ensuite rajouté 20 ml d'eau dans les tubes contenant les aliquots et je les ai passés à l'azote liquide, une fois la solution congelée je les ai lyophilisés pendant 48 heures. Après 48h j'ai obtenu un résidu visqueux, c'est l'amidon hydrolysé.

#### II-B Analyse MS-IR du résidu de glucose phosphaté

#### **1. Analyse du résidu de glucose phosphaté par spectrométrie de masse**

Une fois l'amidon hydrolysé, j'ai procédé à son analyse par spectrométrie de masse. Mon objectif était de pouvoir réaliser le spectre MS-IR du résidu de glucose phosphaté afin de le comparer avec les spectres MS-IR des monosaccharides de références Glc3P et Glc6P.

Pour ce faire, j'ai préparé une solution mère à 5 mM, puis une solution fille à 250 μM. À l'aide d'une seringue j'ai injecté la solution fille dans le spectromètre à un débit de 3μl/min. L'analyse a été réalisée en mode négatif afin de promouvoir le signal du glucose phosphaté. J'ai obtenu le spectre de masse de la Figure 35. Le pic à m/z 179 représente le glucose déprotoné, le pic à m/z 259 représente le glucose phosphaté, c'est le pic qui va m'intéresser pour la suite et le pic à 359 représente le dimère non covalent du glucose. On constate également des impuretés, ce qui est normal vu que l'analyse a été faite sur un échantillon naturel.

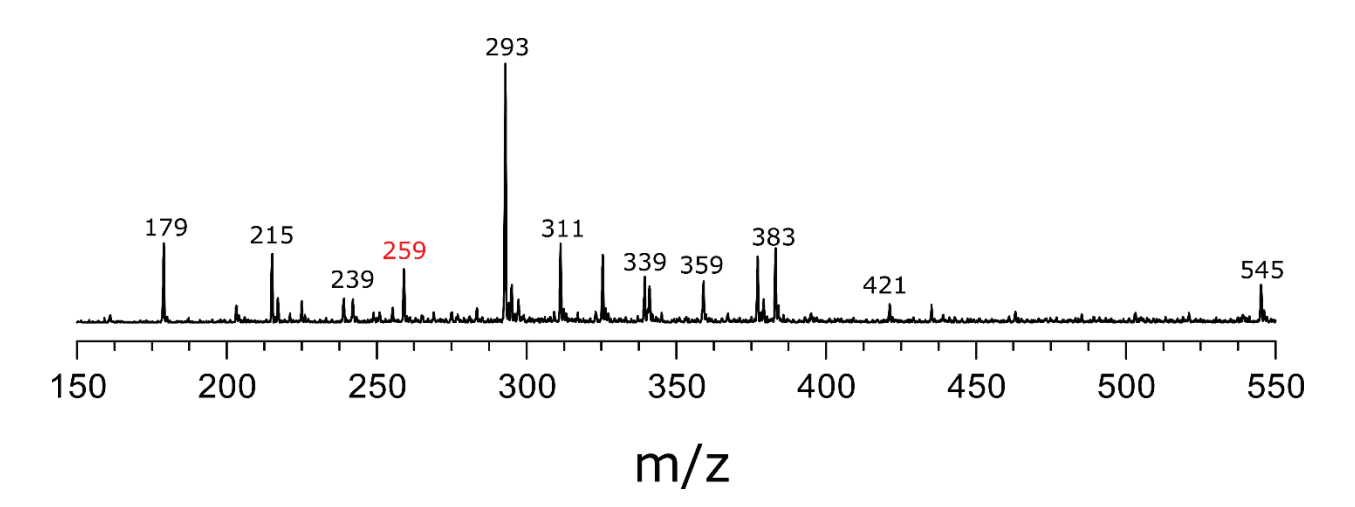

*Figure 35: Spectre MS en mode négatif du résidu d'amidon obtenu après l'hydrolyse complète.* 

J'ai ensuite réalisé le spectre MS / MS du pic à m /  $z = 259$  du résidu de glucose phosphaté en mode négatif (Figure 36.a) et je l'ai comparé aux spectres MS / MS Glc3P (Figure 36.b) et Glc6P (Figure 36.c). Tous les fragments des spectres MS / MS Glc3P et Glc6P sont présents sur le

spectre MS / MS du résidu de glucose phosphaté. (Figure 36.c). Mais on peut remarquer que les spectres MS / MS de Glc6P et du résidu de glucose phosphaté sont identiques. À première vue je pourrais penser que le résidu de glucose phosphaté contient que du Glc6P. Mais l'expérience que j'ai eue sur les spectres de fragmentation des chondroïtines sulfate dans le chapitre 2 me pousse à ne pas tirer de conclusion avant de réaliser le spectre MS-IR.

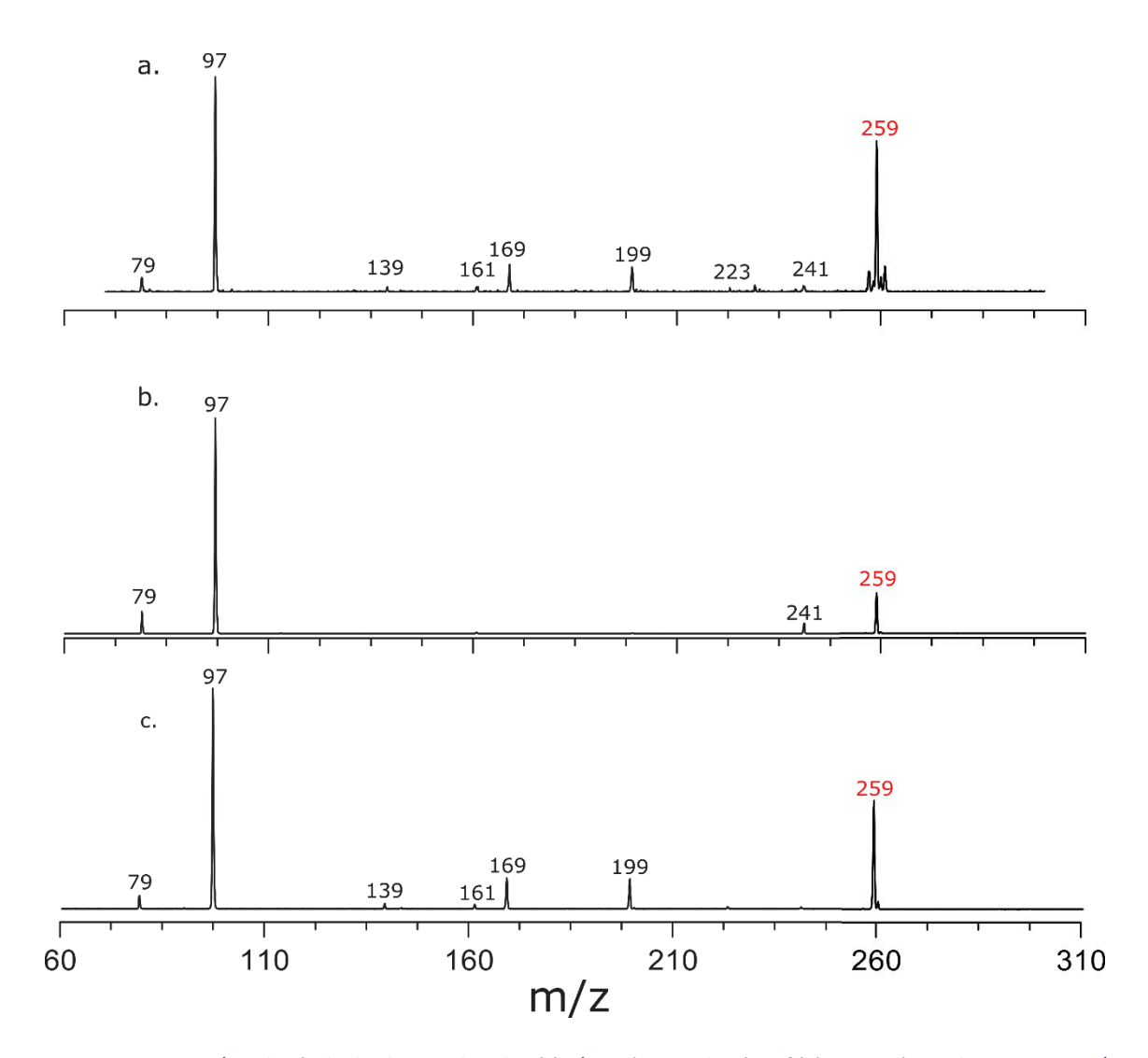

*Figure 36: Spectre MS/MS du résidu de glucose phosphaté (m/z 259) en mode négatif (a) comparé avec les spectres MS/MS des références Glc3P (b) et Glc6P (c)* 

#### **2. Analyse spectroscopique du résidu de glucose phosphaté**

Maintenant je vais réaliser le spectre MS-IR du résidu de glucose phosphaté issu de l'hydrolyse complète de l'amidon. J'ai isolé le pic à m/z = 259, malgré la faible intensité du pic, comme on peut le voir sur la Figure 35, j'ai obtenu le spectre MS-IR de la Figure 37.

Nous observons une forte activité dans la région des CH, nous avons dans cette gamme deux petites bandes à 2722 et 2807 cm -1 et un doublet de bande ayant leur sommet à 2883 et 2925 cm-1. Dans la région OH liée, nous avons une bande large allant de 3020 à 3450 cm-1. Dans la région OH libre de 3500 à 3700 cm<sup>-1</sup>, nous avons trois bandes minoritaires à 3513 cm<sup>-1</sup>, 3578 cm-1 et 3669 cm-1.

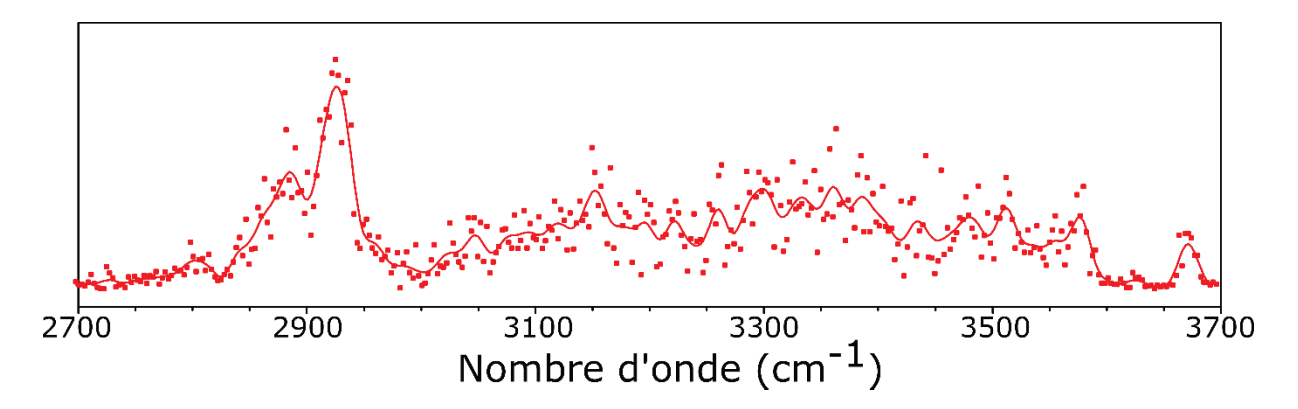

*Figure 37: Spectre MS- IR du pic m/z = 259 qui représente le glucose phosphaté en mode négatif.* 

# **3. Comparaison du spectre IRMPD du résidu de glucose phosphaté avec les références Glc3P et Glc6P**

Après avoir réalisé le spectre du résidu de glucose phosphaté, je l'ai comparé avec les spectres MS-IR des références Glc3P et Glc6P (Figure 38). Nous pouvons voir que le spectre MS-IR du résidu de glucose phosphaté (Figure 38.a) a le même profil que le spectre de Glc6P (Figure 38.c). Mais dans la région des OH liés, autour de 3200 cm<sup>-1</sup>, on pourrait penser qu'il existe une empreinte digitale de Glc3P( Figure 38.b).

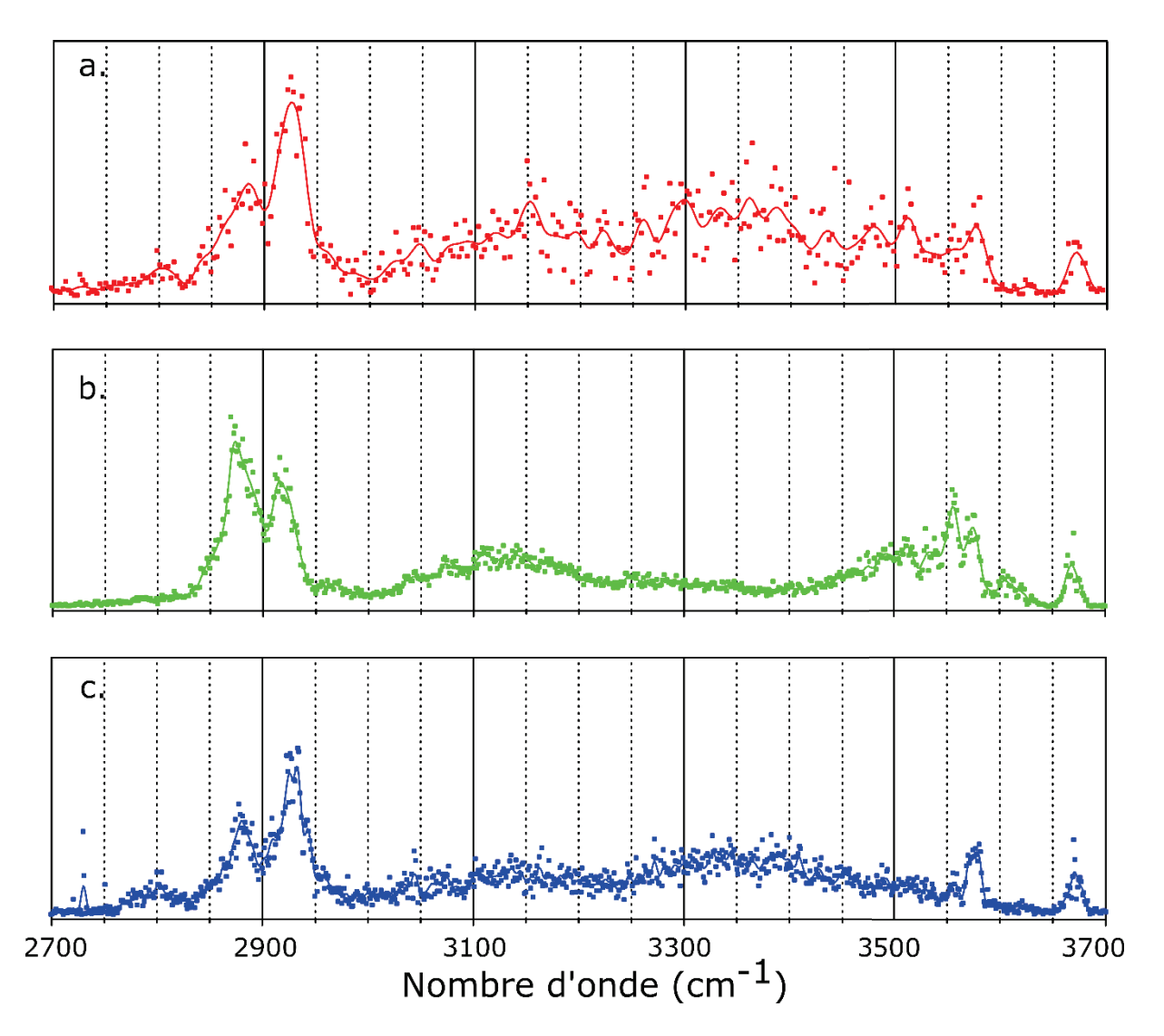

*Figure 38: Spectre MS-IR du résidu de glucose phosphaté réalisé en mode négatif (a). Comparé avec le spectre MS-IR du* 

*monosaccharide de référence Glc3P (b), et le spectre MS-IR du monosaccharide Glc6P (c)* 

### III- Proposition de protocole d'analyse d'un mélange dans un échantillon.

Afin de résoudre le problème du mélange et essayer d'identifier le résidu de glucose phosphaté, je vais essayer de développer une méthode de dosage par IRMPD.

### Le dosage

#### **Préparation des échantillons pour le dosage**

Cette méthode consiste à déterminer le pourcentage de chaque élément qui constitue le mélange, pour ce faire j'ai préparé onze échantillons de mélange modèles Glc6P et Glc3P avec une concentration de 5mM chacun. J'ai ensuite analysé ces onze échantillons avec la méthode MS-IR en mode négatif et j'ai obtenu les spectres de la Figure 39.

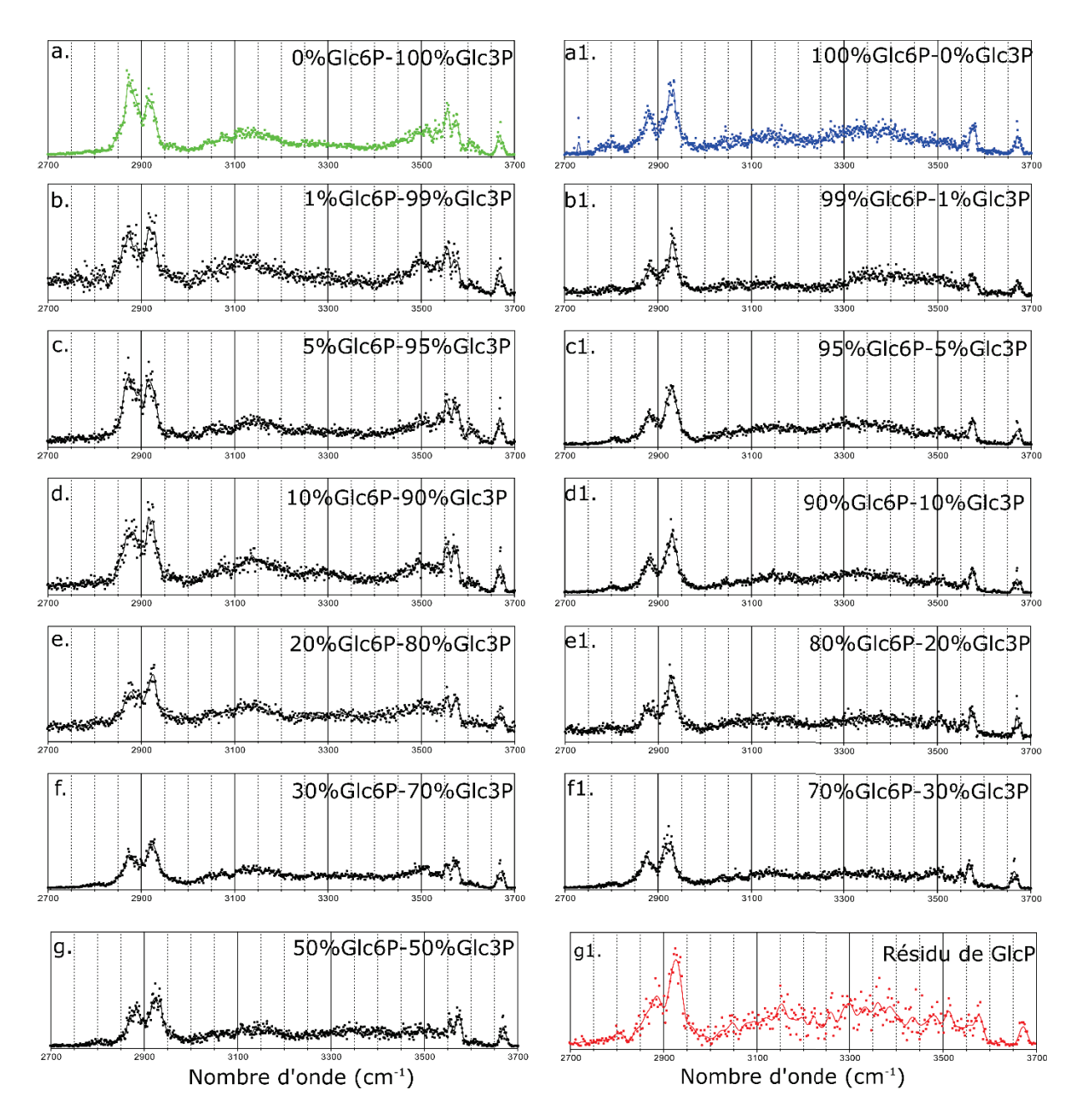

*Figure 39: Spectres MS-IR des différents mélanges de Glc6P et Glc3Préalisés en mode négatif et comparés avec les spectres MS-IR de références Glc3P et Glc6P.* 

*Spectre MS-IR de la référence Glc3P (a), spectre MS-IR de la référence Glc6P (a.1).* 

*Spectre MS-IR du mélange 1% de Glc6P et 99% de Glc3P (b), spectre du mélange 99% de Glc6P et 1% de Glc3P (b.1). Spectre du mélange 5% de Glc6P et 95% de Glc3P (c), spectre du mélange 95% de Glc6P et 5% de Glc3P (c.1). Spectre du mélange 10% de Glc6P et 90% de Glc3P (d), spectre du mélange 90% de Glc6P et 10% de Glc3P (d.1). Spectre du mélange 20% de Glc6P et 80% de Glc3P (e), spectre du mélange 80% de Glc6P et 20% de Glc3P (e.1). Spectre du mélange 30% de Glc6P et 70% de Glc3P (f), spectre du mélange 70% de Glc6P et 30% de Glc3P (f.1). Spectre du mélange 50% de Glc6P et 50% de Glc3P (g) et spectre du résidu de glucose phosphaté (g.1).* 

#### **Discussion**

Les spectres de la colonne de gauche représentent les spectres de mélange avec un taux de Glc3P majoritaire. Le résultat attendu pourrait laisser penser que le profil des spectres de mélange se ressemblerait beaucoup plus au spectre de Glc3P. Mais nous constatons que dans la gamme des CH (2700 cm<sup>-1</sup> et 3000 cm<sup>-1</sup>), le doublet de bandes des mélanges ressemble plus au doublet de bande du monosaccharide de Glc6P, par contre dans la région des OH libres le profil des spectres de mélanges ressemble bien au Glc3P.

Maintenant si je considère la colonne de droite où les spectres de mélange présentent un taux de Glc6P majoritaire. Nous constatons que tous les spectres ont le même profil que le spectre du Glc6P dans la gamme des CH et dans la gamme des OH libres.

En comparant le spectre du résidu de glucose phosphaté avec tous les spectres de mélange, il m'est difficile de l'identifier à un spectre particulier. Mais ce que je peux déjà dire, c'est que le spectre du résidu de glucose phosphaté ressemble beaucoup plus au spectre du Glc6P.

J'ai essayé de déterminer le pourcentage de Glc3P et Glc6P contenu dans nos mélanges à l'aide de calculs théoriques. Pour ce faire j'ai appliqué la formule d'écart type, qui permet de calculer l'erreur en faisant varier alpha (α) qui représente le pourcentage. J'ai réalisé deux essais, en normalisant de deux manières différentes.

$$
S = \sqrt{\sum_{i=1}^{N} \frac{[lcal(fi) - lexp(fi)]^2}{n}}
$$
 
$$
= \sum_{i}^{N} \text{ fréquence de l'expérience} \qquad (1)
$$

$$
A \text{vec} \quad I_{cal}(f_i) = [\alpha * I_{3P \exp}(f_i) + (1-\alpha) I_{6P \exp}(f_i)] * \lambda \qquad \Rightarrow \lambda = 1/f \qquad \qquad \alpha = [0-1]
$$

Le premier essai consistait à normaliser sur la bande la plus intense du spectre, afin de déterminer le pourcentage de Glc3P contenu dans les spectres de mélange. J'ai obtenu les scores du Tableau 10 colonne A. On peut voir que la méthode n'a pas très bien fonctionnée, on obtient des écarts de pourcentage qui sont sur certains spectres incohérents à ce qui était attendu. Le deuxième essai consistait à normaliser sur l'aire totale du spectre, toujours dans le but de déterminer le pourcentage de Glc3P que contient le mélange. Ici j'ai obtenu le score du Tableau

10 colonne B. Là aussi cela ne marche pas. En comparant la moyenne des écarts réalisées sur les deux méthodes de normalisation, je constate que la moyenne des différences sur le score normalisé sur la bande la plus intense est sensiblement supérieure à celle du score normalisé sur l'aire du spectre. On ne peut donc pas conclure avec ces deux méthodes.

*Tableau 10: Scores obtenus pour le Glc3P sur nos différents mélanges avec deux méthodes* 

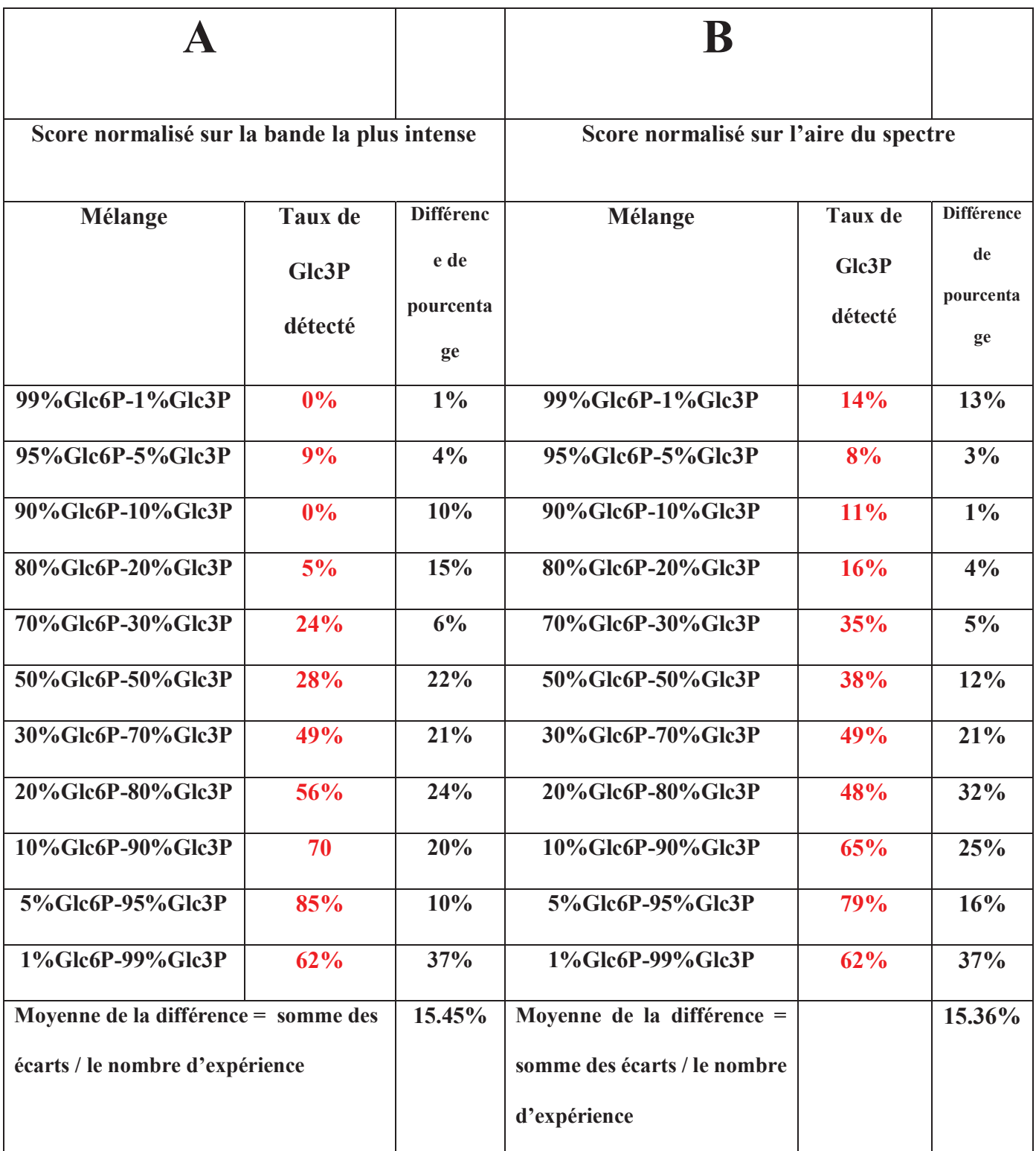

# Conclusion

Pour améliorer le protocole, il va me falloir trouver un autre moyen de calcul qui me permettra de déterminer le ratio de Glc3P et Glc6P avec une marge d'erreur raisonnable. En parallèle plusieurs facteurs peuvent être la cause de cet échec : la manière de préparer les mélanges, la méthode de calcul utilisée ou encore l'étalonnage des pipettes utilisées, pour ne citer que cela. Pour résoudre ce problème il serait intéressant d'avoir un standard de mélange qui nous servirait de référence.

# Références

- [1] J. Verbeke, C. Penverne, C. D'Hulst, C. Rolando, N. Szydlowski, Rapid and sensitive quantification of C3- and C6-phosphoesters in starch by fluorescence-assisted capillary electrophoresis, Carbohydrate Polymers. 152 (2016) 784–791. doi:10.1016/j.carbpol.2016.07.057.
- [2] S. Haebel, M. Hejazi, C. Frohberg, M. Heydenreich, G. Ritte, Mass spectrometric quantification of the relative amounts of C6 and C3 position phosphorylated glucosyl residues in starch, Analytical Biochemistry. 379 (2008) 73–79. doi:10.1016/j.ab.2008.04.002.
- [3] M. Carpenter, N. Joyce, R. Butler, R. Genet, G. Timmerman-Vaughan, A mass spectrometric method for quantifying C3 and C6 phosphorylation of starch, Analytical Biochemistry. 431 (2012) 115–119. doi:10.1016/j.ab.2012.09.004.
- [4] A. Buléon, P. Colonna, V. Planchot, S. Ball, Starch granules: structure and biosynthesis, International Journal of Biological Macromolecules. 23 (1998) 85–112. doi:10.1016/S0141- 8130(98)00040-3.
- [5] A. Blennow, T.H. Nielsen, L. Baunsgaard, R. Mikkelsen, S.B. Engelsen, Starch phosphorylation: a new front line in starch research, Trends in Plant Science. 7 (2002) 445–450. doi:10.1016/S1360-1385(02)02332-4.
- [6] J.-I. Abe, Y. Takeda, S. Hizukuri, Action of glucoamylase from aspergillus niger on phosphorylated substrate, Biochimica et Biophysica Acta (BBA) - Protein Structure and Molecular Enzymology. 703 (1982) 26–33. doi:10.1016/0167-4838(82)90006-1.
- [7] S. Tabata, S. Hizukuri, Studies on Starch Phosphate. Part 2. Isolation of Glucose 3-Phosphate and Maltose Phosphate by Acid Hydrolysis of Potato Starch, Starch - Stärke. 23 (1971) 267–272. doi:10.1002/star.19710230803.
- [8] BeMiller, J. N., Whistler, R. L., Starch: Chemistry and Technology, (2009).

# **Conclusion et perspectives**

Les carbohydrates sont très importants dans la nature, ils jouent un rôle crucial en biologie et en santé. Vu la complexité de leur structure et du nombre important d'isomères, leur analyse s'avère être compliquée par les méthodes traditionnelles. L'équipe Dynamique Multi échelles des édifices Moléculaires (DYNAMO) a développé une méthode de couplage MS-IR pour leur analyse et leur séquençage[1]. La résolution structurelle de la spectroscopie ionique a été établie pour la distinction des isomères de position de monosaccharides et disaccharides. La distinction des isomères de monosaccharides et disaccharides sulfatés principalement, a ouvert la voie à de nouvelles stratégies pour l'analyse de glycosaminoglycanes qui ont des structures complexes avec une répétition d'une unité de disaccharide presque toujours sulfatés. D'autre part les glycosaminoglycanes sont très importants en santé, vu leur large éventail d'interactions avec les protéines. Une raison de plus pour les comprendre et savoir les séquencer.

Dans ce manuscrit j'ai validé la méthode OH développé dans l'équipe pour l'analyse d'isomères qui ne se différencient pas par un groupement OH mais plutôt par un groupement carboxylique ou un groupement sulfate. J'ai également validé la méthode empreinte OH pour l'analyse de deux tétrasaccharides de glycosaminoglycanes (dermatane sulfate et chondroïtine sulfate). Les deux tétrasaccharides analysés ont présenté des spectres MS et MS/MS similaires avec une différence d'intensité sur le pic m/z 414. La différence d'intensité sur le pic m/z 414 n'est pas suffisante à la caractérisation des deux molécules car comme on l'a montré, selon le matériel utilisé le spectre de masse peut être varié. Mais leurs spectres MS-IR sont bien différents. Notre méthode d'analyse m'a permis d'avoir, en plus de l'empreinte de fragmentation, une empreinte OH qui nous permet d'avoir une information supplémentaire sur les tétrasaccharides de GAGS. J'ai ensuite montré la pertinence du séquençage avec notre méthode, pour l'élucidation de profils de sulfate et la nature d'hexuronique dans les oligosaccharides de glycosaminoglycanes.

L'étude séquentielle des deux tétrasaccharides n'a nécessité que des références d'analyse spectroscopique de monosaccharides standards pour l'identification de chaque séquence. Cette approche m'a aussi permis de détecter un mélange sur l'une des séquences du tétrasaccharide de dermatane sulfate. Ce dernier résultat m'a permis d'aller essayer de connaître la proportion de deux monosaccharides ou plus présents dans un mélange. Pour ce faire j'ai étudié un résidu de glucose phosphaté obtenu par hydrolyse complète d'amidon de pomme de terre et j'ai essayé de développer une méthode de dosage par IRMPD pour l'analyse de mélange dans un échantillon. La faible résolution du spectre du résidu de glucose phosphaté ne m'a pas permis de valider complètement le protocole. Mais les premiers résultats obtenus m'ont permis de constituer une librairie de références de mélanges Glc3P et Glc6P nécessaires à l'analyse d'un résidu de glucose phosphaté obtenu par hydrolyse complète d'amidon de pomme de terre.

En perspectives à cette thèse, il faudrait premièrement finaliser le protocole de dosage, pour ce faire il va falloir trouver un autre moyen de calcul qui permettra de déterminer le ratio de Glc3P et Glc6P avec une marge d'erreur raisonnable. En parallèle plusieurs facteurs peuvent être la cause de cet échec : la manière de préparer les mélanges, la méthode de calcul utilisée ou encore l'étalonnage des pipettes utilisées, pour ne citer que cela. Pour résoudre ces problèmes il serait intéressant d'avoir un standard de mélange qui servirait de référence. Une fois le protocole de dosage validé, il faudrait l'appliquer aux mélanges de glycosaminoglycanes.

D'autres perspectives à se travail serait d'aller séquencer des glycosaminoglycanes inconnus de plus grande taille. Il serait également intéressant d'aller analyser l'empreinte de l'acide hexuronique dans des disaccharides obtenus par clivage chimique.

Un autre point important à ce travail, c'est d'aller analyser le motif de sulfatation en position 3 de l'héparane sulfate. Bien que la sulfatation en position 3 de l'héparane soit une modification relativement rare[2–6], les enzymes 3OST (3-O sulfotransférase) constituent la plus grande

133

famille de sulfotransférases chez les HS[7]. Il existe 7 types de 3OST chez la plupart des vertébrés, chacun ayant une sélectivité de substrat différente, fournissant ainsi des domaines biologiques spécialisés. Les enzymes 3OST ont été regroupées en deux classes[8]. Le type AT 3OST1 produit une sulfatation du 3- O sur le GlcN avec de l'acide uronique non sulfaté du côté non réducteur (HexA-GlcNS3S  $\pm$  6S), formant ainsi le domaine anticoagulant bien connu de l'héparine[9]. En revanche, le type gD produit des 3- O -sulfation sur GlcN avec un IdoA2S sur le côté non-réducteur (IdoA2S-GlcNS3S  $\pm$  6S), générant des sites de liaison pour la glycoprotéine gD du virus de l'herpès simplex de type I[10,11]. Ces exemples montrent l'importance de l'analyse du 3-O sulfate de l'héparane.

Un dernier point important à ce travail, est la réalisation d'une base de données de toutes les empreintes spectroscopiques des monosaccharides pertinents à l'identification d'un disaccharide de glycosaminoglycane. Cette base de données permettrait de réaliser un logiciel intelligent qui serait capable d'identifier n'importe quelle séquence d'un disaccharide de glycosaminoglycane.

### Références

- [1] B. Schindler, J. Joshi, A.-R. Allouche, D. Simon, S. Chambert, V. Brites, M.-P. Gaigeot, I. Compagnon, Distinguishing isobaric phosphated and sulfated carbohydrates by coupling of mass spectrometry with gas phase vibrational spectroscopy, Phys. Chem. Chem. Phys. 16 (2014) 22131–22138. doi:10.1039/C4CP02898H.
- [2] G. Li, J. Steppich, Z. Wang, Y. Sun, C. Xue, R.J. Linhardt, L. Li, Bottom-Up Low Molecular Weight Heparin Analysis Using Liquid Chromatography-Fourier Transform Mass Spectrometry for Extensive Characterization, (2014). doi:10.1021/ac501301v.
- [3] J.A. Marcum, D.H. Atha, L.M.S. Fritze, P. Nawroth, D. Stern, R.D. Rosenberg, Cloned bovine aortic endothelial cells synthesize anticoagulantly active heparan sulfate proteoglycan. - PubMed - NCBI, (n.d.). http://www.ncbi.nlm.nih.gov/pubmed/2940242?dopt=Abstract (accessed August 2, 2019).
- [4] A.I. de Agostini, J.-C. Dong, C. de V. Arrighi, M.-A. Ramus, I. Dentand-Quadri, S. Thalmann, P. Ventura, V. Ibecheole, F. Monge, A.-M. Fischer, S. HajMohammadi, N.W. Shworak, L. Zhang, Z. Zhang, R.J. Linhardt, Human Follicular Fluid Heparan Sulfate Contains Abundant 3-O-Sulfated Chains with Anticoagulant Activity, J. Biol. Chem. 283 (2008) 28115–28124. doi:10.1074/jbc.M805338200.
- [5] G. Pejler, A. Danielsson, I. Björk, U. Lindahl, H.B. Nader, C.P. Dietrich, Structure and antithrombinbinding properties of heparin isolated from the clams Anomalocardia brasiliana and Tivela mactroides., J. Biol. Chem. 262 (1987) 11413–11421.
- [6] G. Li, B. Yang, L. Li, F. Zhang, C. Xue, R.J. Linhardt, Analysis of 3-O-sulfo group-containing heparin tetrasaccharides in heparin by liquid chromatography–mass spectrometry, Analytical Biochemistry. 455 (2014) 3–9. doi:10.1016/j.ab.2014.02.033.
- [7] J. Liu, L.C. Pedersen, Anticoagulant Heparan Sulfate: Structural Specificity and Biosynthesis, Applied Microbiology and Biotechnology. 74 (2007) 263. doi:10.1007/s00253-006-0722-x.
- [8] B.E. Thacker, D. Xu, R. Lawrence, J.D. Esko, Heparan sulfate 3-O-sulfation: A rare modification in search of a function, Matrix Biology. 35 (2014) 60–72. doi:10.1016/j.matbio.2013.12.001.
- [9] J. Liu, N.W. Shworak, L.M.S. Fritze, J.M. Edelberg, R.D. Rosenberg, Purification of Heparan Sulfate D-Glucosaminyl 3-O-Sulfotransferase, J. Biol. Chem. 271 (1996) 27072–27082. doi:10.1074/jbc.271.43.27072.
- [10] C.D. O'Donnell, V. Tiwari, M.-J. Oh, D. Shukla, A role for heparan sulfate 3-O-sulfotransferase isoform 2 in herpes simplex virus type 1 entry and spread, Virology. 346 (2006) 452–459. doi:10.1016/j.virol.2005.11.003.
- [11] D. Shukla, J. Liu, P. Blaiklock, N.W. Shworak, X. Bai, J.D. Esko, G.H. Cohen, R.J. Eisenberg, R.D. Rosenberg, P.G. Spear, A Novel Role for 3-O-Sulfated Heparan Sulfate in Herpes Simplex Virus 1 Entry, Cell. 99 (1999) 13–22. doi:10.1016/S0092-8674(00)80058-6.

# Annexe 1 : Liste de publications

1- Identification of sialic acid linkage isomers in glycans using coupled InfraRed Multiple Photon Dissociation (IRMPD) spectroscopy and mass spectrometry.

*Agathe Depraz Depland, Gina Renois-Predelus, Baptiste Schindler, Isabelle Compagnon https://doi.org/10.1016/j.ijms.2018.09.005* 

*International Journal of Mass Spectrometry 434 (2018) 65–69* 

2- Lasers and ion mobility: new additions to the glycosaminoglycanomics toolkit.

*Isabelle Compagnon, Baptiste Schindler, Gina Renois-Predelus, Régis Daniel*  https://doi.org/10.1016/j.sbi.2018.06.006 *Current Opinion in Structural Biology 2018, 50:171–180* 

3- Analysis of Sulfate Patterns in Glycosaminoglycan Oligosaccharides by MSn Coupled to Infrared Ion Spectroscopy: the Case of GalNAc4S and GalNAc6S.

*Gina Renois-Predelus, Baptiste Schindler, Isabelle Compagnon*  https://doi-org.docelec.univ-lyon1.fr/10.1007/s13361-018-1955-5 J. Am. Soc. Mass Spectrom. (2018) 29: 1242-1249

- 4- Collision induced dissociation of positive ions of dimethylnitramine, a model system for nitramine energetic molecules. *Anupam Bera, Bruno Concina, Baptiste Schindler, Gina Predelus Renois, Gabriel Karras, Isabelle Compagnon, Atanu Bhattacharya, Franck Lépine https://doi.org/10.1016/j.ijms.2018.05.018 International Journal of Mass Spectrometry 431 (2018) 15–21*
- 5- Anomeric memory of the glycosidic bond upon fragmentation and its consequences for carbohydrate sequencing. *Baptiste Schindler, Loïc Barnes, Gina Renois, Christopher Gray, Stéphane Chambert, Sébastien Fort, Sabine Flitsch, Claire Loison, Abdul-Rahman Allouche, Isabelle Compagnon https://doi.org/10.1038/s41467-017-01179-y Nature Communications volume 8, Article number: 973 (2017)*
- 6- FAIMS-MS-IR spectroscopy workflow: a multidimensional platform for the analysis of molecular isoforms.

*Baptiste Schindler, Agathe Depraz Depland, Gina Renois-Predelus, Gabriel Karras, Bruno Concina, Gulabi Celep, Jacques Maurelli, Vincent Loriot, Eric Constant, Richard Bredy, Christian Bordas, Franck Lépine, Isabelle Compagnon https://doi.org/10.1007/s12127-017-0225-8 Int. J. Ion Mobil. Spec. (2017) 20: 119.* 

- 7- MS/IR, a new MS-based hyphenated method for analysis of hexuronic acid epimers in glycosaminoglycans. *Baptiste Schindler, Gina Renois-Predelus, Nassiba Bagdadi, Sihem Melizi, Loïc Barnes, Stéphane Chambert, Abdul-Rahman Allouche, Isabelle Compagnon https://doi.org/10.1007/s10719-016-9741-8 Glycoconj J (2017) 34: 421*
- 8- Angularly resolved RABBITT using a second harmonic pulse. *Vincent Loriot, Alexandre Marciniak, Gabriel Karras, Baptiste Schindler, Gina Renois-Predelus, Isabelle Compagnon, Bruno Concina, Richard Brédy, Gulabi Celep, Christian Bordas, Eric Constant, Franck Lépine https://doi.org/10.1088/2040-8986/aa8e10 J. Opt. 19 114003 (2017)*
- 9- Time-resolved and spectrally resolved ionization with a single ultrashort XUV-IR beamline.

*V. Loriot, L. Quintard, G. Karras, A. Marciniak, F. Catoire, M. Hervé, I. Compagnon, G. Renois-Predelus, B. Schindler, B. Concina, G. Celep, R. Brédy, C. Bordas, F. Lépine, E. Constant https://doi.org/10.1364/JOSAB.35.000A67 JOSAB Vol. 35, Issue 4, pp. A67-A74 (2018)* 

# Annexe 2 : Conférences et séminaires

- 1- Ecole de Printemps de la Société Française de Spectrométrie de Masse (Mars 2017)
- 2- JSM, Lyon France (Juin 2018) (**Talk et Poster**)
- 3- IMSC, Florence Italie (Août 2018) (**Talk**)
- 4- GDR GAGs (Septembre 2018) (**Poster**)

# Annexe 3 : Formations Professionnelles et scientifiques

- 1- Encadrement d'un stagiaire de M1 Physique Université Claude Bernard Lyon 1 (Avril– Juillet 2016)
- 2- Encadrement d'un stagiaire de M2 Physique de l'ENS Haïti (Mai Juillet 2017)
- 3- Académie de l'innovation (Janvier Avril 2018)
- 4- Etre chercheur en Amérique du Nord (Janvier 2018)
- 5- Initiation au langage Python (Février 2017)
- 6- Zotero (Janvier 2017)